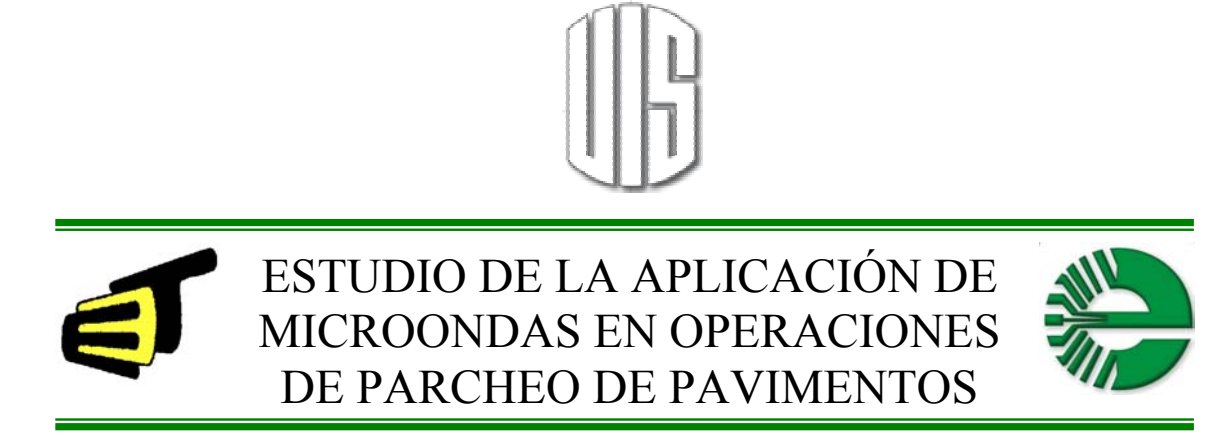

### *OSCAR MAURICIO REYES TORRES*

## *Dir. CARLOS RODRIGO CORREA CELY*

*Director Grupo de Investigación CEMOS* 

*UNIVERSIDAD INDUSTRIAL DE SANTANDER FACULTAD DE INGENIERÍAS FÍSICO MECÁNICAS ESCUELA DE INGENIERÍAS ELÉCTRICA, ELECTRÓNICA Y TELECOMUNICACIONES BUCARAMANGA 2005* 

# *ESTUDIO DE LA APLICACIÓN DE MICROONDAS EN OPERACIONES DE PARCHEO DE PAVIMENTOS*

*OSCAR MAURICIO REYES TORRES Ingeniero Electrónico* 

> *Trabajo de Investigación Desarrollado como requisito parcial para optar al título Magíster en Ingeniería Área de Ingeniería Electrónica*

*Director: CARLOS RODRIGO CORREA CELY, PhD. Director Grupo de Investigación CEMOS* 

*UNIVERSIDAD INDUSTRIAL DE SANTANDER FACULTAD DE INGENIERÍAS FISICO MECÁNICAS ESCUELA DE INGENIERÍAS ELÉCTRICA, ELECTRÓNICA Y TELECOMUNICACIONES BUCARAMANGA 2005*

Al que es fuente de la Vida y el Amor mismo: *Dios todopoderoso*. Al amor de mi vida y dueña de mi ser: Mi esposa *Ivonne Andrea* Al milagro más hermoso que Él me ha permitido conocer: Mi hijo *Andrés Mauricio* A mis Papás *Leonor* y *Rodolfo*, a mis hermanos *Gustavo Adolfo* y *Jorge Hernando*, a mis sobrinas *Gabriela* y *María Camila*.

## **AGRADECIMIENTOS**

A *Carlos Rodrigo Correa C*, director de este trabajo de investigación, por su apoyo, su confianza y, por sus valiosos y oportunos aportes.

A mis amigos y compañeros del *Grupo de Investigación CEMOS* y de la *E3T* por su respaldo y colaboración.

A aquellos profesores que durante mis épocas de pregrado y posgrado en la UIS, se preocuparon, antes que por formar un profesional y un investigador, por formar una persona.

A los jóvenes ingenieros, *Andrea, Carlos J., Jesús, Carlos y Juan,* que con sus aportes al Grupo CEMOS, también hicieron posible este proyecto.

A mis Papás: *Leonor Torres de Reyes y Rodolfo Reyes Cáceres,* por su amor, apoyo y entrega, y porque con su ejemplo de vida me permitieron ser la persona que soy. A mis hermanos: *Gustavo Adolfo* y *Jorge Hernando*, de quienes me siento orgulloso, y con quienes he compartido mis logros y mis tropiezos.

A mis suegros y cuñada: *Luis, Esperanza y Dayra*, por su ayuda y afecto.

A mi Esposa: *Ivonne Andrea,* por su amor, comprensión y apoyo incondicionales, y por haber aceptado recorrer juntos este sendero... el de la vida.

# **CONTENIDO**

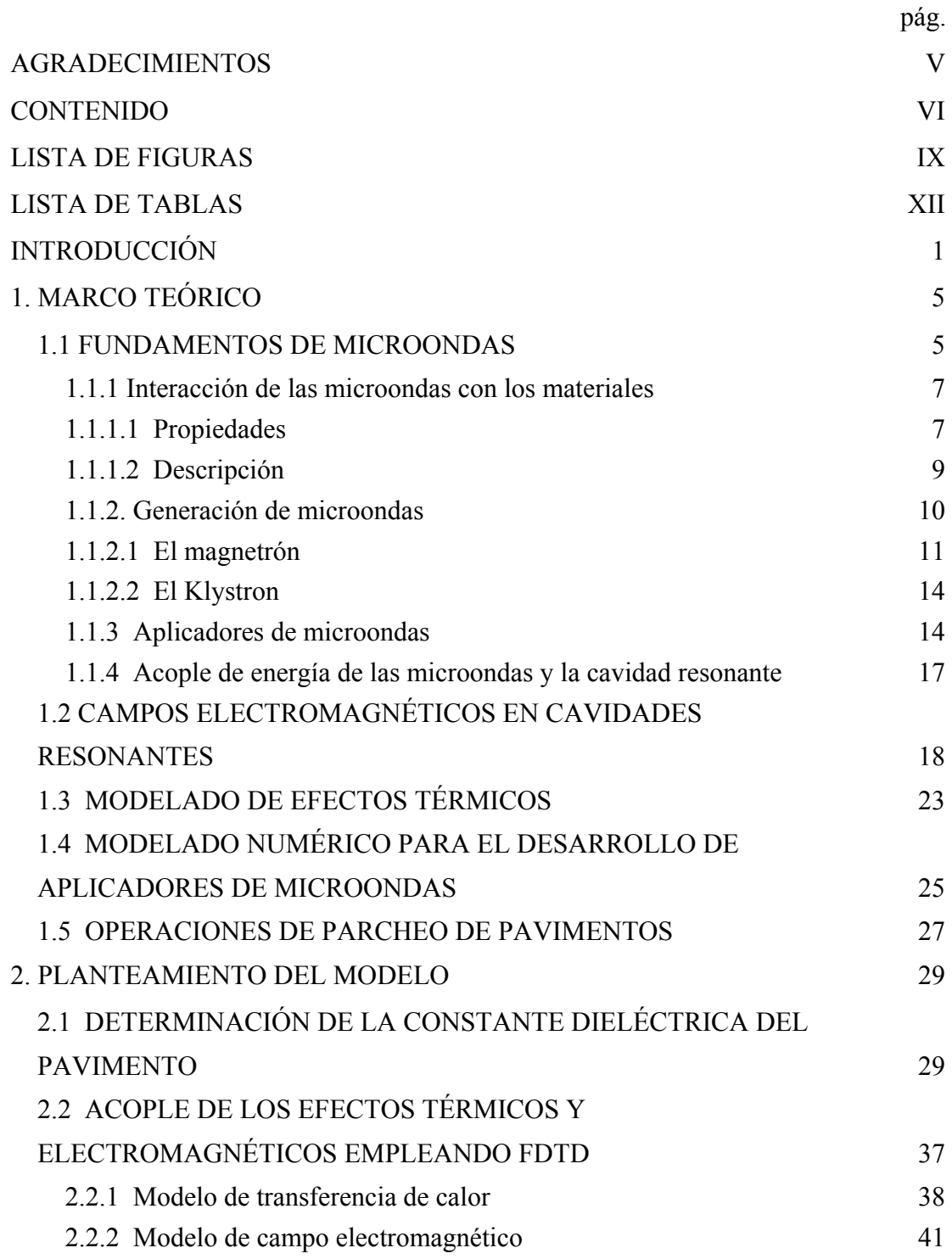

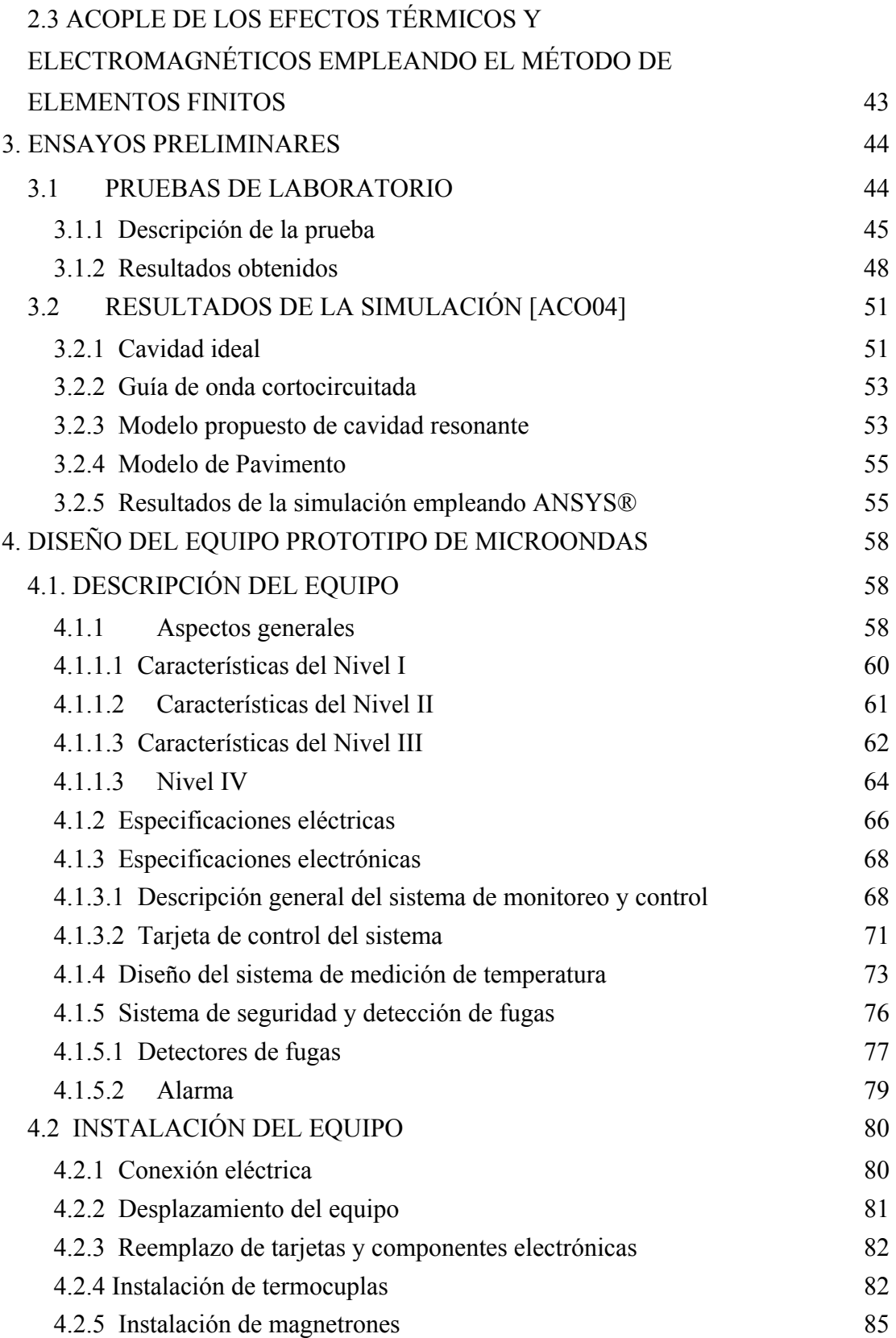

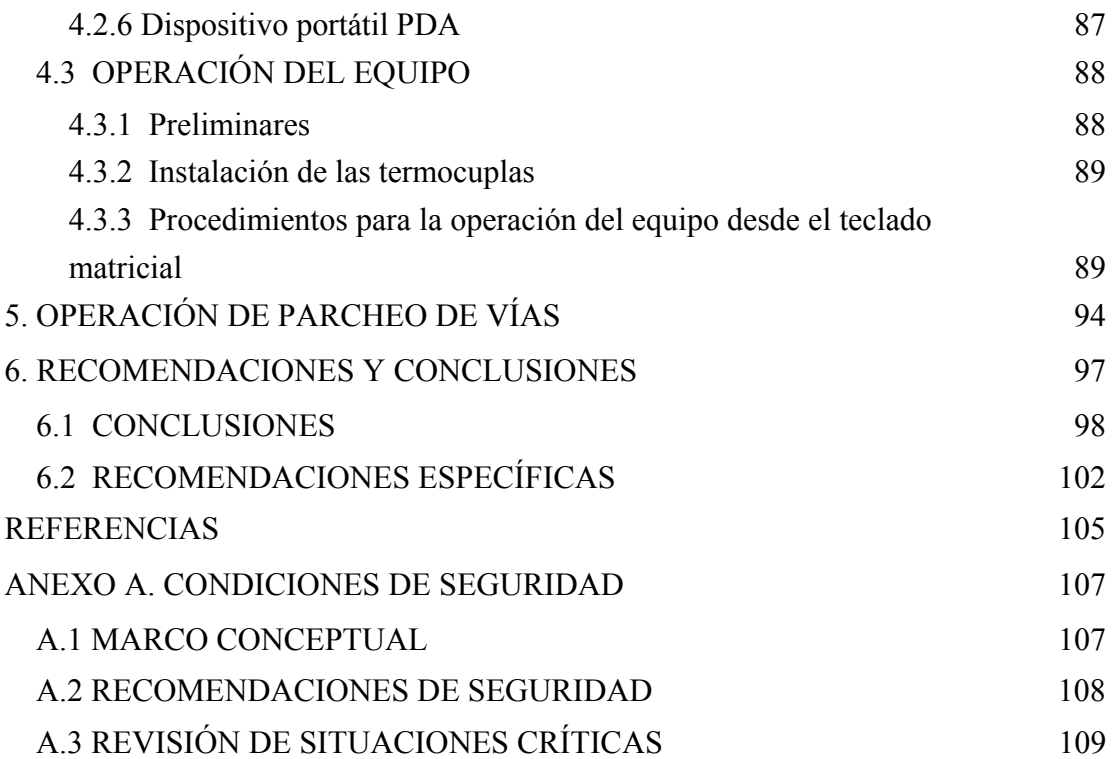

# **LISTA DE FIGURAS**

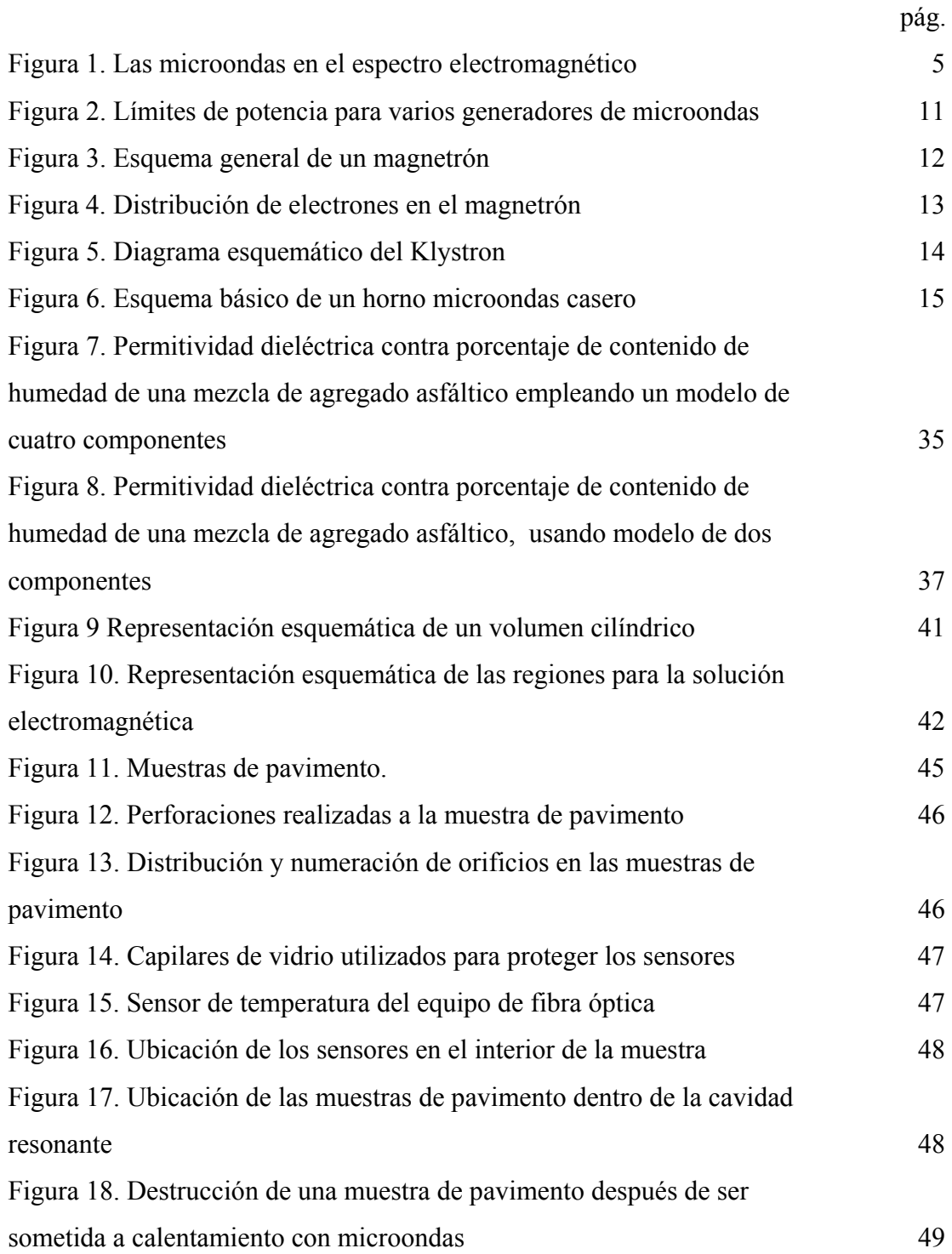

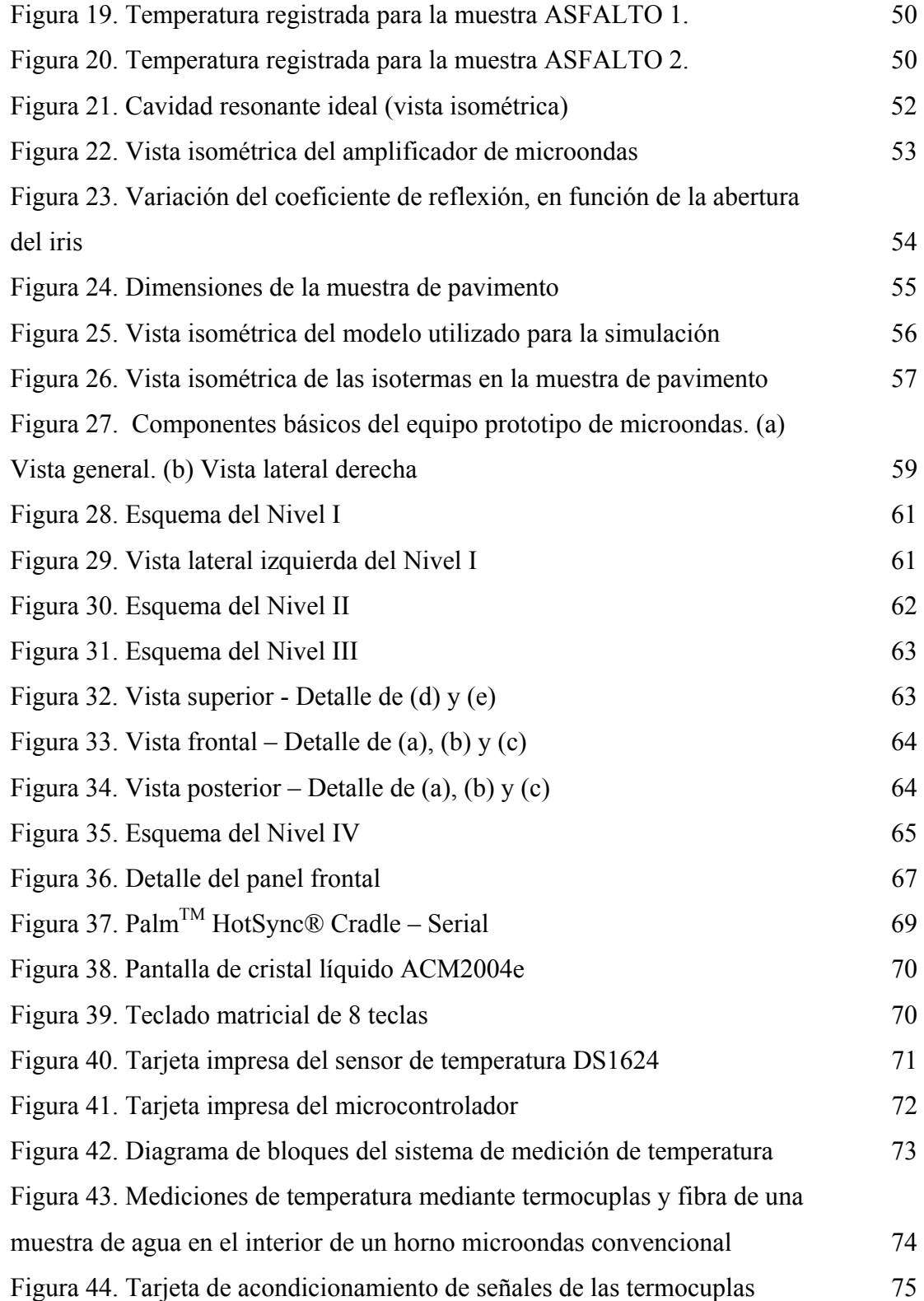

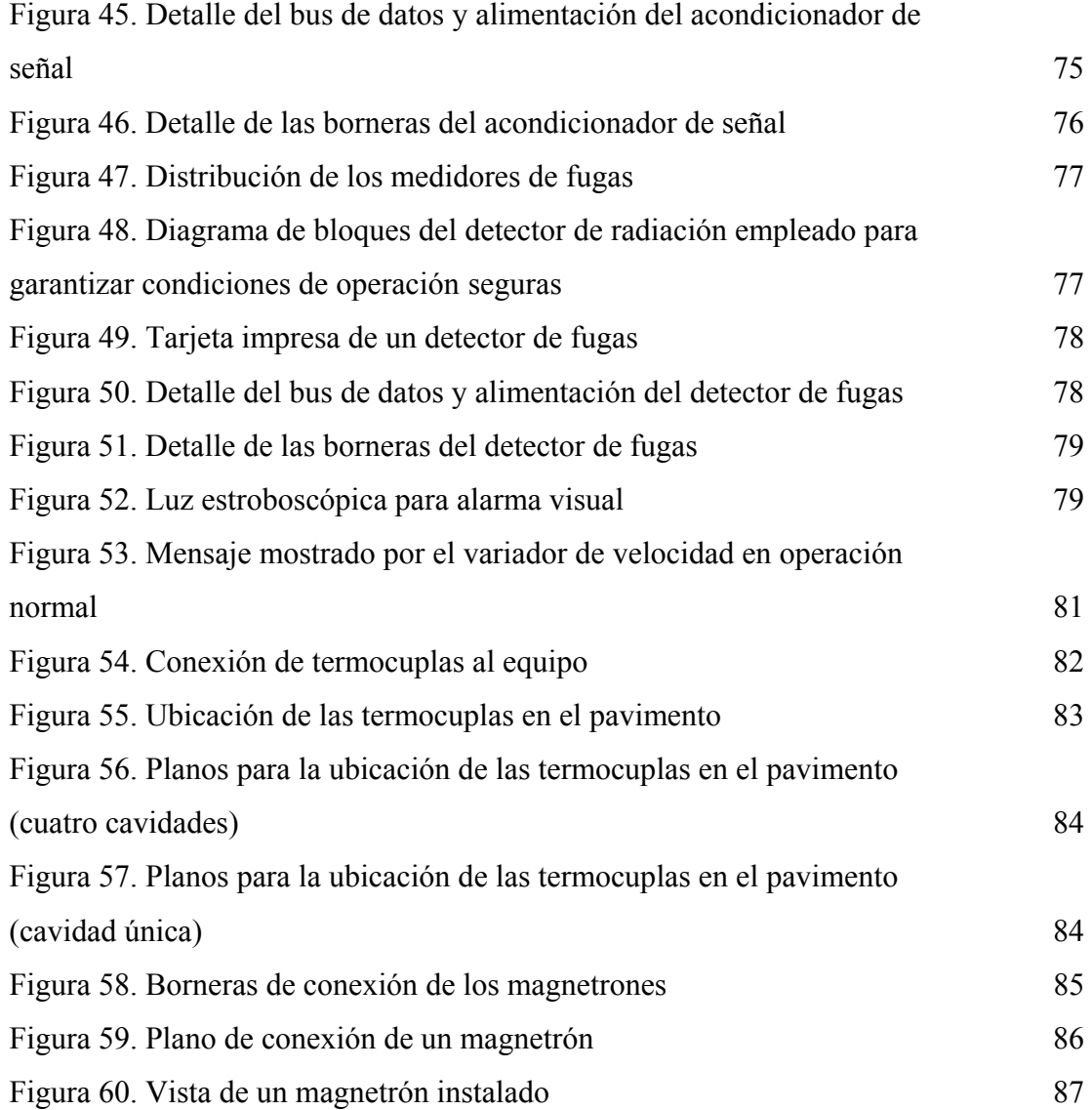

# **LISTA DE TABLAS**

### pág.

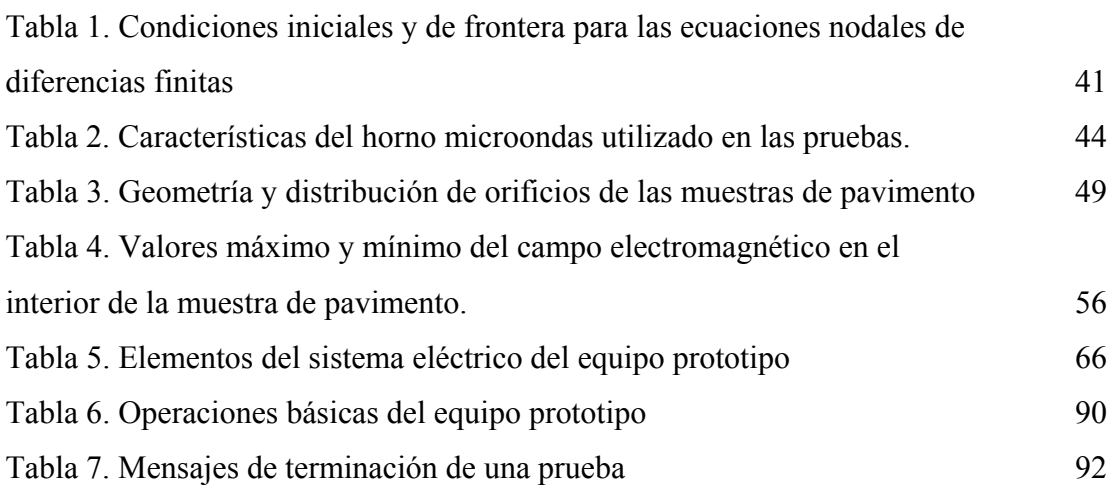

## **RESUMEN**

**TÍTULO:** ESTUDIO DE LA APLICACIÓN DE MICROONDAS EN OPERACIONES DE PARCHEO DE PAVIMENTOS

**AUTOR: Oscar Mauricio Reyes Torres<sup>\*\*</sup>** 

**Palabras clave:** microondas, pavimento, dieléctrico, modelado, calentamiento.

#### **DESCRIPCIÓN**:

En la actualidad, la mayoría de aplicaciones en el mercado que utilizan el procesamiento con microondas sacan ventaja de algunas propiedades únicas de su interacción con diferentes materiales, tales como calentamiento selectivo y auto-controlante, eficiencia energética y ahorros a partir de cambios de procesamiento. El modelado de esta interacción con el pavimento puede ser útil para determinar bajo qué condiciones es posible emplear esta tecnología sobre este tipo de dieléctrico sin perjuicio de sus propiedades físico-químicas. En este sentido, un primer paso es plantear las condiciones generales que permitan obtener el perfil de temperatura de una muestra de pavimento expuesta a un campo electromagnético de ultra altas frecuencias al interior de una cavidad resonante.

Este trabajo presenta un análisis de diferentes modelos que pueden ser empleados para estudiar los efectos térmicos de los campos electromagnéticos sobre el pavimento y los resultados de diferentes experimentos que evidencian estos efectos. A partir de éstos, se propone el diseño de un equipo prototipo de microondas para realizar operaciones de parcheo de vías de una manera rápida y eficiente, que se espera redunde en un mejor desempeño del pavimento, al incrementar la interacción de la mezcla asfáltica nueva con la ya existente.

El presente trabajo, además de generar importante información empírica, contribuye de cierta manera al entendimiento de los fundamentos del tratamiento de los materiales con microondas, pasando de la escala del laboratorio a la experimentación a nivel industrial.

<sup>\*</sup> Trabajo de investigación

Facultad de Ingenierías Físico Mecánicas. Escuela de Ingeniería Eléctrica, Electrónica y Telecomunicaciones. Director: PhD. Carlos Rodrigo Correa Cely.

# **SUMMARY**

**TITLE**: STUDY OF THE APPLICATION OF MICROWAVES IN PATCH PAVEMENT **OPERATIONS** 

**AUTHOR: Oscar Mauricio Reves Torres\*\*** 

**KEYWORDS**: microwaves, pavement, dielectric, modeling, heatedly.

#### **DESCRIPTION**:

Now days the major of applications in the market that use microwave processing take advantage of some singular properties of its interaction with different materials, such as: selective and auto-controlled heatedly, efficiency of energy and savings starting of change from processing. This interaction modeling with pavement can be useful to determine what conditions are necessary to make possible use this technology with this type of dielectric without damage of its physical and chemical properties. In this sense, a first step is to define general conditions that permit to obtain the temperature profile of a pavement sample exposed to an electromagnetic UHF field into a resonant cavity.

This work presents an analysis of different models that can be used to study the thermal effects of the electromagnetic fields on the pavement and results of different experiments that evidence these effects. Starting from these, a design is proposed to build a microwave prototype equipment to assist in patching road operations, in a quick and efficient way that one waits it redounds in a better acting of the pavement, increasing the interaction of the new asphaltic mixture with the existent.

The present work, besides generating important empiric information, contributes to understanding of the foundations of the treatment of the materials with microwaves, passing of the scale from the laboratory to the experimentation at industrial level.

<sup>\*</sup> Research work

Faculty of Physic-Mechanical Engineerings. Electrical, Electronics Engineerings and Telecommunicaction's School. Director: PhD. Carlos Rodrigo Correa Cely.

# **INTRODUCCIÓN**

El tratamiento de materiales con microondas es una tecnología que descubre nuevas direcciones para el mejoramiento de propiedades, así como en la asistencia en operaciones unitarias o procesos donde se requiere un calentamiento volumétrico rápido y controlado, aspectos considerados en el diseño del equipo prototipo, objeto de este proyecto. La aplicación de esta tecnología en materiales difíciles de procesar, como el pavimento, reduce el impacto sobre el medio ambiente comparado con el tratamiento convencional; y puede llegar a tener ventajas económicas representadas en un ahorro de energía, espacio y tiempo; además, representa una oportunidad para producir nuevos materiales y microestructuras que no pueden ser obtenidas con ningún otro método tradicional conocido.

El presente trabajo de investigación se realizó en el marco del proyecto de investigación y desarrollo tecnológico denominado "*Equipo prototipo de microondas para operaciones de parcheo de pavimentos"* que realizó el grupo de investigación CEMOS<sup>1</sup> de la Universidad Industrial de Santander en asocio con la Corporación para la Investigación y Desarrollo en Asfaltos en el Sector Transporte e Industrial, CORASFALTOS, con el apoyo económico del Instituto Colombiano del Petróleo y del SENA, cuyo objetivo principal consistió en efectuar un desarrollo tecnológico para la aplicación de microondas sobre el asfalto y el agregado mineral.

En el marco de este trabajo se coordinaron diferentes proyectos de pregrado [*ACO04*][*GIR04*] que permitieron analizar y evaluar el efecto que tiene la radiación de microondas desde el punto de vista térmico sobre el pavimento. De esta forma se sentaron las bases que permitieron desarrollar un método de parcheo no convencional, *diseñar y construir* un equipo prototipo de microondas para realizar

<sup>&</sup>lt;sup>1</sup> Grupo de investigación en Control, Electrónica, Modelado y Simulación de la Escuela de Ingeniería Eléctrica, Electrónica y Telecomunicaciones de la Universidad Industrial de Santander.

estas operaciones (de parcheo) de una manera rápida y eficiente, que se espera redunde en un mejor desempeño del pavimento, al incrementar la interacción de la mezcla asfáltica nueva con la ya existente.

En la actualidad el parcheo involucra una serie de trabajos como la señalización, que en la mayoría de casos es deficiente e insegura, la utilización de equipo pesado como el martillo neumático y sierras para corte, excavadoras y camiones para levantar los escombros; esta serie de actividades ha causado en un buen número de casos, accidentes, demoras a veces intolerables por la congestión vehicular, contaminación tanto auditiva como la causada por los escombros, pues a pesar de las normas ambientales existentes, son muy pocos los que las cumplen. De una u otra forma, todos hemos sido afectados alguna vez por estas situaciones. Determinar y analizar las condiciones para desarrollar un método de parcheo no convencional, utilizando el equipo prototipo de microondas, permitirá disminuir los niveles de ruido a niveles muy bajos, la contaminación por escombros será reducida o eliminada si es posible su reutilización en el mismo parcheo; el tiempo de trabajo efectivo será disminuido; de igual manera, debido al cambio de propiedades de la interfase se espera una mejor compatibilidad con el nuevo material o el ya existente; y, finalmente mejorar los procesos asociados al mantenimiento preventivo de vías.

El presente trabajo, además de generar importante información empírica, contribuye de cierta manera al entendimiento de los fundamentos del tratamiento de los materiales con microondas, pasando de la escala del laboratorio a la experimentación a nivel industrial.

El documento presenta en un primer capítulo una síntesis de los fundamentos asociados con las microondas, su descripción, características y sistemas de generación. Se inicia con la descripción de las ondas electromagnéticas y las características únicas de operación que ofrecen las microondas para el tratamiento de materiales. Por otra parte se presenta un resumen de las bases matemáticas para el análisis electromagnético y de los efectos térmicos de este tipo de radiación sobre los materiales.

El segundo capítulo muestra una serie de modelos que sugieren diferentes formas de acoplar el electromagnetismo con la termodinámica y así plantear algunas directrices para el análisis de este tipo de problemas, que si bien resultan bastante complejos por su no linealidad, permiten una comprensión más clara de la situación con el fin de formar criterios coherentes de diseño para la construcción del prototipo.

La comparación de algunos resultados de simulación, junto con el análisis de una primera evidencia experimental lograda en el laboratorio se presenta en el capítulo tres; en éste se hace una síntesis de los logros que permiten dar las bases para proponer un modelo unificado para el estudio de los efectos térmicos de la radiación sobre el pavimento.

En el capítulo cuatro se presenta el diseño del equipo prototipo de microondas, como objetivo principal de este trabajo, haciendo énfasis en los sistemas implementados para la medición de temperatura y detección de fugas de radiación. Asimismo se hace una descripción detallada del sistema de control basado en microcontrolador, desarrollado. Posteriormente, en el capítulo cinco se hacen precisiones en cuanto a las condiciones de seguridad para el uso de esta tecnología y se presentan los resultados  $obtenidos<sup>2</sup>$ .

El último capítulo presenta una breve descripción sobre la operación del equipo prototipo construido para operaciones de parcheo de vías, como una propuesta inicial

<sup>&</sup>lt;sup>2</sup> Debido al acuerdo de confidencialidad firmado entre los participantes del proyecto y las entidades financiadoras, la presentación de resultados se orienta a los aspectos del diseño eléctrico y electrónico del equipo y a la contrastación con evidencias obtenidas previamente en el laboratorio.

sobre el uso de esta tecnología teniendo en cuenta todos los aspectos abordados en este trabajo.

Finalmente aparecen las conclusiones provenientes del trabajo, y se plantea el trabajo futuro dentro de la línea de investigación, incluyendo la continuación del trabajo de validación teórica de los resultados obtenidos a partir de esta investigación.

# **CAPÍTULO 1 MARCO TEÓRICO**

### *1.1 FUNDAMENTOS DE MICROONDAS*

Las microondas son ondas electromagnéticas en la banda de frecuencias que va desde 300 MHz hasta 300 GHz (Figura 1). Sin embargo, para aplicaciones industriales y desarrollo de investigación se han designado algunas frecuencias específicas como son 915 MHz, 2,45 GHz, 5,8 GHz. y 24,124 GHz. Las microondas fueron controladas y usadas por primera vez durante la segunda guerra mundial para los sistemas de radar en 1946. En 1952, la compañía Raytheon introdujo el primer horno de microondas en el mercado. Aunque en el campo de las comunicaciones e incluso a nivel industrial su uso es hoy ampliamente difundido, quedan aspectos fundamentales desconocidos relacionados con su uso e interacción con diferentes materiales.

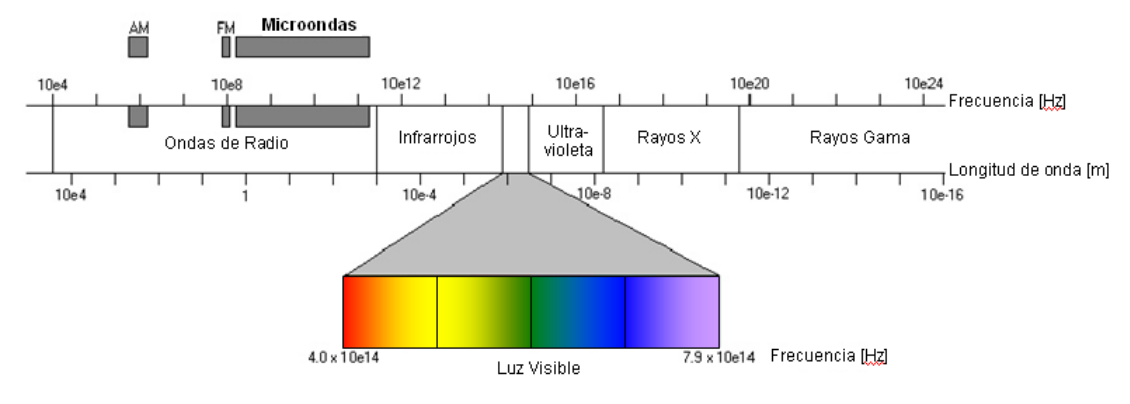

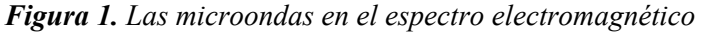

Fuente: Autor

Se han realizado diferentes estudios que buscan identificar aplicaciones que resulten innovadoras o bien realizar mejoras relativas al procesamiento convencional de

materiales<sup>3</sup>. Es así que las microondas aparecen como una alternativa por sus características únicas, no disponibles en ningún método convencional, tales como penetración de la radiación, distribución controlable del campo eléctrico, calentamiento rápido, calentamiento selectivo de materiales a través de absorción diferencial y reacciones auto-limitantes. Estas características ofrecen oportunidades y beneficios no disponibles en los métodos tradicionales de calentamiento o procesamiento y sugieren alternativas para el procesamiento de una gran variedad de materiales que incluyen elastómeros, polímeros termoplásticos, cerámicas, materiales compuestos, minerales, suelos, desperdicios, productos químicos, entre muchos otros.

Los medios para producir ondas electromagnéticas también han evolucionado significativamente en los últimos 120 años. Se han desarrollado dispositivos que cuentan con variedad de formas para acelerar y desacelerar electrones para lograr salidas de energía electromagnética continua en lugar de breves pulsos obtenidos por sistemas más antiguos, y a frecuencias mucho más altas. Así como la aceleración de partículas cargadas crea ondas electromagnéticas, las ondas electromagnéticas pueden provocar la aceleración de partículas cargadas. Esta dualidad es el principio fundamental en dispositivos modernos para producir OEM, incluyendo los generadores de microondas.

Las características de las microondas también introducen nuevos problemas y retos, haciendo que algunos materiales sean muy difíciles de procesar. Primero, los materiales con una conductividad iónica o metálica no pueden ser procesados efectivamente debido a la inadecuada penetración de la energía de microondas. Segundo, aislantes con bajo coeficiente dieléctrico de pérdidas son difíciles de calentar a partir de temperatura ambiente debido a su mínima absorción de energía incidente. Finalmente, materiales con permitividad o factores de pérdida que varíen

<sup>&</sup>lt;sup>3</sup> Tal es el caso de The National Materials Advisory Board of the National Research Council report, USA-1994 y diferentes reportes de investigación [*NAT94*].

drásticamente con la temperatura durante su procesamiento, pueden ser susceptibles a calentamiento no uniforme pudiendo generar situaciones peligrosas por su calentamiento incontrolado (efecto conocido como "*runaway*"). Mientras que el uso de aislamiento o calentamiento híbrido puede mejorar tal situación, el calentamiento mediante microondas es muy problemático.

### **1.1.1 Interacción de las microondas con los materiales**

#### **1.1.1.1 Propiedades**

La mayoría de aplicaciones en el mercado que utilizan el procesamiento con microondas sacan ventaja de algunas propiedades únicas de su interacción con diferentes materiales, tales como:

#### *Calentamiento selectivo*

Una de las más amplias y usadas características de procesamiento con microondas es la fácil interacción entre las microondas y materiales con un gran rango de respuestas dieléctricas y habilidades para absorber microondas, como por ejemplo el agua. Esta característica permite la utilización de las microondas en el calentamiento y procesamiento de alimentos, secado y deshidratación de una gran variedad de productos. El procesamiento de caucho, asfalto y muchos materiales compuestos es dependiente de la selectividad o calentamiento diferencial de por lo menos uno de sus constituyentes. El calentamiento híbrido con microondas es otro ejemplo donde el calentamiento selectivo se ha usado con ventajas significativas.

#### *Auto-controlante*

Una vez la sustancia con absorción diferencial ha sido removida o alterada, se puede

detener el calentamiento con microondas. La absorción controlante puede ocurrir cuando dos materiales con diferentes características de acoplamiento con las microondas tales como el SiC y  $ZrO<sub>2</sub>$  son simultáneamente irradiados con microondas. A temperatura ambiente, el  $ZrO<sub>2</sub>$  es un acoplador con microondas relativamente pobre mientras que el SiC interactúa fuertemente. A temperaturas por debajo del intervalo de 300-500°C, el SiC absorbe la mayoría de la energía de microondas y es rápidamente calentado, que a su vez calienta por conducción al  $ZrO<sub>2</sub>$ . Sin embargo, por encima de una temperatura crítica (aproximadamente 500°C) la constante dieléctrica de pérdidas del  $ZrO<sub>2</sub>$  se incrementa rápidamente con el aumento de temperatura y excede a la del SiC, de tal forma que el  $ZrO<sub>2</sub>$  absorbe continuamente mayores cantidades de energía de las microondas. En consecuencia, un posterior calentamiento del SiC queda muy restringido. Tal principio se usa en calentamiento híbrido, donde los receptores se usan inicialmente para calentar materiales con bajas constantes dieléctricas partiendo de la temperatura ambiente.

### *Eficiencia energética*

La fracción de potencia irradiada (por ejemplo generada por un magnetrón) que es absorbida por un material depende de las características de acoplamiento de éste, del número y arreglo de los componentes en la cavidad y del diseño de esta última. Una cierta cantidad de potencia se refleja en toda la cavidad. La energía absorbida es la diferencia entre la energía suministrada por el magnetrón y la reflejada en la cavidad. Si se desea incrementar la eficiencia del uso energético se debe mejorar la eficiencia de acoplamiento del material y del aislamiento así como de los componentes. La eficiencia global de una aplicación comercial típica de un proceso con microondas está entre el 50% y el 70% .

#### *Ahorros a partir de cambios de procesamiento*

Si se observan mejoras en las propiedades de los materiales al compararse con el

método tradicional de su procesamiento, es de esperarse que se tendrán implicaciones económicas muy positivas. Existe una gran cantidad de reportes en la literatura que indican un sustancial ahorro en tiempo y mejoras en la productividad utilizando el procesamiento con microondas [*CUR99*][*McC99*]. Se pueden tener también ahorros adicionales debidos al espacio de la planta, cantidad de equipo, inventario, así como en personal.

### **1.1.1.2 Descripción**

Cuando un campo eléctrico interactúa con un material tienen lugar varias respuestas. En un conductor, los electrones se mueven libremente en el material en respuesta a este campo eléctrico, resultando una corriente eléctrica. A menos que el material sea un superconductor, el flujo de electrones calentará el material a través de un calentamiento resistivo (efecto *Joule*). Sin embargo, las microondas serán reflejadas de los conductores metálicos, inhibiéndose su calentamiento. En los aislantes, como el asfalto, los electrones no fluyen libremente pero las reorientaciones electrónicas o distorsiones de dipolos permanentes o inducidos pueden generar calentamiento. La facilidad de calentamiento al usar microondas para calentar alimentos, por ejemplo, está basada en el comportamiento dipolar del agua presente en éstos y a la interacción de sus dipolos con las microondas. Debido a que las microondas generan un rápido cambio en el campo eléctrico, estos dipolos modifican rápidamente en sus orientaciones en respuesta al campo cambiante. Si la frecuencia del campo es cercana a la frecuencia natural de las reorientaciones, se genera un máximo de liberación de la energía consumida lográndose así un calentamiento óptimo. Las propiedades del material de mayor importancia para el procesamiento con microondas de un material dieléctrico son su permitividad, ε, y la tangente de pérdidas, tan δ. La permitividad compleja es una medida de la capacidad de un dieléctrico para absorber y almacenar energía eléctrica potencial y está compuesta por una permitividad real ε', que caracteriza la penetración de las microondas en el material y el factor de pérdida ε", que indica la capacidad de almacenamiento de energía del material. La propiedad más

importante para el procesamiento de materiales con microondas es la tan δ que indica la habilidad del material para convertir energía en calor. Para un óptimo acoplamiento se requiere un material con una combinación balanceada de ε' para permitir una adecuada penetración y un alto factor de pérdidas (máximo ε" y tan δ).

El procesamiento con microondas funciona bien con un material polarizable y que tenga dipolos que puedan reorientarse rápidamente al cambiante campo eléctrico. Este el caso de un asfalto típico, donde existen componentes que pueden interactuar con este campo. Sin embargo, si los materiales poseen una baja conductividad térmica, el calor no se disipa rápidamente a los alrededores cuando éste se calienta; debido a que la constante dieléctrica de pérdidas se incrementa dramáticamente con el aumento de temperatura las regiones calientes se tornan aún más calientes, llegándose incluso a una fusión parcial local.

### **1.1.2. Generación de microondas**

La invención del diodo en el siglo pasado hizo posible la generación de OEM a frecuencias más altas que las logradas mediante osciladores eléctricos, gracias a su alta velocidad de conmutación. Sin embargo, los avances más significativos en microondas se lograron tras la invención del magnetrón, al cual siguieron generadores mayores como el *klystron*, el tubo de onda progresiva (TWT4 ) y el *gyrotron* (Figura 2) hasta llegar a tener amplificadores de microondas de estado sólido.

Aquí se presenta una breve descripción de los generadores más populares a nivel industrial (el magnetrón y el *klystron*), aunque se hará énfasis en el magnetrón por ser éste el empleado en el diseño del equipo objeto del presente trabajo.

<sup>4</sup> Por las siglas en inglés de *Travelling-Wave Tube* 

### **1.1.2.1 El magnetrón**

El principio de operación del magnetrón fue ideado por Albert Wallace Hull en el año 1921. El prototipo fue desarrollado más tarde por investigadores en Checoslovaquia, Gran Bretaña, Francia, Alemania, Japón y Estados Unidos. El magnetrón es el generador de microondas más común y ampliamente utilizado hoy en día como el corazón de los hornos microondas caseros. Un horno casero típico tiene una salida de 800-1200 W con eficiencias que se aproximan al 65%, aunque existen sistemas de miles de watts.

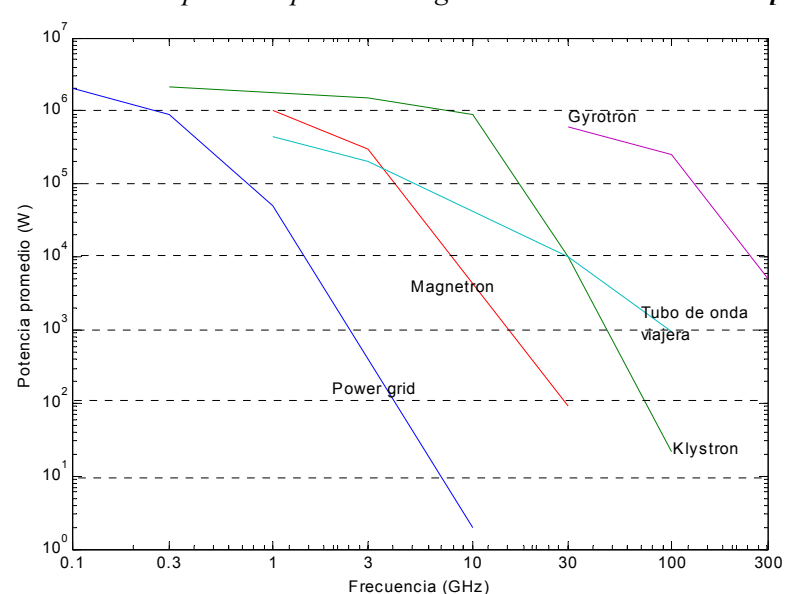

*Figura 2. Límites de potencia para varios generadores de microondas [NAT94]*

Fuente: The National Materials Advisory Board of the National Research Council report, USA-1994

La construcción del magnetrón es bastante simple, pero los principios de operación involucrados son bastante sofisticados. Los dos componentes principales son su cubierta metálica resonante que actúa como ánodo, y el cátodo de alta temperatura localizado en el centro de la rueda formada por el ánodo. Las cavidades que se forman entre el ánodo y el cátodo actúan como estructuras resonantes en su interacción con los electrones que generan la salida. Los electrones no viajan dentro de estas cavidades sino que están confinados al espacio entre el ánodo y el cátodo,

donde se genera una diferencia de potencial del orden de miles de volts. El cátodo se debe mantener a alta temperatura durante la operación y usualmente está hecho de tungsteno (Figura 3). Un campo magnético fuerte generado por imanes permanentes o por electroimanes, es alineado de tal forma que el flujo magnético sea paralelo a la orientación del cátodo y el *gap* de electrones. La presencia de este campo interactúa con la carga en los electrones y los hace rotar sobre del cátodo. La combinación del potencial eléctrico y el campo magnético provoca que los electrones viajen en una forma casi cicloidal, ya que su proximidad al ánodo cambia debido al espaciamiento periódico de las cavidades.

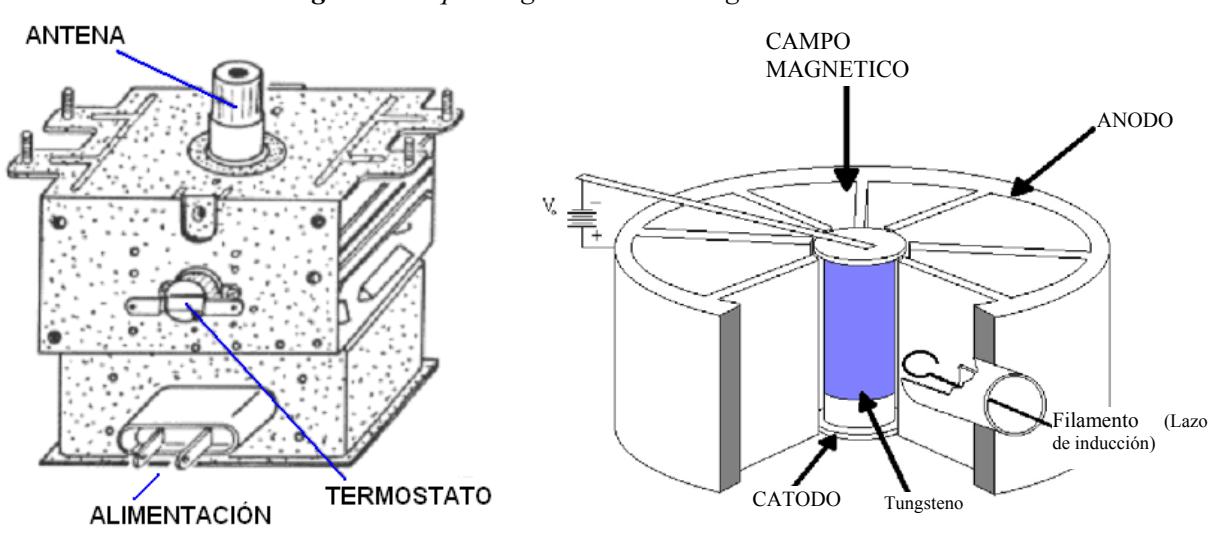

*Figura 3. Esquema general de un magnetrón* 

Fuente: Autor

Debido a esta estructura periódica, la localización instantánea del electrón emitido desde el cátodo relativa al ánodo determina el grado de aceleración radial que el electrón experimenta en un momento dado. Por lo tanto, la aceleración de electrones individuales es influenciada por su posición. Esta aceleración periódica de los electrones en la proximidad de las cavidades resonantes del ánodo inducen un campo periódico de radio-frecuencia (RF) en la región de la cavidad. El campo inducido se extiende también al espacio (*gap*) entre el ánodo y el cátodo. La formación de este campo resonante depende del diseño de la estructura del ánodo. Una vez se ha

inducido el campo periódico (proceso que ocurre al cabo de unos cuantos milisegundos luego de haberse establecido el potencial). Los campos locales inducidos alternan en polaridad de una cavidad a la otra (Figura 4) y la aceleración o desaceleración depende de la polaridad del campo inducido en la vecindad de una cavidad resonante en particular.

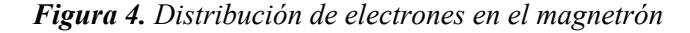

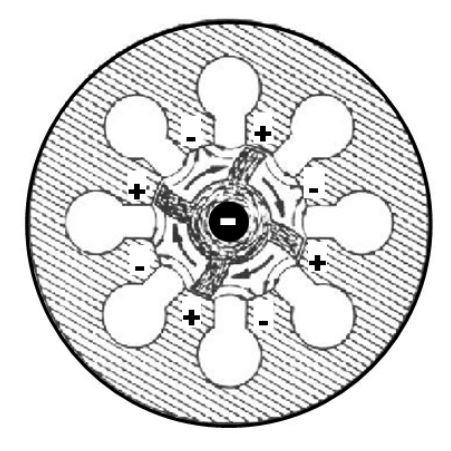

Fuente: Autor

Dependiendo de la polaridad del campo RF local, un electrón puede ganar energía del campo, de tal manera que experimenta una aceleración tangencial en la dirección de la rotación así como una aceleración radial hacia el cátodo. Cuando el electrón regresa al cátodo, lleva más energía que cuando fue emitido debido a la aceleración causada por el campo. Este exceso de energía calienta el cátodo y hace que se emitan más electrones. La otra posibilidad es que el electrón sea llevado por la influencia del campo de nuevo hacia el ánodo. Un electrón también puede entregar energía al campo, en cuyo caso éste experimenta una desaceleración tangencial y "cae" al ánodo. La combinación de aceleraciones tangenciales en algunos electrones y desaceleraciones en otros genera agrupaciones radiales de electrones (Figura 4) que interactúan con el "gap". La energía eléctrica suministrada es más de la necesaria para sostener la influencia sobre los electrones en el campo RF. El exceso de energía RF es tomado por medio de un lazo de inducción (Figura 3), el cual transmite esa energía a algún tipo de carga, usualmente una antena.

#### **1.1.2.2 El Klystron**

La Figura 5 exhibe un diagrama esquemático del *Klystron*. Esta fuente contiene un cátodo que produce electrones por emisión térmica. El haz de electrones atraviesa por una cavidad resonante que funciona como ánodo. En lugar de colisionar con el ánodo, los electrones pasan directamente por la cavidad en el ánodo. El haz siente entonces la influencia de un voltaje negativo aplicado en un electrodo llamado de reflector, que obliga a los electrones a regresar a través de la cavidad del ánodo. Bajo ciertas condiciones de voltaje entre el ánodo y el reflector, el haz de electrones oscila en la cavidad resonante originando microondas, que es una función del tamaño de la cavidad y el voltaje del reflector.

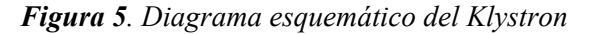

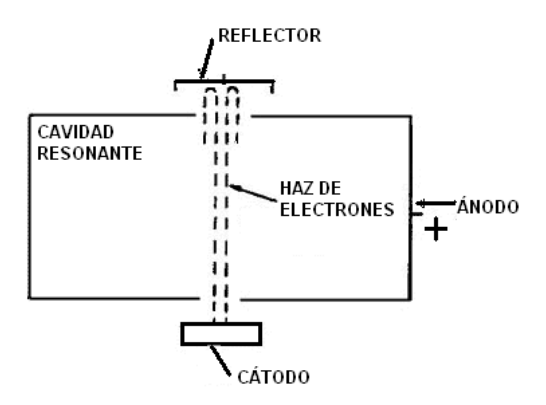

Fuente: Autor

### **1.1.3 Aplicadores de microondas**

Las dos clases fundamentales de aplicadores de microondas son monomodo y multimodo.

Los aplicadores **multimodo** son los más familiares puesto que son los que se encuentran en los hornos microondas caseros. Un "modo" es una onda electromagnética que se propaga a una frecuencia determinada. Una fuente de microondas puede generar una sola frecuencia, pero la salida se puede reflejar e interactuar con el aplicador antes que la onda alcance el material que va a ser calentado. Esto hace que la energía de las microondas presente diferentes orientaciones al interior del aplicador, cada una de las cuales se denomina modo. En un dispositivo multimodo la geometría de la cavidad es tal que todos los modos pueden existir y reflejarse en su interior. Los patrones de radiación al interior de un generador multimodo se comportan como un fluido turbulento pero que en promedio es algo isotrópico.

Como los hornos microondas, algunos dispositivos multimodo usan lo que se conoce como "agitador de ondas" (Figura 6) para incrementar la naturaleza isotrópica de la energía del campo. Este consta de un aspa de metal similar a un ventilador que es colocado en la ruta de salida de la fuente. El agitador produce múltiples modos ayudando a distribuir la radiación hacia la cavidad y reduciendo la ocurrencia de puntos muertos y puntos calientes en la cavidad donde los campos son más débiles o más fuertes, respectivamente. En aplicaciones industriales, los aplicadores multimodo se usan principalmente para calentar partes que son grandes y/o tienen una geometría compleja. Esto es debido a la habilidad de los dispositivos multimodo para llenar una cavidad de gran tamaño con una radiación uniforme.

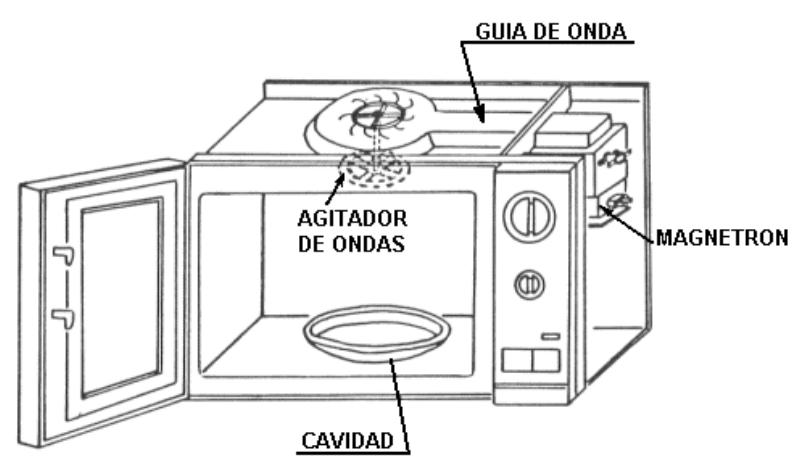

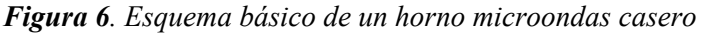

Fuente: Autor

En un dispositivo **monomodo** sólo se usa una estructura de radiación de microondas para el calentamiento. Pueden existir otros modos en ciertas ubicaciones dentro del dispositivo, pero éstos normalmente no se propagan muy lejos o no representan niveles significativos de radiación comparados con la energía total presente. Los dispositivos monomodo no pueden llenar un gran espacio con un campo de radiación uniforme. A cambio, éstos poseen la capacidad de concentrar grandes cantidades de energía en un espacio pequeño, lo cual los hace ideales para calentar piezas pequeñas o secciones transversales. Los dispositivos monomodo pueden ser aplicadores de una o múltiples pasadas. En un aplicador de una sola pasada, el objeto que se desea calentar es colocado en la ruta de la onda viajera. Sólo una pequeña porción de la energía penetra en el objeto y el resto es reflejado por su superficie. Usualmente, este tipo de dispositivo es usado para calentar objetos con un espesor mayor que la profundidad de penetración de las microondas, así que toda la energía que penetra en el objeto es absorbida. Si el objeto no absorbe o intercepta toda la radiación que viene de la fuente, el exceso de energía no es absorbida y continúa más allá del objeto donde debe ser disipada por otros medios, tales como una trampa de microondas.

La otra clase de dispositivo monomodo es el aplicador de múltiples pasadas, en el cual la energía que no es absorbida por el material durante la primera pasada se refleja hacia éste nuevamente una o más veces para tener más oportunidad de ser absorbida. Este tipo de dispositivo usualmente toma la forma de una cavidad resonante, la cual es muy similar a la utilizada en los dispositivos multimodo. Es un espacio encerrado por paredes de metal pero sus dimensiones están diseñadas analíticamente para que tengan una interacción específica con las microondas. La altura y el ancho de la cavidad son tales que permiten un modo específico de propagación. Su longitud debe ser un **múltiplo entero de la mitad de la longitud de onda** del modo fundamental que existe en la cavidad. Esto asegura que las ondas que se reflejen a lo largo del eje de propagación interferirán constructivamente con las ondas que viajen en sentido contrario para crear una onda estacionaria en la cavidad.

### **1.1.4 Acople de energía de las microondas y la cavidad resonante**

Una cavidad diseñada para soportar un patrón de onda estacionaria cuando está vacía, **normalmente no lo hará cuando se introduce un dieléctrico**, pues éste interactúa con el campo electromagnético y cambia la longitud de onda de las microondas. Es por esto que la cavidad debe ser "sintonizada" para tener en cuenta estos cambios de longitud de onda variando la frecuencia de la fuente o bien cambiando dinámicamente las dimensiones de la cavidad.

Existen tres métodos para acoplar la energía de las microondas en la cavidad. Un método es emplear una sonda de inducción (como el filamento que forma el lazo de inducción en el magnetrón) desde la fuente hasta la cavidad. El lazo debe ubicarse en un punto de la cavidad donde el campo magnético es máximo para optimizar la transferencia de potencia dentro de la cavidad. Un segundo método para transferir la potencia a la cavidad es mediante una antena, la cual funciona de manera similar que la sonda, con la diferencia que su ubicación debe preferirse en un punto de la cavidad donde el campo eléctrico sea máximo. El tercer método es usar una apertura. Una apertura es un pequeño agujero que conecta a una guía de onda. Una guía de onda es muy similar a una cavidad sólo que es usualmente más larga y abierta en los extremos, uno de los cuales estará conectado a la fuente de microondas y el otro a la cavidad. Su propósito es canalizar la energía de la fuente al lugar donde se necesite. Como en una cavidad, la sección transversal es cuidadosamente diseñada para soportar el modo fundamental que debe transportar. La pared de la cavidad que contiene la apertura está hecha usualmente de una placa delgada de metal con un agujero llamado **iris**. El iris está asegurado entre la guía de onda y la cavidad y permite que la energía llevada por la guía entre en la cavidad, aunque es inevitable que un porcentaje se refleje en este punto. Para evitar que esta energía reflejada retorne a la fuente, se coloca un "circulador" entre la fuente y la de guía de onda que desvíe las microondas reflejadas hacia una carga que absorba y disipe toda su energía.

# *1.2 CAMPOS ELECTROMAGNÉTICOS EN CAVIDADES RESONANTES*

Partiendo de una cavidad con forma de paralelepípedo, de caras perfectamente conductoras, es posible analizar las ondas estacionarias formadas en su interior partiendo de las ecuaciones de Maxwell y las condiciones de frontera apropiadas [*ACO99*].

Como referencia, se enuncian a continuación las ecuaciones de Maxwell y las ecuaciones auxiliares necesarias para analizar el problema planteado.

#### *Ecuaciones de Maxwell*

$$
\nabla \times \vec{E}(\vec{r},t) = -\frac{\partial \vec{B}(\vec{r},t)}{\partial t}
$$
 *Ley de Faraday* (1)

$$
\nabla \times \vec{H}(\vec{r},t) = \frac{\partial \vec{D}(\vec{r},t)}{\partial t} + \vec{J}(\vec{r},t) \qquad \text{Ley de Ampère} \qquad (2)
$$

$$
\nabla \cdot \vec{D}(\vec{r},t) = \rho(\vec{r},t) \qquad \qquad \text{Ley de Gauss} \qquad (3)
$$

$$
\nabla \cdot \vec{B}(\vec{r},t) = 0 \tag{4}
$$

#### *Ecuaciones auxiliares*

$$
\nabla \cdot \vec{D}(\vec{r},t,\vec{E},\vec{H}) = \bar{\vec{\varepsilon}}(\vec{r},t,\vec{E},\vec{H}) \cdot \bar{E}(\vec{r},t)
$$
 (5)

$$
\nabla \cdot \vec{B}(\vec{r},t,\vec{E},\vec{H}) = \bar{\mu}(\vec{r},t,\vec{E},\vec{H}) \cdot \vec{H}(\vec{r},t)
$$
 (6)

$$
\nabla \cdot \vec{J}(\vec{r},t) = \sigma(\vec{r},t,\vec{E},\vec{H}) \cdot \vec{E}(\vec{r},t) \qquad \text{Ley de Ohm} \tag{7}
$$

#### *Ecuación de continuidad:*

$$
\nabla \times \vec{J}(\vec{r},t) = -\frac{\partial \rho(\vec{r},t)}{\partial t}
$$
 (8)

Donde:

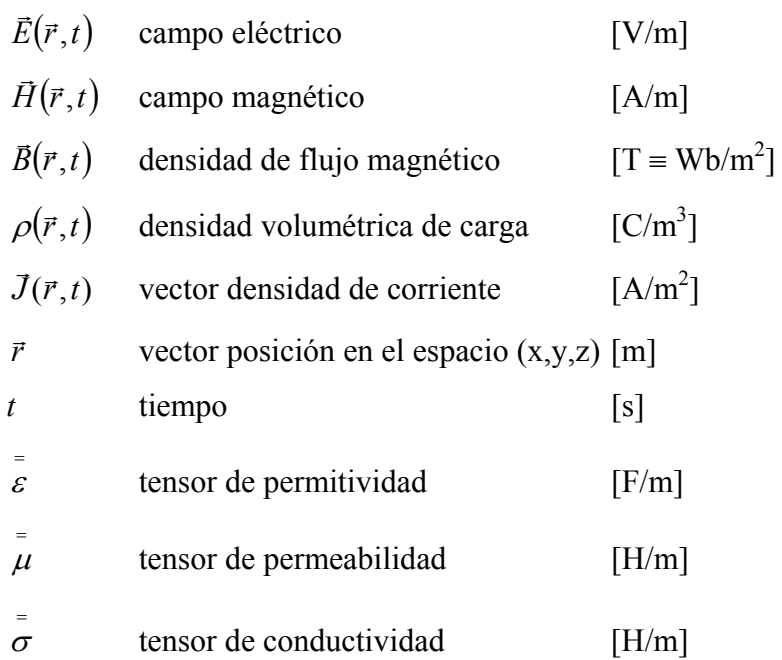

En el caso de medios isótropos, homogéneos, lineales y no dispersivos, las ecuaciones se simplifican pues los tensores se reducen a constantes escalares.

La Ley generalizada de Ampère distingue dos componentes en la corriente total en un medio. La corriente de desplazamiento o de fuente,  $\vec{J}_D$ , procede de cargas ligadas. La de conducción,  $J_c$ , procede de cargas libres. Las dos son proporcionales al campo eléctrico.

$$
\vec{J}(\vec{r},t) = \vec{J}_D(\vec{r},t) + \vec{J}_C(\vec{r},t)
$$
 (9)

Si se considera despreciable la densidad volumétrica de carga, así como la corriente de desplazamiento y se asume que el medio es no conductor ( $\sigma = 0$ ), las ecuaciones *(1)-(4)* se pueden rescribir en notación fasorial como:

- $\nabla \times \mathbf{E} = -j\omega \mathbf{B}$  (10)
- $\nabla \times \vec{H} = j\omega \vec{D}$  (11)
- $\nabla \cdot \mathbf{D} = 0$  (12)

$$
\nabla \cdot \vec{\mathbf{B}} = 0 \qquad (13)
$$

Descomponiendo las ecuaciones *(10)* y *(11)* en sus componentes vectoriales se obtiene:

$$
\frac{\partial E_z}{\partial y} - \frac{\partial E_y}{\partial z} = -j\omega B_x \qquad (14)
$$
  

$$
\frac{\partial E_x}{\partial z} - \frac{\partial E_z}{\partial x} = -j\omega B_y \qquad (15)
$$
  

$$
\frac{\partial E_y}{\partial x} - \frac{\partial E_x}{\partial y} = -j\omega B_z \qquad (16)
$$
  

$$
\frac{\partial H_z}{\partial y} - \frac{\partial H_y}{\partial z} = j\omega D_x \qquad (17)
$$
  

$$
\frac{\partial H_x}{\partial z} - \frac{\partial H_z}{\partial x} = j\omega D_y \qquad (18)
$$
  

$$
\frac{\partial H_y}{\partial x} - \frac{\partial H_x}{\partial y} = j\omega D_z \qquad (19)
$$

Por otra parte, las condiciones de frontera entre un dieléctrico y un conductor perfecto indican que los campos en el interior del conductor se anulan y por tanto:

$$
\hat{\mathbf{n}} \cdot \mathbf{D} = \rho_s, \qquad \hat{\mathbf{n}} \cdot \mathbf{B} = 0, \qquad \hat{\mathbf{n}} \times \mathbf{E} = 0, \qquad \hat{\mathbf{n}} \times \mathbf{H} = 0 \qquad (20)(21)(22)(23)
$$

Por tanto, **B** es tangencial a la superficie del conductor y **E** es perpendicular a esta superficie. De estas condiciones se deriva que no cualquier campo electromagnético puede crear un patrón resonante dentro de un paralelepípedo. Sólo dos tipos de onda pueden propagarse en guías de onda rectangulares: **ondas TE** (del tipo transversal eléctrico) y **TM** (del tipo transversal magnético). Las ondas transversales eléctricas tienen la característica de tener todo su campo eléctrico transversal a la dirección de propagación de la onda ( $E_z=0$ ) y una componente de campo magnético en la dirección de propagación (H<sub>z</sub>≠0). Las ondas transversales magnéticas se definen como aquellas que tienen todo su campo magnético transversal a la dirección de propagación de la onda (Hz=0) y una componente del campo eléctrico en la dirección de propagación de la onda ( $E_z \neq 0$ ).

La solución de las ecuaciones *(14)-(19)* empleando la definición del modo TE es:

$$
H_Z = A_m \cos(\beta_X x) \cos(\beta_Y y) \sin(\beta_Z z)
$$
 (24)

$$
H_x = \frac{-A_m \beta_x \beta_z}{\omega^2 \varepsilon \mu - \beta_z^2} \text{sen}(\beta_x x) \text{cos}(\beta_y y) \text{cos}(\beta_z z) \qquad (25)
$$

$$
H_{Y} = \frac{-A_{m}\beta_{Y}\beta_{Z}}{\omega^{2}\epsilon\mu - \beta_{Z}^{2}}\cos(\beta_{X}x)\sin(\beta_{Y}y)\cos(\beta_{Z}z)
$$
 (26)

$$
E_z = 0 \tag{27}
$$

$$
E_{Y} = \frac{-j\omega\mu A_{m}\beta_{X}}{\omega^{2}\epsilon\mu - \beta_{Z}^{2}}\text{sen}(\beta_{X}x)\text{cos}(\beta_{Y}y)\text{sen}(\beta_{Z}z) \qquad (28)
$$

$$
E_X = \frac{j\omega\mu A_m \beta_Y}{\omega^2 \varepsilon\mu - \beta_Z^2} \cos(\beta_X x) \text{sen}(\beta_Y y) \text{sen}(\beta_Z z) \qquad (29)
$$

$$
\beta_z = \frac{l\pi}{d} \tag{30}
$$

Donde:

$$
\beta_X = \frac{n\pi}{a} \text{ para } n = 0, 1, 2, \dots \qquad (31)
$$

$$
\beta_{Y} = \frac{m\pi}{b} \text{ para } m = 0, 1, 2, ... \quad (32)
$$

Como se parte de la definición del modo TE no se debe olvidar que las componentes transversales del campo dependen de la componente Hz, por lo tanto se debe cuidar que los valores de *"n"*, "m" y "l", no causen H<sub>Z</sub>=0, así: n = 0, 1, 2,...; m = 0, 1,  $2, \ldots$ ;  $l = 1, 2 \ldots$  y m = n  $\neq$  0.

De las soluciones se observa que los campos corresponden a patrones de onda estacionaria, por lo tanto, los valores de campo nulo permanecerán en una misma posición en cualquier instante de tiempo en el interior de la cavidad resonante. La determinación de la frecuencia de resonancia [*ACO04*] parte de:

$$
\beta_Z = \frac{2\pi}{v} \sqrt{f^2 - f_{C_{nm}}^2}
$$
 (33)

Despejando de esta ecuación el valor de *f* y reemplazando valores, se obtiene que:

$$
f_{mnl} = \frac{1}{2\sqrt{\mu\varepsilon}}\sqrt{\left(\frac{n}{a}\right)^2 + \left(\frac{m}{b}\right)^2 + \left(\frac{l}{d}\right)^2}
$$
 (34)

Se observa que la frecuencia *fnml* depende del medio en el cual se crea el patrón de onda, de las dimensiones de la cavidad y de los valores n, m y l.

La constante  $A_m$  que aparece en las ecuaciones (24) a (30), es igual a 2A; el valor de *"A"* es la amplitud del campo magnético en dirección 'z' en una guía de onda, así que no depende de ninguna característica de la cavidad, y se comporta como una constante, debido a que los efectos de la fuente no se han tenido en cuenta.

La constante  $2\pi/\beta$ z corresponde a la longitud de onda estacionaria en la dirección *"z"*. La letra *"l"* indica la cantidad de medias longitudes de onda que hay en *"z"*; en las direcciones *"x"* y *"y"* aparecerán medias longitudes de onda, indicadas por las letras n y m, respectivamente, de acuerdo a lo encontrado para guías de ondas.

Para designar los modos se utiliza la nomenclatura: TE<sub>nml</sub>, la cual indica, el tipo de distribución de campo electromagnético en el interior de la cavidad.

Para el caso del modo TM, la solución de las ecuaciones *(14)-(19)* es:

$$
E_z = A'_m \text{ sen}(\beta_x x) \text{sen}(\beta_y y) \text{cos}(\beta_z z) \tag{35}
$$

$$
E_X = \frac{-A'_m \beta_X \beta_Z}{\omega^2 \epsilon \mu - \beta_Z^2} \cos(\beta_X x) \text{sen}(\beta_Y y) \text{sen}(\beta_Z z) \qquad (36)
$$

$$
E_Y = \frac{-A'_m \beta_Y \beta_Z}{\omega^2 \varepsilon \mu - \beta_Z^2} \operatorname{sen}(\beta_X x) \cos(\beta_Y y) \operatorname{sen}(\beta_Z z) \qquad (37)
$$

$$
H_z = 0 \tag{38}
$$

$$
H_Y = \frac{-j\omega \varepsilon A'_{m} \beta_X}{\omega^2 \varepsilon \mu - \beta_Z^2} \cos(\beta_X x) \varepsilon \varepsilon n(\beta_Y y) \cos(\beta_Z z) \quad (39)
$$

$$
H_X = \frac{j\omega \varepsilon A'_{m} \beta_Y}{\omega^2 \varepsilon \mu - \beta_Z^2} \operatorname{sen}(\beta_X x) \cos(\beta_Y y) \cos(\beta_Z z) \qquad (40)
$$

Estas ecuaciones tienen características similares a las presentadas para el modo TE. Las constantes  $\beta_X$ ,  $\beta_Y$  y  $\beta_Z$ , se definen igual que en (31)-(33).

De manera similar a lo mencionado para los modos TE, se debe tener cuidado con evitar que el campo eléctrico en dirección *"z"* tome el valor de cero, si esto se da, la solución encontrada no es válida, dado que para resolver las ecuaciones *(14)-(19)* se utilizó la definición del modo TM<sub>nml</sub>, así: n = 1, 2,...; m = 1, 2,...; l = 0,1, 2...

Para este caso, la constante *Am* es igual a 2*A*, donde *"A"* designa el valor máximo del campo eléctrico en dirección *"z"* en una guía de onda.

A partir de estas ecuaciones, es posible determinar la distribución del campo electromagnético para los diferentes modos, dentro de una cavidad resonante de dimensiones conocidas.

## *1.3 MODELADO DE EFECTOS TÉRMICOS*

Existen diversas aproximaciones para el modelado de los efectos térmicos de un
sistema [*LAN98*]. Un principio fundamental que gobierna la transferencia de calor en cualquier sistema es la conservación de la energía. Para un cierto volumen de material, la relación puede ser planteada como:

$$
\dot{E}_i + \dot{E}_{gen} - \dot{E}_o - \dot{E}_{alm} = 0 \qquad (41)
$$

donde  $E_i$  y  $E_o$  son las velocidades de energía conducida y transportada [W],  $E_{gen}$  es la velocidad de generación de energía [W], y  $E_{\text{alm}}$  es la velocidad de almacenamiento de energía [W]. Métodos basados en diferencias finitas (FD) o elementos finitos (FE) permiten solucionar la ecuación *(41)* como se discutirá más adelante.

Otro aspecto que se debe considerar dentro del modelado de los efectos térmicos en el pavimento, es la evaporación de líquidos polares presentes en la mezcla asfáltica mediante microondas. En este sentido, se parte de la relación de evaporación de un líquido que está dada por:

$$
\Delta h_{fg} = \frac{dm}{dt} = P_a \qquad (42)
$$

donde Pa es la potencia absorbida neta, dm/dt es la tasa de evaporación de masa, y ∆hfg es el calor latente de evaporación (J/kg). Esta ecuación se obtiene de la primera ley de la termodinámica *(41)*.

Mientras la primera ley de la termodinámica describe el estado de equilibro del sistema, la segunda ley establece restricciones para la tasa de evaporación dm/dt. El problema que se debe considerar es la influencia del campo electromagnético en la interfaz vapor-líquido, para determinar si el único parámetro a tener en cuenta es la potencia absorbida o si hay otros efectos que deben ser considerados.

## *1.4 MODELADO NUMÉRICO PARA EL DESARROLLO DE APLICADORES DE MICROONDAS*

El desarrollo de aplicadores de microondas se ha visto beneficiado por los avances de las últimas décadas en lo concerniente al modelado y simulación numérica aplicados al diseño de dispositivos para calentamiento, que permiten realizar estudios de parámetros y numerosos aspectos controlables que pueden ser verificados experimentalmente. Existen varios retos interesantes presentes en el modelado de procesos de calentamiento por microondas donde los métodos numéricos permiten solucionar en parte los problemas para los que los métodos analíticos resultan insuficientes [McC99].

Es difícil predecir teóricamente con buena precisión distribuciones de campo eléctrico y temperatura, debido a la naturaleza no lineal del problema y al acople de los efectos térmicos y electromagnéticos. Los métodos de solución analítica son útiles para resolver aspectos muy puntuales del problema, tales como el factor Q de una cavidad resonante o su frecuencia de corte. Por otra parte, estos métodos imponen drásticas aproximaciones y simplificaciones al problema global para obtener un resultado. Ciertas propiedades del material que está siendo modelado, tales como su densidad, son en la mayoría de los casos insensibles a la temperatura o a la frecuencia. Otras propiedades tales como la conductividad térmica y el calor específico, pueden ser moderadamente dependientes de alguno de estos parámetros. Algunas de estas propiedades, tales como las pérdidas dieléctricas, son bastante sensibles a la temperatura o a la frecuencia. Es así que para manejar todos los aspectos de la no-linealidad del problema, deben emplearse métodos numéricos. Ya que los valores de las propiedades son cruciales para la precisión de los resultados obtenidos en simulaciones numéricas de este tipo, es esencial utilizar los mejores datos disponibles que evidencien la dependencia con la temperatura y la frecuencia.

Muchos investigadores trabajan para desarrollar simulaciones de procesos de calentamiento por microondas que coincidan con la información almacenada en diversas bases de datos disponibles<sup>5</sup>. Por otra parte, los medios empleados para validar los modelos numéricos contra los resultados experimentales deben ser extendidos y estandarizados para facilitar las comparaciones. Para que la formulación de una simulación de calentamiento por microondas sea realmente completa, deben incluirse modelos tanto de la distribución del campo eléctrico como del proceso de transferencia de calor en forma acoplada. Muchas de las simulaciones que han sido desarrolladas se enfocan en uno de los dos aspectos en lugar de analizarlos juntos.

Un modelo desarrollado por Bringhurst (1996) emplea un modelo FDTD<sup>6</sup> tridimensional con aspectos del campo eléctrico y transferencia de calor para simular el secado de muestras en un secador RF multimodo. El modelo usa la misma malla tanto para el modelo de campo como para el de transferencia de calor. El modelo de transferencia de calor fue verificado de manera independiente contra los resultados obtenidos en el software ANSYS®, y aunque no se cuenta con información suficiente acerca de los resultados de la contrastación, éste y otros desarrollos similares revelan que los métodos que emplean elementos finitos (tal es el caso de ANSYS®) para la simulación y modelado de este tipo de sistemas son una alternativa con un amplio potencial de aplicación.

Los modelos con los que se cuenta actualmente poseen fortalezas y limitaciones. En algunos casos, el modelo resuelve el problema de la distribución de campo pero no el de la distribución de temperatura. En otros, el modelo asume una distribución de campo bastante simplificada para resolver la distribución de temperatura. En algunos

 $\overline{a}$ 

<sup>&</sup>lt;sup>5</sup> McCONNEL menciona datos de experimentos en el campo del calentamiento por microondas registrados en Virginia Tech y en Los Alamos National Laboratory (LANL) en 1997.

<sup>6</sup> Método numérico basado en diferencias finitas en el dominio del tiempo (Finite Differences Time Domain)

casos los autores intentan validar sus resultados a partir de soluciones numéricas simplificadas. Sólo unos pocos tratan de validar los resultados con datos experimentales tangibles mientras la mayoría admite que esto es necesario para mejorar la calidad de los resultados de la simulación numérica. En todos los casos, se enfatiza la necesidad de datos precisos de las propiedades del material. En síntesis, la simulación del calentamiento por microondas debe considerar los siguientes aspectos:

- $\checkmark$  Dependencia de la temperatura de propiedades termofísicas y dieléctricas.
- $\checkmark$  Dependencia de la temperatura de parámetros de transferencia de calor por convección y radiación.
- $\checkmark$  Acoplamiento de modelos electromagnéticos y de transferencia de calor que operen simultáneamente.
- $\checkmark$  Balance entre mínimos requerimientos de equipo de cómputo y máxima precisión.
- $\checkmark$  Validación del modelo con datos experimentales concretos.
- $\checkmark$  Interfaz de usuario que facilite el proceso de modelado.
- $\checkmark$  Medios para calcular las pérdidas de potencia en el aplicador.
- $\checkmark$  Utilidad en el diseño de aplicadores de microondas reales.

### *1.5 OPERACIONES DE PARCHEO DE PAVIMENTOS*

Finalmente, y con relación al parcheo de vías, esta operación se encamina a restablecer las condiciones mínimas de vialidad de un camino, factor estrechamente relacionado con la seguridad de sus usuarios. Estas operaciones están reguladas en Colombia por INVIAS, que elaboró una serie de normas (Artículos 400) donde se describen paso a paso las actividades que se deben realizar durante un parcheo en vías. Normalmente un parcheo incluye la medición del área a ser arreglada, corte, remoción de escombros, limpieza, adición del nuevo material, compactación mecánica y señalización, principalmente. Dependiendo de la gravedad del daño, se debe incluso remover hasta la sub-base. El método propuesto mediante el uso del equipo prototipo construido implica un calentamiento controlado que permite no sólo facilidad para la remoción, en caso de ser necesario, sino una mayor interacción con el nuevo pavimento, como se comentó inicialmente. Otro aspecto importante es la reducción de la contaminación por ruido; ya que actualmente para hacer estos trabajos se utilizan martillos neumáticos y sierras que producen el mayor número de decibelios por encima del recomendado para un ser humano.

# **CAPÍTULO 2 PLANTEAMIENTO DEL MODELO**

Antes de abordar el problema del diseño de un equipo que emplee las microondas para calentar el pavimento se plantean y analizan algunas alternativas para el modelado de la interacción de la radiación con un dieléctrico (pavimento) de características conocidas, en particular desde el punto de vista térmico. Este planteamiento considera un análisis acoplado entre los efectos electromagnéticos y térmicos.

Un análisis acoplado, es un tipo de análisis que tiene en cuenta la interacción entre dos o más campos. Para el presente caso, es necesario acoplar un análisis electromagnético con uno térmico, empleando el método FDTD (diferencias finitas en el dominio del tiempo) o FE (elementos finitos), para observar el perfil de temperaturas en la muestra de pavimento en presencia de microondas. En cualquier caso se debe caracterizar también el dieléctrico (pavimento) empleando un modelo para determinar su permitividad.

## *2.1 DETERMINACIÓN DE LA CONSTANTE DIELÉCTRICA DEL PAVIMENTO*

Como se mencionó en el primer capítulo, la capacidad de reorientaciones electrónicas o distorsiones de dipolos permanentes o inducidos pueden generar calentamiento en los dieléctricos como el asfalto. Esta capacidad está determinada por propiedades del material tales como su permitividad (frecuentemente denominada constante dieléctrica), ε, entre otras (ver numeral *1.1.1.2*). Por esto es deseable conocer la información acerca de la permitividad dieléctrica del asfalto, pues debido a la falta de conocimiento acerca de este parámetro en cerámicos y dieléctricos con respecto a la temperatura y la densidad, es difícil modelar la absorción de potencia y la distribución de temperatura.

Una forma experimental para determinar este parámetro, se basa en el hecho que la magnitud y distribución espacial de la permitividad compleja dentro de un material afecta a cualquier campo eléctrico local, el cual se puede medir en hornos convencionales y microondas empleando la prueba técnica de sonda coaxial abierta para alta temperatura ("*open-ended coaxial probe*"). Este método emplea una sonda coaxial hecha de acero inoxidable con aire como material dieléctrico entre los conductores para transmitir microondas que son reflejadas por la interfase entre la muestra y la sonda. La magnitud y la fase de estas ondas reflejadas son función de la permitividad compleja de la muestra. La carga que aparece en el conductor interior asegura que el medidor mantenga contacto con la muestra que se encuentra a una temperatura superior a los 1000ºC, eliminando así los errores debido a la expansión diferencial de temperatura de la sonda.

Con este método se tiene una buena precisión y reproducibilidad de la medición de la permitividad compleja en un rango de frecuencias de 0,3 a 6 GHz a temperatura ambiente. La limitada sensibilidad de la sonda al realizar mediciones de materiales de bajas pérdidas está restringida a la precisión de medidas de dieléctricos para materiales con tangente de pérdidas mayor a 0,05 [*IFT02*].

Sin embargo, en el pavimento, el asfalto se encuentra mezclado con diferentes componentes de los cuales sus permitividades individuales son conocidas, mas no la de la mezcla final; de manera que se constituye en un reto predecir la permitividad dieléctrica de la mezcla final con un conocimiento de las propiedades dieléctricas y el volumen de las fracciones de los componentes individuales. Las investigaciones de Böttcher [1945], Landau et. al. [1984], Looyenga [1965], Lichtenecker y Rother [1931], Kraszewski [1977], Kraszewski et. al. [1976] han arrojado ecuaciones para determinar la permitividad de dieléctricos mixtos **particulares**, por lo cual todas son distintas y de ellas se obtienen resultados completamente diferentes, especialmente si la diferencia entre las permitividades dieléctricas de los componentes individuales de la mezcla es alta.

Cuando una mezcla dieléctrica se coloca en un campo eléctrico, las cargas en la frontera del material se ven afectadas por el campo eléctrico externo aplicado causando polarización en la mezcla. El dieléctrico polarizado eleva su densidad volumétrica de carga tal que la permitividad efectiva está definida como la relación entre la densidad de flujo eléctrico y el campo eléctrico promedio. La densidad de flujo eléctrico depende de la polarización en el material la cual a su vez depende de la estructura molecular del material. Por lo tanto sería imposible encontrar una ecuación universal que funcione para todas las situaciones de mezclado.

El contenido de humedad del agregado asfáltico usado en pavimentos y carreteras es un parámetro muy importante que se debe tener en cuenta cuando se desea modelar la mezcla<sup>7</sup>, pues la humedad no sólo es responsable de causar rupturas y agujeros en pavimentos asfálticos sino que además puede acelerar el efecto térmico de las microondas sobre la mezcla [*GIR04*].

En este sentido se analizó la validez del modelo propuesto en [*SUB93*] donde se reportan los valores de permitividad dieléctrica predichos, comparados con los medidos mediante la prueba técnica de "*open-ended coaxial*" en varios tipos de muestras de agregado asfáltico. Las medidas fueron hechas tanto en muestras secas (cero humedad) y muestras que contienen varios porcentajes de humedad adicional. La permitividad dieléctrica de cada una de las muestras fue medida como una función de la frecuencia, en el rango de de 300 kHz a 3 GHz.

 $\overline{a}$ 

<sup>&</sup>lt;sup>7</sup> Un análisis de sensibilidad paramétrica podría resultar útil en esta aplicación, según lo muestra [*SIE04*]

Las muestras revisadas tenían forma cilíndrica con diferentes cantidades de vacíos (burbujas), con un diámetro de 10,5 cm y 6,5 cm de altura. El peso de las muestras secas fue registrado con una precisión cercana a 0,1 g. La permitividad dieléctrica se calcula como un promedio de las medidas tomadas en tres ubicaciones en la muestra. Las muestras se saturan con agua de acuerdo al procedimiento de Lottman [*LOT78*].

Se observa que la permitividad dieléctrica de la mezcla incrementa su no linealidad según el incremento de humedad en la muestra. Las muestras revisadas presentan porcentajes de vacíos que varían entre 3-11%. Ninguno de los modelos tradicionales para mezclas predice este comportamiento para un porcentaje de humedad dado en la mezcla de agregado asfáltico.

Se tiene entonces que el modelo empírico desarrollado por Subedi y Chatterjee [*SUB93*] permite predecir la permitividad dieléctrica de mezclas de agregado asfáltico con y sin humedad añadida. Se puede razonar que la permitividad dieléctrica de un material formado por *n* componentes cuyas permitividades dieléctricas individuales son conocidas puede ser considerada como compuesta de dos partes. Una es aquella parte que es proporcional al volumen fraccional de los componentes y la otra es la parte asociada a su interacción. Este modelo de mezcla de dieléctricos está dado por:

$$
\varepsilon' = \sum_{i=1}^n v_i \varepsilon'_i + \begin{cases} \sum_{i=1}^n \sum_{j=i+1}^n v_i v_j (\varepsilon'_i - \varepsilon'_j) & para \varepsilon'_i > \varepsilon'_j \\ \sum_{i=1}^n \sum_{j=i+1}^n v_i v_j (\varepsilon'_j - \varepsilon'_i) & para \varepsilon'_i < \varepsilon'_j \end{cases}
$$
(43)

Donde,

 $\varepsilon$ ' = permitividad dieléctrica relativa de la mezcla

 $v_i$  = fracción de volumen del *i*-ésimo componente, [%]

<sup>ε</sup>*'i*, <sup>ε</sup>*'j* = permitividad dieléctrica relativa del i-ésimo, j-ésimo componente respectivamente

*n* = número de componentes en la muestra

Ya que la permitividad dieléctrica en la ecuación *(43)* no depende de las pérdidas dieléctricas de cualquiera de los componentes, una expresión similar debería ser cierta para las pérdidas dieléctricas. En el tratamiento con mezclas de agregados asfálticos, se consideran cuatro componentes como constituyentes de la muestra: aire, asfalto, agregado y agua. Usando estos cuatro componentes, la ecuación *(43)* puede ser expandida para un caso donde  $\varepsilon_1 < \varepsilon_2 < \varepsilon_3 < \varepsilon_4$ :

$$
\varepsilon' = v_1 \varepsilon_1' + v_2 \varepsilon_2' + v_3 \varepsilon_3' + v_4 \varepsilon_4' + v_1 v_2 (\varepsilon_2' - \varepsilon_1') + v_1 v_3 (\varepsilon_3' - \varepsilon_1')
$$
  
+ 
$$
v_1 v_4 (\varepsilon_4' - \varepsilon_1') + v_2 v_3 (\varepsilon_3' - \varepsilon_2') + v_2 v_4 (\varepsilon_4' - \varepsilon_2') + v_3 v_4 (\varepsilon_4' - \varepsilon_3')
$$
 (44)

Las permitividades dieléctricas del aire y el agua pura son bien conocidas. Las permitividades del agregado y el asfalto pueden ser medidas en el laboratorio. El volumen de cada uno de estos componentes son cantidades conocidas. Mientras por la adición de humedad a la mezcla de agregado asfáltico, el volumen de las fracciones de agregado y asfalto permanecen constantes, el volumen de la fracción de aire se reduce por la cantidad de humedad presente en la muestra. En otras palabras, una parte o todo el volumen de aire es ocupado por la humedad añadida. Esto es porque el volumen total de la muestra permanece constante aún después de agregar agua. Si se considera  $v_1$  como el volumen de la fracción de aire,  $v_2$  el volumen de la fracción de asfalto,  $v_3$  el volumen de la fracción de agregado, y  $v_4$  el volumen de la fracción de agua en la ecuación *(43)* entonces:

$$
v_1 + v_4 = \alpha \tag{45}
$$

donde α es una constante cuyo valor es el volumen de la fracción de aire cuando la muestra está completamente seca, es decir, cuando la muestra no presenta humedad alguna. Substituyendo  $α$ - $ν_4$  por  $ν_1$  en la ecuación (44) se obtiene:

$$
\varepsilon' = b + c v_4 + d v_4^2 \qquad (46)
$$

donde

$$
b = v_2 \varepsilon_2' + v_3 \varepsilon_3' + \alpha \varepsilon_1' + v_3 \alpha (\varepsilon_3' - \varepsilon_1')
$$
  
+  $v_2 \alpha (\varepsilon_2' - \varepsilon_1') + v_3 v_2 (\varepsilon_3' - \varepsilon_2')$  (47)  

$$
c = [\varepsilon_4' - \varepsilon_1' + \alpha (\varepsilon_4' - \varepsilon_1') + v_2 (\varepsilon_1' - 2\varepsilon_2' + \varepsilon_4') + v_3 (\varepsilon_1' - 2\varepsilon_3' + \varepsilon_4')]
$$
 (48)  

$$
d = \varepsilon_1' - \varepsilon_4'
$$
 (49)

Se observa que *b*, *c* y *d* son constantes ya que el volumen de las fracciones de asfalto y agregado, y las permitividades dieléctricas de los componentes individuales permanecen sin cambios. También, se puede apreciar en la ecuación *(46)* que la permitividad dieléctrica de la mezcla es una función cuadrática del contenido de humedad. Después de la adición de humedad a la muestra, si se mide su permitividad dieléctrica, entonces el contenido de humedad correspondiente puede calcularse resolviendo la ecuación *(46)* así:

$$
v_4 = \frac{-c \pm \sqrt{c^2 - 4d(b - \varepsilon')}}{2d} \quad (50)
$$

La ecuación (50) tiene dos soluciones, de las cuales solamente la positiva tiene sentido físico.

Esta ecuación de mezcla de cuatro componentes *(43)* es evaluada y comparada con valores medidos en [*SUB93*] que son presentados en la Figura 7. Las permitividades dieléctricas relativas del aire y el agua se asumen iguales a 1 y 80 respectivamente y la medida de permitividades dieléctricas relativas de asfalto puro RTFO1 130 y agregado RL200 son 3,23 y 3,32 respectivamente. Los valores medidos fueron promediados entre 250 MHz y 3 GHz. La permitividad dieléctrica no varió sobre este rango de frecuencias. Todas las medidas se realizaron a temperatura ambiente.

*Figura 7. Permitividad dieléctrica contra porcentaje de contenido de humedad de una mezcla de agregado asfáltico empleando un modelo de cuatro componentes (n=4,* ε*'1=1,0,*  <sup>ε</sup>*'2=3,23,* ε*'3=3,32,* ε*'4=80. Densidad de la muestra seca: 2,03 g/cm3 )* 

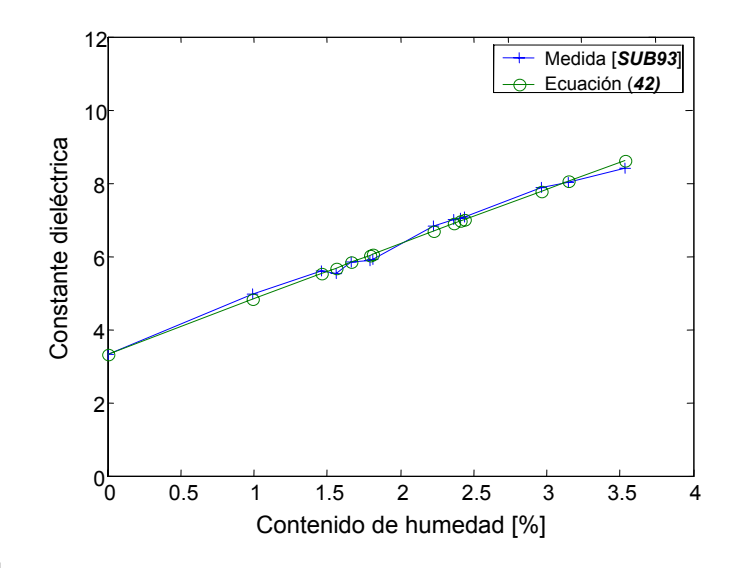

Fuente: [SUB93]

Se considera también un modelo de mezcla de dos componentes consistente en una mezcla seca de agregado asfáltico y agua. La ecuación *(43)* se puede extender para este modelo asumiendo que ε'2>ε'1, así:

$$
\varepsilon' = v_1 \varepsilon_1' + v_2 \varepsilon_2' + v_1 v_2 (\varepsilon_2' - \varepsilon_1')
$$
 (51)

Si se considera que  $v_1$  es el volumen de la muestra seca y  $v_2$  el volumen del agua añadida, entonces  $v_1 + v_2 = 1$ . Substituyendo 1- $v_2$  por  $v_1$ , la ecuación se convierte en:

$$
\varepsilon' = (\varepsilon_1' - \varepsilon_2')v_2^2 + 2(\varepsilon_2' - \varepsilon_1')v_2 + \varepsilon_1' \quad (52)
$$

que es también una función cuadrática del contenido de agua.

La permitividad dieléctrica de la muestra seca de agregado asfáltico se mide antes que la muestra sea saturada por el agua. Para este modelo, existen varias ecuaciones conocidas, cuyos resultados se grafican aquí para comparación. En estas ecuaciones se incluyeron las pérdidas dieléctricas del agua mientras que las pérdidas dieléctricas por el asfalto, el agregado y el aire se asumen despreciables.

Estas ecuaciones son la ecuación de índice refractivo de Kraszewski:

$$
(\varepsilon)^{1/2} = v_1(\varepsilon_1)^{1/2} + v_2(\varepsilon_2)^{1/2} \quad (53),
$$

la ecuación de Landau y Lifshitz, Looyenga:

$$
(\varepsilon)^{1/3} = v_1(\varepsilon_1)^{1/3} + v_2(\varepsilon_2)^{1/3} \quad (54)
$$

y la ecuación de Lichtenecker:

$$
\ln \varepsilon = v_1 \ln \varepsilon_1 + v_2 \ln \varepsilon_2 \tag{55}
$$

donde

 $\epsilon$  = permitividad de la mezcla total,

 $v_1$ ,  $v_2$  = volumen de la mezcla de agregado asfáltico y del agua respectivamente,

 $\varepsilon_1$ ,  $\varepsilon_2$  = permitividades dieléctricas de la mezcla de agregado asfáltico y del agua respectivamente

Una comparación de las permitividades dieléctricas predichas por las ecuaciones *(53)-(55),* y la ecuación *(43)* y valores medidos experimentalmente se presenta en la Figura 8. Se observa que los resultados de la ecuación *(43)* son mucho más cercanos que los predichos por las ecuaciones *(53)-(55)*. También comparando los resultados del modelo de dos componentes con el de cuatro componentes, se observa que los resultados son casi idénticos.

*Figura 8. Permitividad dieléctrica contra porcentaje de contenido de humedad de una mezcla de agregado asfáltico, usando modelo de dos componentes (n=2,* ε*'1=3,31,* ε*'4=80. Densidad de la muestra seca: 2,03 g/cm3 )* 

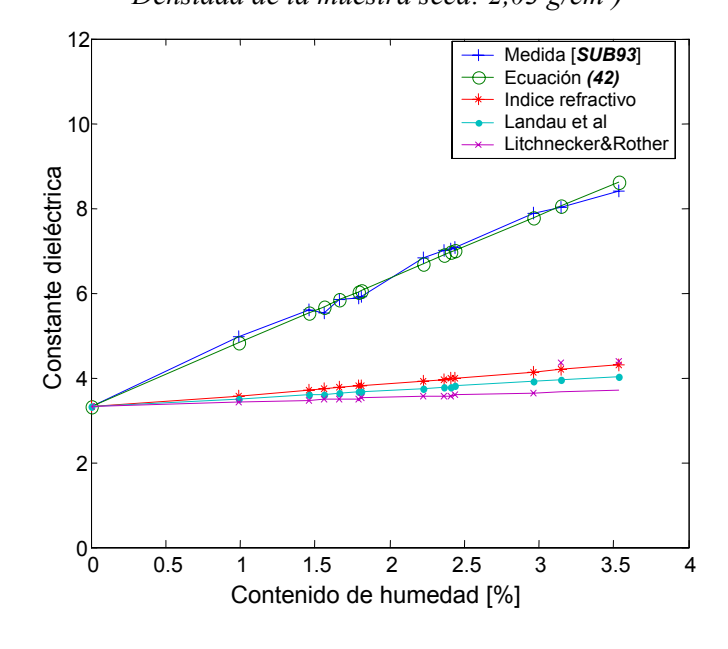

Fuente: [SUB93]

## *2.2 ACOPLE DE LOS EFECTOS TÉRMICOS Y ELECTROMAGNÉTICOS EMPLEANDO FDTD*

Trabajos como el de Lanz [*LAN98*] han permitido modelar y predecir los efectos térmicos de las microondas asociados al calentamiento selectivo de materiales. Es así como McConell [*McC99*] obtuvo resultados favorables al combinar modelos electromagnéticos y para transferencia de calor existentes, proporcionando una completa simulación para el calentamiento de materiales dieléctricos en una cavidad resonante de microondas. A continuación se presenta una breve síntesis de los modelos empleados y los resultados obtenidos en este reciente trabajo.

### **2.2.1 Modelo de transferencia de calor**

Partiendo de la ecuación *(41)* mencionada en el numeral 1.3:

$$
\dot{E}_i + \dot{E}_{gen} - \dot{E}_o - \dot{E}_{alm} = 0 \qquad (41),
$$

y considerando simetría cilíndrica para la muestra de pavimento que se desea modelar\* es posible emplear el método FDTD para modelar la transferencia de calor, subdividiendo el volumen de la muestra en volúmenes más pequeños dentro de las cuales las propiedades se pueden considerar constantes. El método FDTD difiere del método de representación por elementos finitos (FE), pues aunque en ambos casos, la parte considerada se divide en volúmenes regulares, en un modelo de FE los "nodos" se colocan a lo largo de las fronteras del volumen, y a cada nodo son asignados todos los valores y propiedades que están siendo consideradas dentro del modelo. Los valores de las propiedades dentro del volumen se derivan del promedio ponderado de los valores nodales a lo largo de las fronteras del elemento. Por otra parte, en un modelo de FD (diferencias finitas), los nodos son colocados en el centro de cada elemento de volumen. Las propiedades del elemento completo son representadas por las propiedades del punto que representa el nodo. Se debe hacer un compromiso entre la resolución en la distribución de temperatura y los recursos computacionales requeridos de acuerdo a la forma en que el volumen es subdividido.

Los aspectos que rigen la transferencia de calor entre los elementos del volumen y su ambiente deben ser representados como una serie de ecuaciones matemáticas simultáneas con el fin de obtener una solución para la distribución de temperatura empleando el método de FD. Cuando el método de FDTD se aplica a un esquema de

 $\overline{a}$ 

<sup>\*</sup> Los "corazones" o muestras de pavimento normalmente se obtienen de forma cilíndrica o prismática. El uso de simetría cilíndrica permite simplificar el problema a 2 dimensiones.

enmallado particular en un volumen cilíndrico, se obtiene un conjunto de n ecuaciones simultáneas donde n es el número total de nodos del modelo. Cada nodo tiene una temperatura específica en cualquier instante de tiempo dado. De acuerdo a estas temperaturas nodales, el volumen circundante a cualquier nodo tiene asignadas propiedades específicas tales como la conductividad térmica, calor específico, pérdidas dieléctricas y constante dieléctrica. Las ecuaciones para los nodos de la superficie incluyen términos para la transferencia de calor por convección y radiación basados en la temperatura local del material, la geometría de la muestra y sus fronteras. A continuación se presentan las ecuaciones para la representación mediante diferencias finitas (FD) de varios nodos (Figura 9):

Nodos de la superficie:

$$
\begin{aligned}\n\left[k\Delta x\left(\frac{1}{\Delta r}-\frac{1}{2r}\right)\right]T_{m,n-1}^{(p+1)} + \left[\left(\Delta r-\frac{\Delta r^2}{4R}\right)\left(\frac{k}{2\Delta x}+\rho C_p\frac{v}{4}\right)\right]T_{m-1,n}^{(p+1)} + \\
&\left[-k\Delta x\left(\frac{1}{\Delta r}-\frac{1}{2R}\right)-\frac{k}{\Delta x}\left(\Delta r-\frac{\Delta r^2}{4R}\right)-h_c\Delta x-h_r\Delta x-\rho C_p\frac{\Delta x}{2\Delta t}\left(\Delta r-\frac{\Delta r^2}{4R}\right)\right]T_{m,n}^{(p+1)} + (56)\n\left[\left(\Delta r-\frac{\Delta r^2}{4R}\right)\left(\frac{k}{2\Delta x}+\rho C_p\frac{v}{4}\right)\right]T_{m+1,n}^{(p+1)} = \\
&-h_c\Delta xT_{\infty}-h_r\Delta xT_{pared} - \left(\Delta r-\frac{\Delta r^2}{4R}\right)\dot{q}\frac{\Delta x}{2} - \left[\rho C_p\left(\Delta r-\frac{\Delta r^2}{4R}\right)\frac{\Delta x}{2\Delta t}\right]T_{m,n}^p\n\end{aligned}
$$

Nodos interiores:

$$
\left[k\Delta x\left(\frac{1}{\Delta r}-\frac{1}{2r}\right)\right]T_{m,n-1}^{(p+1)} + \left[\frac{k^{-}\Delta r}{\Delta x}+\frac{\rho v C_{p}^{-}\Delta r}{2}\right]T_{m-1,n}^{(p+1)} + \left[-\frac{k^{-}\Delta r}{\Delta x}-\frac{k^{+}\Delta r}{\Delta x}-2\frac{k\Delta x}{\Delta r}-\frac{\rho C_{p}\Delta x\Delta r}{\Delta t}\right]T_{m,n}^{(p+1)} + \left[k\Delta x\left(\frac{1}{\Delta r}+\frac{1}{2R}\right)\right]T_{m,n+1}^{(p+1)}
$$
\n
$$
\left[\left(\frac{k^{+}\Delta r}{\Delta x}-\frac{\rho v C_{p}\Delta r}{2}\right)\right]T_{m+1,n}^{(p+1)} = -q\Delta x\Delta r - \left[\frac{\rho v C_{p}\Delta r}{\Delta t}\right]T_{m,n}^{p}
$$
\n(57)

Nodos centrales:

$$
\left[k\frac{\Delta r}{\Delta x} + \rho C_p v \frac{\Delta r}{2}\right] T_{m-1,n}^{(p+1)} + \left[-4k\frac{\Delta x}{\Delta r} - k\frac{\Delta r}{\Delta x} - \rho C_p \frac{\Delta x \Delta r}{\Delta t}\right] T_{m,n}^{(p+1)} +
$$
\n
$$
\left[4k\frac{\Delta x}{\Delta r}\right] T_{m,n+1}^{(p+1)} + \left[k\frac{\Delta r}{\Delta x} - \rho C_p v \frac{\Delta r}{2}\right] T_{m+1,n}^{(p+1)} =
$$
\n
$$
-q\Delta x \Delta r - \left[\rho C_p \frac{\Delta x \Delta r}{\Delta t}\right] T_{m,n}^p
$$
\n(58)

Donde:

 $(p+1)$  $n-1$ + *T*<sub>*m*,*n*-1</sub> : temperatura en (-∆r) desde el punto de evaluación en el tiempo t+∆t.  $(p+1)$ 1, + *T*<sub>*m*-1,*n*</sub> : temperatura en (-∆x) desde el punto de evaluación en el tiempo t+∆t.  $(p+1)$  $T_{m,n}^{(p+1)}$ : temperatura en el punto de evaluación en el tiempo t+∆t.  $(p+1)$  $, n+1$ + *T*<sub>*m*,*n*+1</sub>: temperatura en (+∆r) desde el punto de evaluación en el tiempo t+∆t.  $(p+1)$ 1, + *T*<sub>*m*+1,*n*</sub> : temperatura en (+∆x) desde el punto de evaluación en el tiempo t+∆t.  $(p)$ , temperatura en el punto de evaluación en el tiempo t. *k*: conductividad térmica [W/m.K]  $\rho$ : densidad de masa [kg/m<sup>3</sup>] *Cp*: calor específico a presión constante [J/kg.K]  $h_c$ : coeficiente de transferencia de calor por convección [W/m<sup>2</sup>.K]  $h_r$ : coeficiente de transferencia de calor por radiación [W/m<sup>2</sup>.K] *R*: radio del cilindro [m]

Las condiciones de frontera respectivas se resumen en la Tabla 1.

| <i>uuus</i>                                                                  |              |
|------------------------------------------------------------------------------|--------------|
| $T(x,r,t) = T_{\infty}$                                                      | Para $x = 0$ |
| $T(x,r,t) = T_{\infty}$                                                      | Para $x = L$ |
| $-k\frac{\partial t}{\partial r}=0$                                          | Para $r = 0$ |
| $-k\frac{\partial t}{\partial r} = h_c(T - T_{\infty}) + h_r(T - T_{pared})$ | Para $r = R$ |
| $T(x,r,t) = T_{\infty}$                                                      | Para $t=0$   |

*Tabla 1. Condiciones iniciales y de frontera para las ecuaciones nodales de diferencias finitas*

*Figura 9 Representación esquemática de un volumen cilíndrico* 

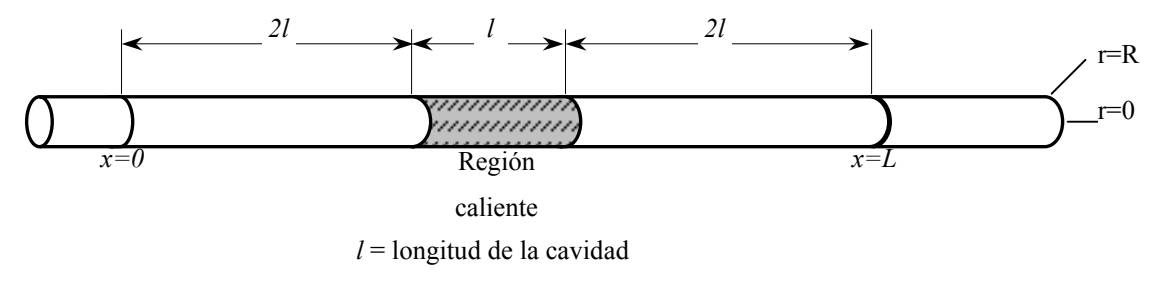

Fuente: [McC99]

Una vez se han desarrollado las relaciones de transferencia de calor entre los elementos del material, el conjunto de ecuaciones simultáneas resultantes puede resolverse para las nuevas distribuciones nodales de temperatura de forma recursiva. Un modelo como este requiere que ciertos parámetros sean especificados por el usuario, tales como el tipo de material, diámetro de la muestra, criterio de convergencia, y la constante de intensidad de campo eléctrico de la fuente. La dependencia con la temperatura de las propiedades termofísicas y dieléctricas del material pueden incorporarse al modelo.

### **2.2.2 Modelo de campo electromagnético**

El modelo de campo analizado [*McC99*] es una versión desarrollada en el Instituto Politécnico de Virginia (N. Terril, 1998) con algunas modificaciones que permiten su uso combinado con el modelo de transferencia de calor mencionado en el numeral anterior.

La base para la simulación del campo es la solución de las ecuaciones de Maxwell, las cuales rigen el comportamiento de las ondas electromagnéticas dentro de la guía de onda y sus componentes. En el modelo de campo, se emplean funciones auxiliares de potencial para desacoplar las dos ecuaciones. Estas ecuaciones se aplican a todos los puntos en el espacio dentro de la guía de onda y la cavidad resonante, pero para el análisis, el espacio ha sido dividido en tres regiones con soluciones separadas (Figura 10).

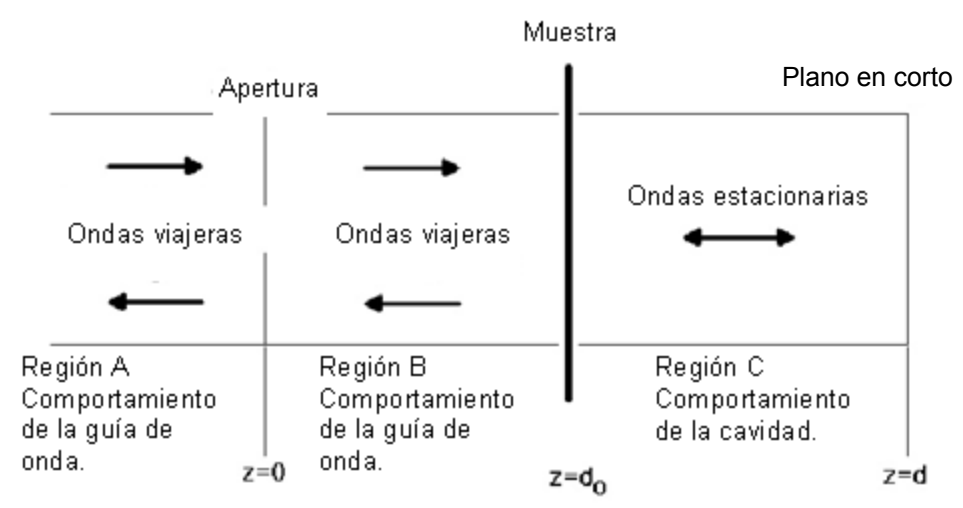

*Figura 10. Representación esquemática de las regiones para la solución electromagnética* 

Fuente: [*McC99*]

En cada región, se emplea un conjunto de coeficientes para describir los componentes del campo electromagnético local. Un conjunto completo de coeficientes tiene un valor de amplitud para cada uno de los modos TEmn. El número total de coeficientes es (m x n) para cada región. Cuando el modelo es inicializado, sólo los coeficientes para la trayectoria directa en la región A son conocidos pues se asume que la onda incidente de la fuente es un modo  $TE_{10}$  puro, donde todos los coeficientes  $TE_{mn}$  son cero excepto el coeficiente  $TE_{10}$  que se asume igual a la unidad. Sin embargo, esta aproximación inicial no es adecuada cuando se intenta modelar experimentos con acopladores variables.

## *2.3 ACOPLE DE LOS EFECTOS TÉRMICOS Y ELECTROMAGNÉTICOS EMPLEANDO EL MÉTODO DE ELEMENTOS FINITOS*

Una completa descripción del método de elementos finitos (FE) se puede encontrar en [*ACO04*], donde se presenta el análisis requerido para el presente trabajo empleando el método secuencial de ANSYS®<sup>8</sup>. Este método sigue una *secuencia* de análisis aplicados a los campos que se desea acoplar, de manera que los resultados de un análisis (salidas) sirven como punto de partida (entradas) para el otro, reemplazando un dominio continuo con un número infinito de grados de libertad, por pequeños subdominios de tal forma que la solución completa se aproxime mediante un número finito de coeficientes. Estos coeficientes se pueden encontrar empleando el método variacional de *Ritz* ó el método de *Galerkin* [*ACO04*], aplicado a problemas con condiciones de frontera definidas, aplicando el siguiente procedimiento: discretizar el dominio (subdominios), seleccionar las funciones de interpolación, formular el sistema de ecuaciones y solucionar del sistema.

 $\overline{a}$ 

<sup>&</sup>lt;sup>8</sup> ANSYS® es un programa de diseño y análisis multipropósito y multiplataforma que basa sus cálculos en el método de los elementos finitos.

# **CAPÍTULO 3 ENSAYOS PRELIMINARES**

En este capítulo se presentan los resultados de ciertas pruebas de laboratorio preliminares [*GIR04*] así como de algunas simulaciones realizadas [*ACO04*] con el fin de proporcionar una primera evidencia teórica y experimental en cuanto al método propuesto para el parcheo de vías y contar con criterios válidos para el diseño del equipo prototipo. Las pruebas de laboratorio consistieron en someter a calentamiento inducido por medio de microondas muestras de asfalto usando un horno microondas convencional (2,45 GHz; 1200 W; cavidad: 33 cm x 33 cm x 21 cm); esto con el fin de buscar un patrón de calentamiento de la muestra en la cavidad del horno y confirmar la interacción microondas-asfalto [*ORT03*]. La simulación [*ACO04*] se realizó empleando un modelo de cavidad resonante de caras perfectamente conductoras con las mismas dimensiones de la utilizada en los experimentos, y empleando el modelo de mezcla dieléctrica [*SUB93*] para el pavimento.

### *3.1 PRUEBAS DE LABORATORIO*

Las características del horno utilizado en las pruebas de laboratorio se muestran en la Tabla 1.

| Marca                    | LG MS-1242ZK   |
|--------------------------|----------------|
| Potencia de<br>Magnetrón | 1200 W         |
| Cavidad                  | 33cm*33cm*21cm |
| Fotografía               |                |

*Tabla 2. Características del horno microondas utilizado en las pruebas.* 

Fuente: Manual de Usuario Microondas LG

### **3.1.1 Descripción de la prueba**

Las muestras de asfalto usadas tienen forma de paralelepípedo tal como se muestra en la Figura 11a, en donde también se puede apreciar la convención establecida para hacer referencia a la geometría de la misma; este sistema coordenado fue ubicado de manera que siempre fuese mayor la distancia en y que en z. Las muestras originalmente tenían una longitud en x de 44 cm, la cual fue reducida aproximadamente a 32 cm (Figura 11b) con el fin de poder ubicar las muestras con su eje x paralelo al eje x o y de la cavidad, el proceso de corte se llevó a cabo de la siguiente manera: calentando cada una de las muestras, por un periodo de tiempo de 1,5 minutos, de manera transversal en la cavidad del horno para ablandarla y poder perforarla, (Figura 11c).

#### *Figura 11. Muestras de pavimento.*

*a) Forma y convención de medida de las muestras, b) muestras, sin corte y cortada, c) superficie del* 

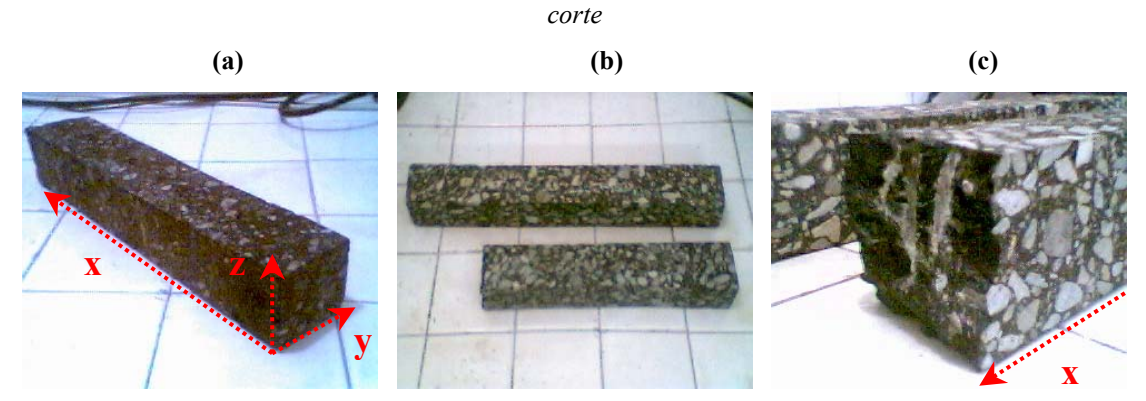

Fuente: [*GIR04*].

Para realizar la medida de temperatura en las muestras de asfalto se hicieron tres perforaciones perpendiculares al plano *xy*, de 3,968 mm de diámetro a las muestras, igualmente espaciadas a lo largo de *x* y a la mitad de *y*. Los orificios perforan perpendicularmente al plano *xy*, y atraviesan completamente la muestra como se puede ver en la Figura 12.

45

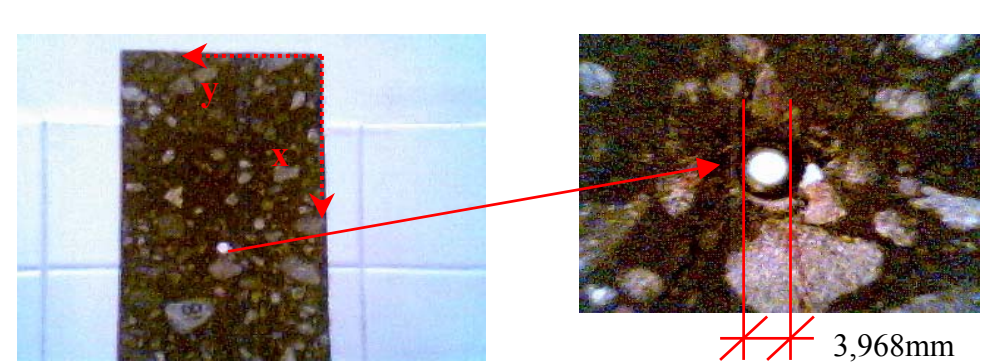

*Figura 12. Perforaciones realizadas a la muestra de pavimento*

Fuente: [*GIR04*].

Las perforaciones fueron numeradas de uno a tres, empezando por la que se encuentra más alejada del origen de acuerdo a su posición, la numero uno se encuentra mas distante en *x*, la número dos aquella que le sigue descendentemente en distancia y así sucesivamente hasta la menos distante (Figura 13).

*Figura 13. Distribución y numeración de orificios en las muestras de pavimento* 

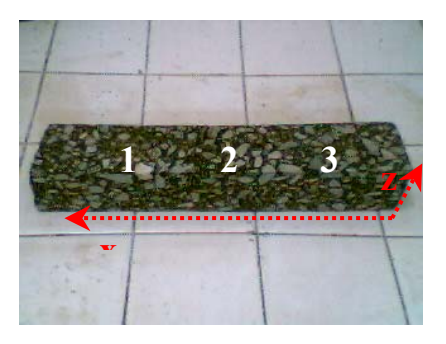

Fuente: [*GIR04*].

Para la medición de temperatura se empleó un equipo basado en fibra óptica (UMI - *Universal Multichanel Instrument*), que permite sensar simultáneamente hasta cuatro canales. Cada dato por canal se obtiene de promediar los que se adquieren en 0,5 segundos a una frecuencia de muestreo de 20 Hz. Gracias a este equipo es posible tener medidas confiables aún en presencia de campos electromagnéticos.

En los orificios realizados a cada muestra se introdujo un capilar de vidrio con la capacidad de soportar de 250°C a 300°C (Figura 14), en los cuales posteriormente se

introdujeron los sensores de fibra óptica, para así no exponerlos al posible contacto con sustancias corrosivas o sustancias que pudiesen adherirse al sensor y causar un mal funcionamiento o destrucción del mismo. Cada capilar tiene aproximadamente 10 cm de largo y sus diámetros interno y externo son 2,5 mm y 4 mm respectivamente.

*Figura 14. Capilares de vidrio utilizados para proteger los sensores* 

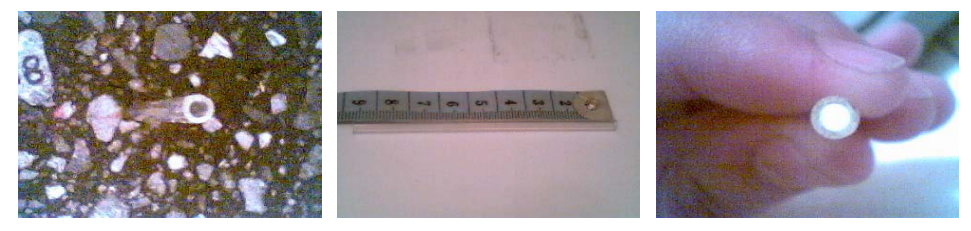

Fuente: [*GIR04*].

Uno de los sensores del UMI se muestra en la Figura 15, donde también se puede apreciar la parte sensible del mismo, la cual tiene una longitud aproximada de 6,25 mm y se encuentra ubicada a 4 mm de la punta (Figura 15b).

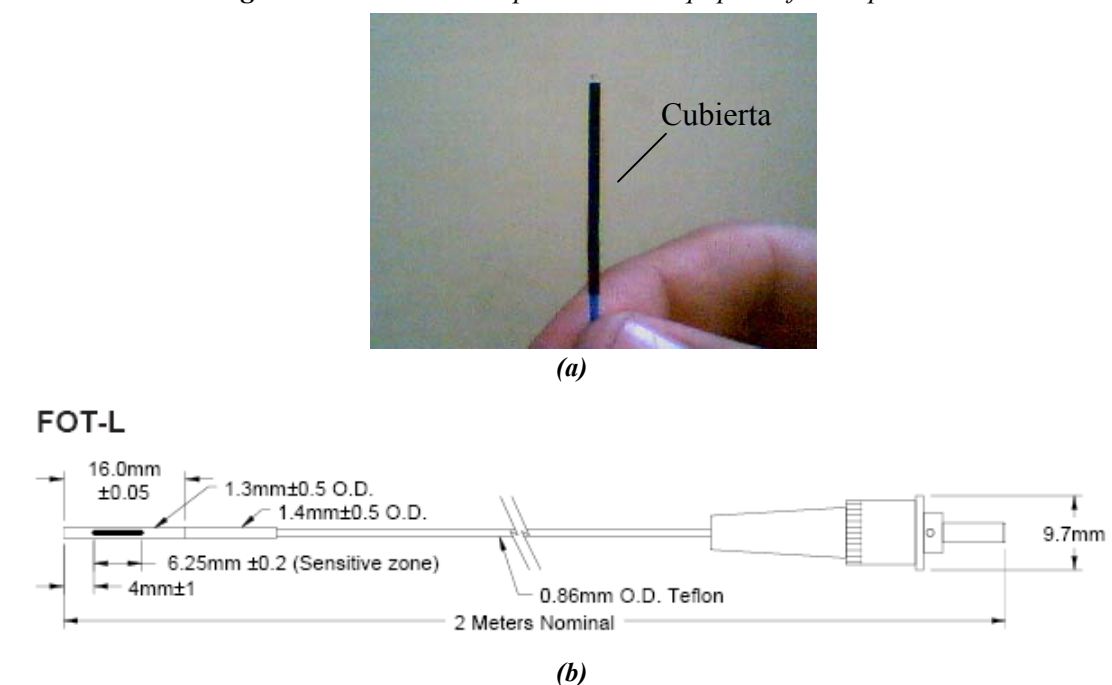

*Figura 15. Sensor de temperatura del equipo de fibra óptica* 

Fuente: FOT-L/FOT-H Temperature sensors datasheet by FISO

Los sensores se ubicaron en los capilares al interior de los orificios de las muestras, a una profundidad aproximada de 2,8 cm (Figura 16).

*Figura 16. Ubicación de los sensores en el interior de la muestra a) Vista de corte en el plano yz de la* muestra. b) Vista de la cara superior de la muestra

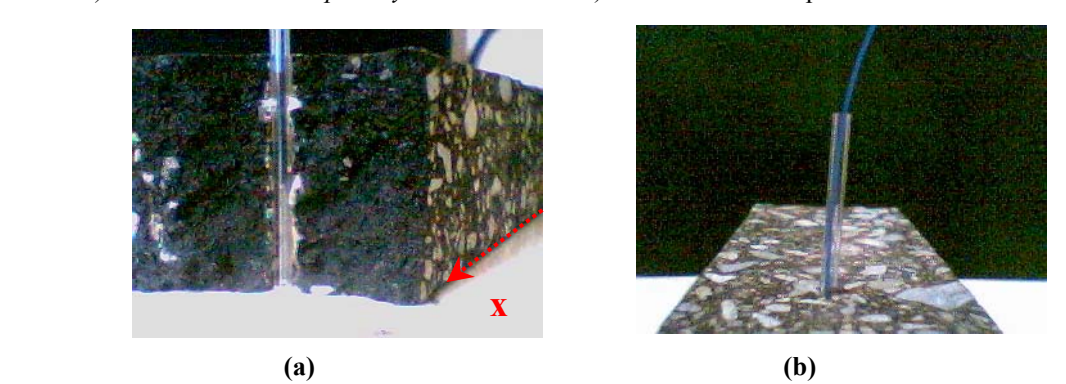

Fuente: [*GIR04*].

### **3.1.2 Resultados obtenidos**

Las muestras utilizadas se ubicaron en la cavidad según se describe en la Tabla 1, con el eje x de la muestra paralelo y en la misma dirección al eje x de la cavidad, y el eje y de la muestra paralelo y en la misma dirección al eje y de la cavidad (Figura 17).

*Figura 17. Ubicación de las muestras de pavimento dentro de la cavidad resonante* 

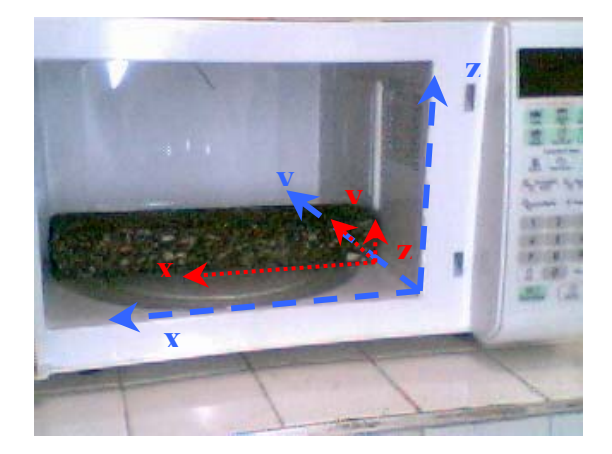

Fuente: [*GIR04*].

| <b>Medidas Generales</b> |                  | <b>Orificios</b> |        |        |          |            |          |             |                        |
|--------------------------|------------------|------------------|--------|--------|----------|------------|----------|-------------|------------------------|
| <b>Muestra</b>           |                  |                  |        | Uno    |          | <b>Dos</b> |          | <b>Tres</b> |                        |
|                          | x (cm)<br>y (cm) |                  | z (cm) | x (cm) | (cm<br>v | (cm)<br>x  | cm)<br>v | (cm<br>x (  | (c <sub>m</sub> )<br>v |
| Asfalto 1                | 31,40            | 6,30             | 4,30   | 23,50  | 3,00     | 15,80      | 3,60     | 7,70        | 3,00                   |
| Asfalto 2                | 31,00            | 6,30             | 4,00   | 23,70  | 3,10     | 16,00      | 3,00     | 7,70        | 3,30                   |
| Asfalto 3                | 32,00            | 6,40             | 4,70   | 24,10  | 3,20     | 16,00      | 3,60     | 7,90        | 2,90                   |
| Asfalto 4                | 31,20            | 6,30             | 4,80   | 23,70  | 3,30     | 15,60      | 3,00     | 7,70        | 3,20                   |
| Asfalto 5                | 32,00            | 6,00             | 5,00   | 24,00  | 3,00     | 15,50      | 3,30     | 7,50        | 3,00                   |
| Asfalto 6                | 31,80            | 6,50             | 4,00   | 23,70  | 3,30     | 16,00      | 3,30     | 7,50        | 3,80                   |
| Asfalto 7                | 31,00            | 6,00             | 4,20   | 23,60  | 2,60     | 16,00      | 3,00     | 8,00        | 2,80                   |
| Asfalto 8                | 31,20            | 6,20             | 5,00   | 24,20  | 3,60     | 15,50      | 3,20     | 7,90        | 3,20                   |
| Asfalto 9                | 31,00            | 6,40             | 5,80   | 23,70  | 3,20     | 15,70      | 3,20     | 7,50        | 2,90                   |
| Asfalto 10               | 31,20            | 6,00             | 4,50   | 23,30  | 2,70     | 15,70      | 2,80     | 7,60        | 2,80                   |
| Asfalto 11               | 31,00            | 6,40             | 4,30   | 23,80  | 3,40     | 15,50      | 2,90     | 7,50        | 3,00                   |
| Asfalto<br>12            | 32,00            | 6,40             | 4,30   | 24,50  | 3,30     | 17,00      | 3,50     | 8,60        | 3,60                   |
| Asfalto 13               | 32,20            | 6,10             | 4,70   | 23,70  | 3,20     | 16,00      | 3,10     | 7,70        | 3,50                   |
| Asfalto<br>14            | 31,20            | 6,20             | 4,40   | 23,60  | 3,30     | 16,00      | 3,50     | 7,60        | 3,30                   |
| Asfalto 15               | 31,50            | 6,30             | 4,50   | 23,90  | 3,00     | 16,50      | 3,00     | 8,50        | 3,30                   |
| Asfalto 16               | 31,50            | 6,30             | 5,20   | 23,70  | 3,00     | 16,30      | 2,90     | 8,00        | 3,10                   |
| Asfalto 17               | 32,00            | 6,20             | 5,00   | 24,20  | 3,50     | 15,50      | 3,10     | 8,00        | 3,10                   |
| Promedio                 | 31,48            | 6,25             | 4,63   | 23,82  | 3,16     | 15,92      | 3,18     | 7,82        | 3,16                   |

*Tabla 3. Geometría y distribución de orificios de las muestras de pavimento*

En cada una de estas pruebas las muestras fueron calentadas por exposición a microondas partiendo de temperatura ambiente por un tiempo promedio de 4,8, suficiente para que la muestra se agriete y ablande a tal punto de poder destruirla usando una sola mano (Figura 18).

*Figura 18. Destrucción de una muestra de pavimento después de ser sometida a calentamiento con microondas* 

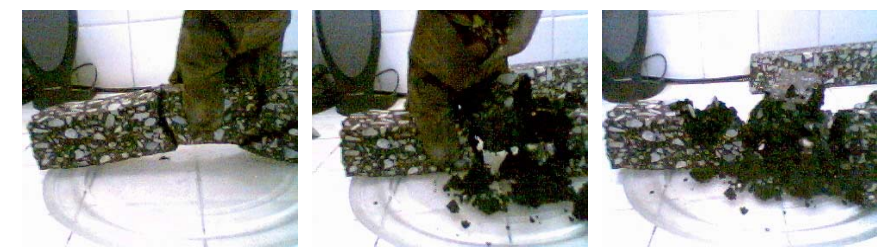

Fuente: [*GIR04*].

A continuación se muestran las gráficas de los datos obtenidos con dos muestras de pavimento, usando la metodología descrita.

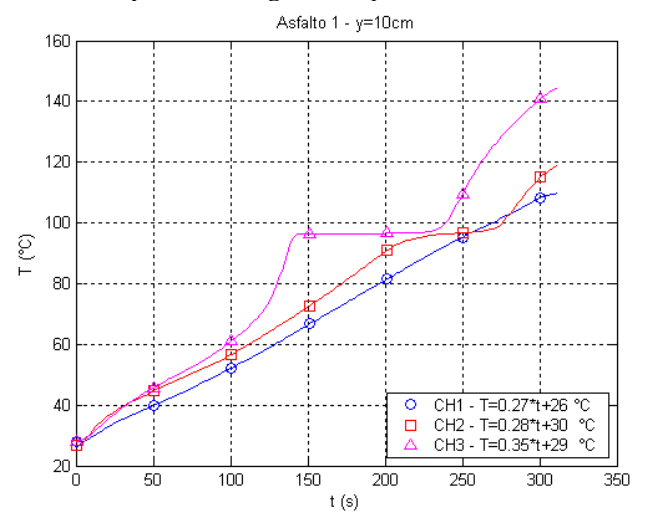

*Figura 19. Temperatura registrada para la muestra ASFALTO 1.* 

Fuente: Autor

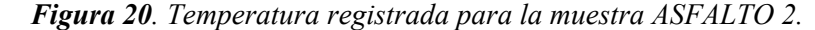

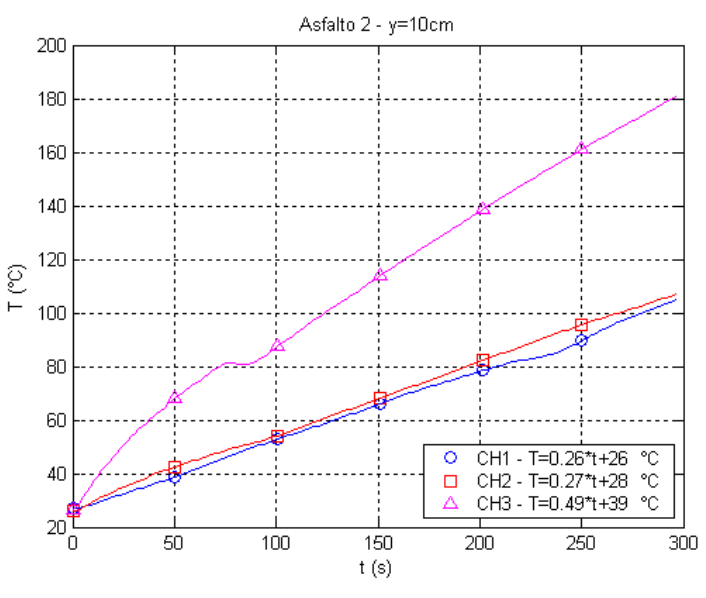

Fuente: Autor

En términos generales, todas las muestras de asfalto sometidas al calentamiento con microondas por un tiempo promedio de 3,5 minutos pueden ser destruidas usando las dos manos, partiéndola a la mitad o incluso en segmentos mas pequeños. Con un tiempo de exposición promedio de cuatro minutos, ésta se ablanda al punto que usando una sola mano se puede destruir totalmente.

Estos resultados permitieron también definir la temperatura promedio a la que se debe llevar el pavimento para poder ser removido fácilmente en la metodología propuesta para el uso del equipo construido para operaciones de parcheo de pavimentos.

### *3.2 RESULTADOS DE LA SIMULACIÓN [ACO04]*

A continuación se presentan algunos modelos simulados como una primera aproximación a la obtención del perfil de temperatura de una muestra de pavimento expuesta a un campo electromagnético de microondas al interior de la cavidad resonante de un horno convencional.

### **3.2.1 Cavidad ideal**

Se analiza una cavidad con forma de paralelepípedo: 33 cm en dirección *x*, 21 cm en dirección *y* y 33 cm en dirección *z*, de acuerdo al sistema coordenado definido, como se muestra en la Figura 21. El material con el cual están construidas las caras de la cavidad son metálicas y perfectamente conductoras; el material en el interior tiene características electromagnéticas iguales a las del espacio libre ( $\mu_r = 1$  y  $\varepsilon_r = 1$ ). No se consideran pérdidas en las superficies de la cavidad (conductividad infinita).

Esta cavidad tiene la propiedad de permitir que sólo para algunas frecuencias exista distribución de campo electromagnético estacionario en su interior (frecuencia de resonancia). Cada una de estas frecuencias tiene asociado una distribución de campo electromagnético estacionario que se define como modo, y para cada uno de estos la distribución y magnitud cambia.

*Figura 21. Cavidad resonante ideal (vista isométrica)* 

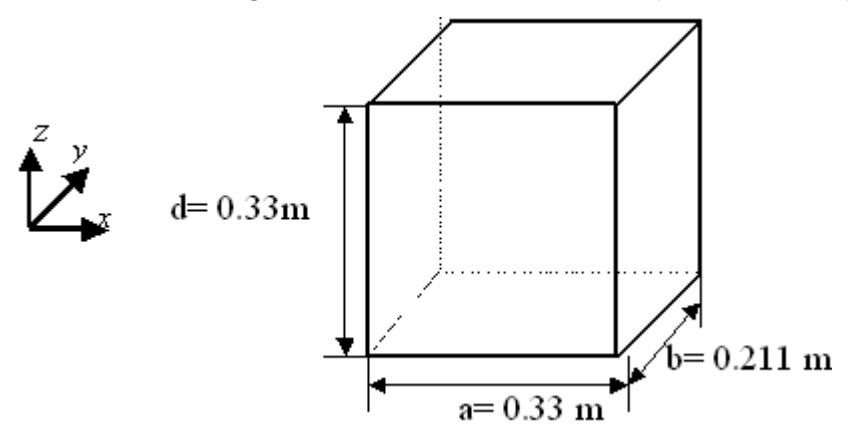

Fuente: Autor

Determinar los campos electromagnéticos en el interior de la cavidad permite evaluar si estos cumplen con las condiciones de fronteras establecidas por las caras del paralelepípedo y además evaluar de forma cualitativa que tipo de modo de onda estacionaria hay en el interior de la cavidad; además, se pueden determinar las posiciones donde hay campo electromagnético nulo. El punto de partida para observar tales características es el más sencillo de analizar, el modo resonante  $TE_{101}$ .

La menor frecuencia de resonancia que se obtiene es llamada la frecuencia dominante, y para este caso tiene un valor de 642,824 MHz y el modo que le corresponde, llamado modo dominante, es el  $TE_{101}$ . Este modo es sencillo de analizar debido a que solo tiene dos componentes de campo magnético, uno en dirección 'z' y otro en 'x', y una componente de campo eléctrico en dirección 'y'.

Los modos  $TE<sub>205</sub>$  y  $TE<sub>502</sub>$ , tienen una frecuencia de resonancia de 2 453,8 MHz (en teoría 2 447,8 MHz), y corresponde a la frecuencia que más se acerca a la frecuencia que se desea trabajar (2 450 MHz, por ser la frecuencia típica de operación de los hornos microondas caseros).

### **3.2.2 Guía de onda cortocircuitada**

El dispositivo que más asemeja la distribución de los campos electromagnéticos en su interior al de una cavidad resonante es una guía de onda cortocircuitada. Asumiendo que las dimensiones de la guía de onda cortocircuitada corresponden a las de la cavidad ideal, los modos que se pueden propagar en la guía y que cumplen con el requerimiento de cortocircuito ( $d = l\lambda/2$ ,  $l = 1, 2, 3...$ ) corresponden al TE<sub>20</sub> y TE<sub>50</sub> a una frecuencia de 2450 MHz.

La distribución de los campos al interior de la guía cortocircuitada, corresponde a la encontrada para la cavidad resonante ideal. Para el caso de la guía de onda cortocircuitada, la magnitud del coeficiente de reflexión es de 1, indicando que la fuente y el dispositivo se encuentran completamente desacoplados y no permite máxima transferencia de potencia entre ellos.

### **3.2.3 Modelo propuesto de cavidad resonante**

El dispositivo amplificador es una cavidad resonante acoplada a una fuente de microondas por medio de una guía de onda, utilizando un iris en la interfase guíacavidad [*BAL89*],[*ACO04*]. Su geometría y dimensiones se observan en la Figura 22.

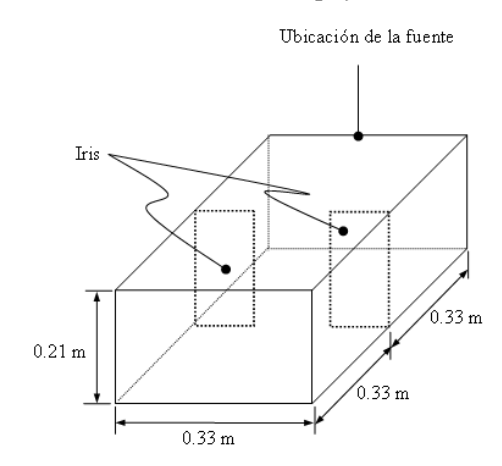

*Figura 22. Vista isométrica del amplificador de microondas* 

Fuente: Autor

Las caras de la cavidad resonante y la guía de onda están construidas de aluminio, al igual que el iris. El aluminio utilizado tiene conductividad eléctrica de  $3,96*10^7$  S/m.

La radiación que produce la fuente genera el modo de propagación  $TE_{20}$ , a 2450 MHz, con una potencia de 1101,275 W. La frecuencia de trabajo corresponde a la permitida por las normas internacionales para calentamiento de procesos industriales. El iris utilizado se diseñó para permitir que los campos electromagnéticos se incrementen con una ganancia de 29,6, y que el coeficiente de reflexión sea de 0,3, con la cavidad resonante completamente vacía [*ACO04*].

*Figura 23. Variación del coeficiente de reflexión, en función de la abertura del iris* 

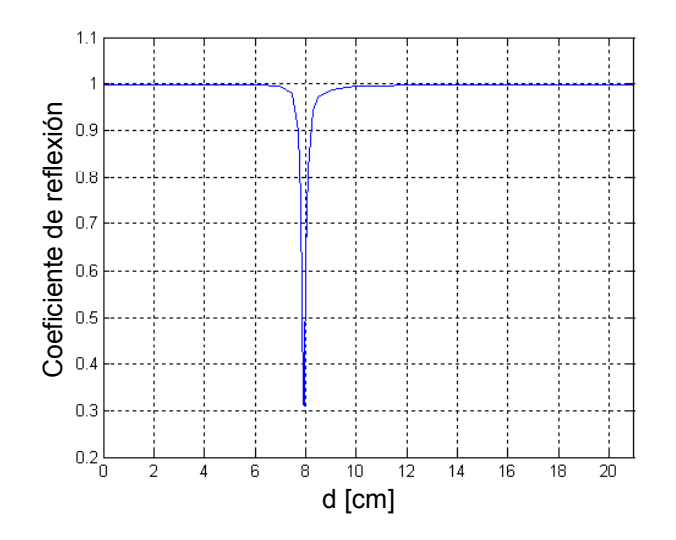

Fuente: Autor

La Figura 23 muestra la variación del coeficiente de reflexión como función de la abertura del iris en el modelo de la Figura 22. Se observa que para un valor de  $d = 8$ cm la dispersión es de 0,33 y es el menor valor encontrado cuando la cavidad se encuentra vacía. Para el caso de  $d = 0$  cm, la guía de alimentación se cortocircuita y en el interior de la cavidad no habrán campos electromagnéticos. Cuando d = 33 cm, el modelo completo se comporta como una guía de onda cortocircuitada.

### **3.2.4 Modelo de Pavimento**

Asumiendo que las propiedades del pavimento utilizado para la simulación (Figura 24) son lineales, isotrópicas y homogéneas, se consideraron tres propiedades eléctricas que lo caracterizan como dieléctrico: la permitividad eléctrica, la permeabilidad magnética y la resistividad eléctrica.

*Figura 24. Dimensiones de la muestra de pavimento* 

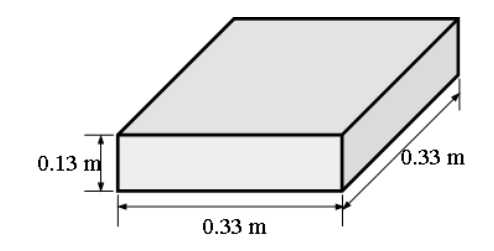

Fuente: Autor

Empleando la ecuación *(43)* se calculó la permitividad eléctrica y la permeabilidad magnética considerando las mismas cantidades volumétricas y condiciones propuestas para el modelo de dos componentes [*SUB93*], tomando un valor de permitividad relativa igual a 5,83, permeabilidad relativa de 1 y resistividad de  $1*10<sup>5</sup>$  $\Omega^*$ m.

También se definieron ciertas propiedades térmicas importantes a la hora de realizar la simulación para observar el calentamiento en el pavimento, estas son: la conductividad térmica (1 W/m\*K), el coeficiente de transferencia de calor (5  $W/m^2*K$ ) y la temperatura promedio de la muestra (400 K).

#### **3.2.5 Resultados de la simulación empleando ANSYS®**

ANSYS® es un software de diseño y análisis multipropósito y multiplataforma, que permite la construcción de complejos modelos físicos para el análisis de su funcionamiento en distintas condiciones de operación utilizando el método FE [*JIN02*] para hallar las soluciones a problemas electromagnéticos con valores de frontera. Utilizando esta herramienta se obtuvieron los siguientes resultados:

#### *Interacción pavimento-microondas*

Para llevar a cabo las simulaciones, se introduce la muestra de pavimento en el interior de la cavidad resonante, tal como se muestra en la Figura 25:

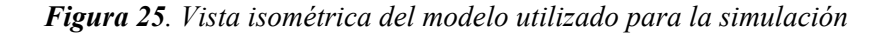

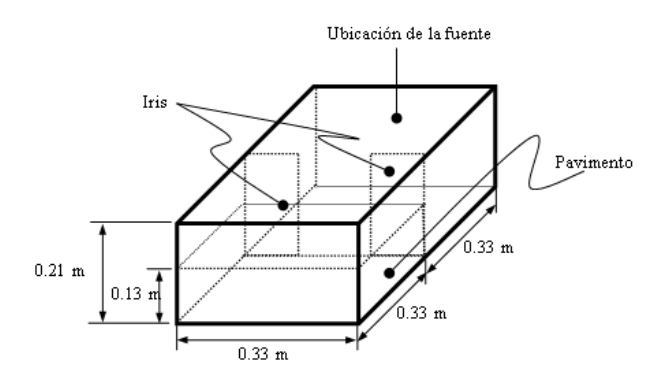

Fuente: Autor

Los valores máximos y mínimos de los campos totales eléctrico y magnético en el interior de la muestra de pavimento se encuentran en la Tabla 4.

*Tabla 4. Valores máximo y mínimo del campo electromagnético en el interior de la muestra* 

| de pavimento. |
|---------------|
|               |

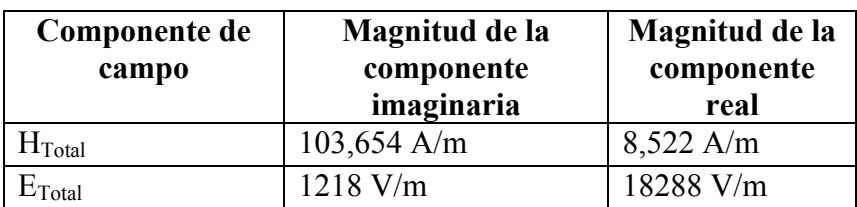

### *Resultados térmicos*

A partir de las soluciones electromagnéticas obtenidas, se realiza un análisis térmico que utiliza la generación de calor producida por la acción de los campos electromagnéticos en la muestra de pavimento, para obtener los perfiles de temperaturas en ella (análisis acoplado). El análisis acoplado se realizó en estado estable. En el modelo de simulación térmica, se definió como frontera de convección la cara superior de la muestra de pavimento (Figura 24) y las demás se tomaron como fronteras adiabáticas [*ACO04*].

El resultado presentado en la Figura 26 se obtuvo manteniendo constantes la conductividad térmica en 1 W/m\*K, el coeficiente de transferencia de calor en 5  $W/m^2*K$  y la temperatura promedio de la muestra en 400 K.

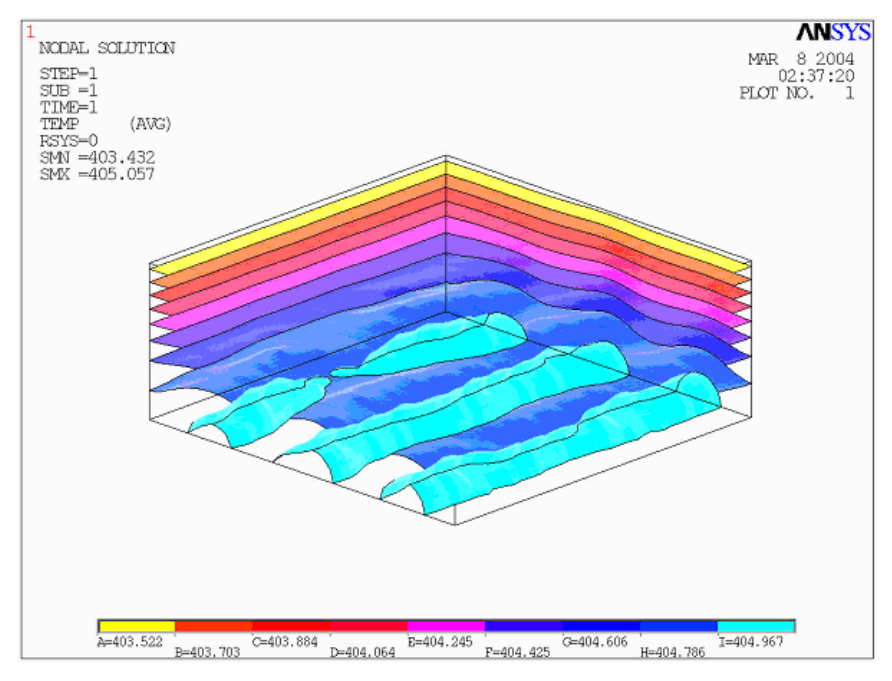

*Figura 26. Vista isométrica de las isotermas en la muestra de pavimento* 

Fuente: [*ACO04*]

# **CAPÍTULO 4 DISEÑO DEL EQUIPO PROTOTIPO DE MICROONDAS**

Todas las evidencias teóricas y experimentales reunidas hasta este punto, sirvieron de base para definir las características de diseño del equipo prototipo y de las pruebas que con éste se deben realizar [*REY04*]. Dentro de las características destacables del equipo diseñado se encuentran:

- $\boxtimes$  Posee cuatro (4) generadores (magnetrones) de microondas (2,45 GHz) de 1200 W c/u dispuestos en cavidades independientes o en una cavidad única.
- $\boxtimes$  Área de radiación: 60 x 80 cm.
- $\boxtimes$  Plataforma con desplazamiento vertical para posicionar los magnetrones.
- $\boxtimes$  Instrucciones de operación en pantalla.
- $\boxtimes$  Cuatro sensores de temperatura externa (termocuplas tipo J).
- $\boxtimes$  Monitoreo de temperatura interna.
- $\boxtimes$  Comunicación RS-232 con dispositivo portátil (PAD).
- $\boxtimes$  Indicador de fugas de microondas.

En este capítulo se hace la descripción detallada del equipo prototipo, haciendo énfasis en su componente eléctrica y electrónica. También se presentan los procedimientos básicos para operar adecuadamente el equipo, centrando la atención en el mando desde el teclado matricial. Además se incluyen algunas consideraciones de seguridad [*GIR04*], teniendo en cuenta las recomendaciones existentes respecto a la exposición a radiaciones no ionizantes.

### *4.1. DESCRIPCIÓN DEL EQUIPO*

### **4.1.1 Aspectos generales**

El equipo prototipo consta de los siguientes componentes mecánicos, eléctricos y electrónicos principales (Figura 27):

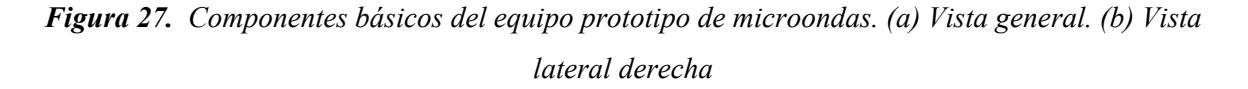

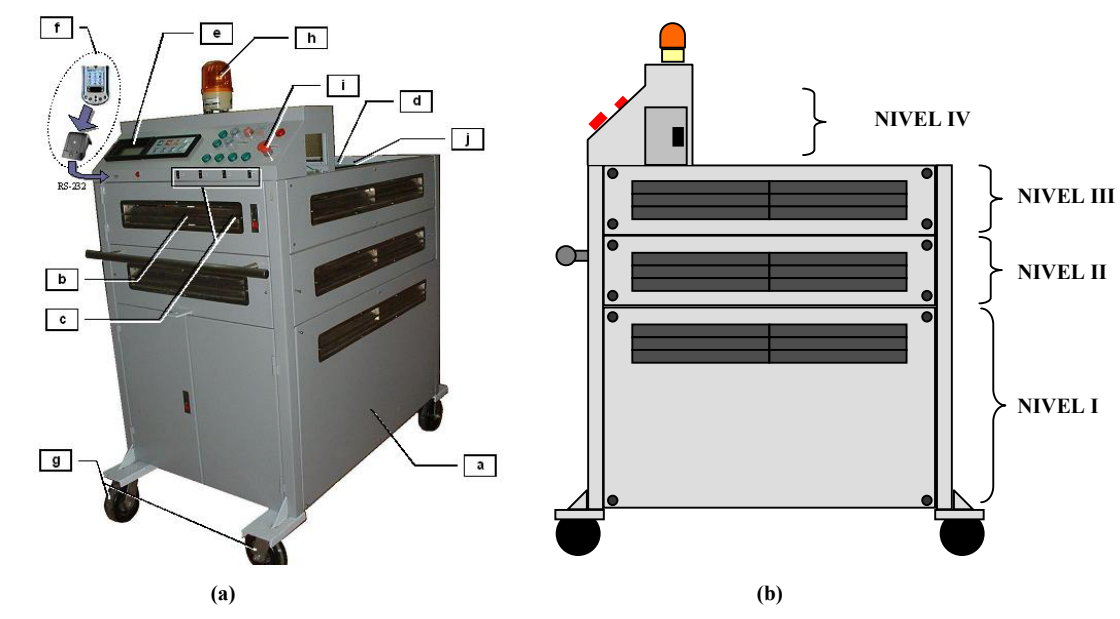

Fuente: Autor

*Componentes básicos del equipo prototipo de microondas. (a) Vista general. (b) Vista lateral derecha* 

- a) Un sistema de cuatro generadores de microondas (magnetrones) interconectados en paralelo de 1200 W c/u.
- b) Un sistema de seguridad para la detección de radiación que cuenta con cinco sensores distribuidos en diferentes zonas del equipo con el fin de detectar fugas.
- c) Un sistema conmutado para la medición de temperaturas que consta de cuatro termocuplas tipo J (para medición sobre el pavimento) y un sensor de estado sólido para la medición de temperatura interna del equipo.
- d) Un motor con su respectivo sistema de control que incluye el uso de un variador/reductor para la elevación/descenso de la plataforma que soporta los magnetrones.
- e) Un sistema de comando, monitoreo y almacenamiento de información basado en el microcontrolador MC68HC908GP32 de Motorola.
- f) Un sistema de comunicación vía RS232 con un equipo de cómputo portátil (Palm m130) para descargar la información de temperaturas durante una prueba y que a su vez
permite la comunicación con un computador de mayor capacidad de análisis de información experimental.

- g) Una estructura mecánica sólida y móvil con puertas de acceso a los diferentes módulos del equipo.
- h) Sistema de alarma visual con indicación en la pantalla (LCD) del equipo.
- i) Parada de emergencia.
- j) Cortacircuitos independientes para el sistema eléctrico y el sistema de control.
- k) Fuentes de alimentación DC para el sistema electrónico.
- l) Tomacorriente para alimentación trifásica 220 V.

Adicionalmente se cuenta con:

- $\boxtimes$  Una extensión de cuatro líneas de 20 m para la conexión al sistema trifásico.
- $\boxtimes$  Un tomacorriente para ser conectado al sistema trifásico de voltaje de color blanco y rojo.

En la Figura 27 se observa una vista lateral por niveles del equipo prototipo. A continuación se presentan los diagramas de distribución externos e internos por niveles:

# **4.1.1.1 Características del Nivel I**

En la Figura 28 se muestra el esquema general de distribución del Nivel II, así:

- a) Ruedas de la estructura metálica. Permiten el desplazamiento del equipo sobre la superficie que se desea reparchear.
- b) Rejillas de ventilación. Se encuentran distribuidas en las caras de todos los niveles del equipo.
- c) Puertas de acceso (dos frontales y dos traseras) a los magnetrones y cableado eléctrico.
- d) Plataforma de soporte de los magnetrones y las cavidades.

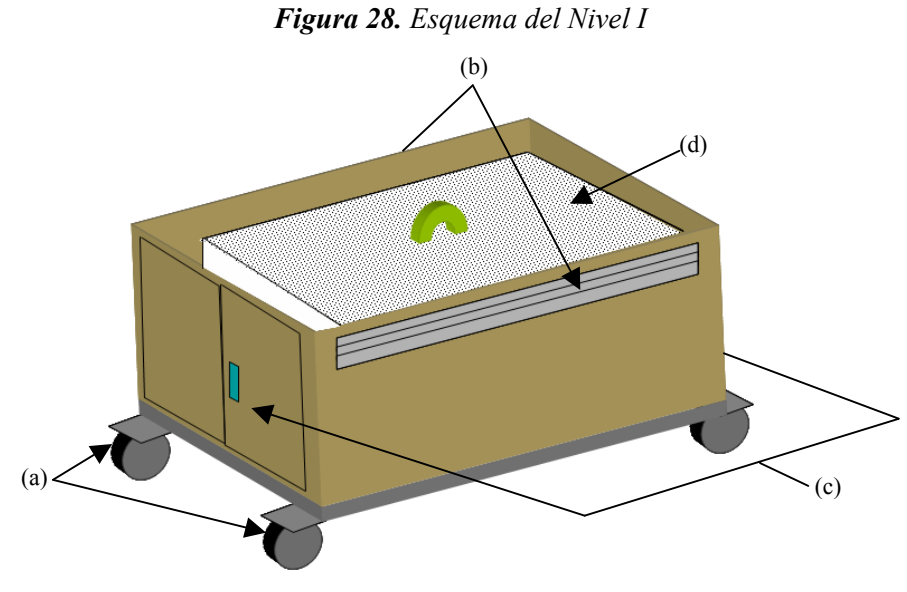

En la vista lateral izquierda del Nivel I (Figura 29)se observa la ubicación de los finales de carrera superior (U1) e inferior (U2) que controlan los límites de desplazamiento de la plataforma:

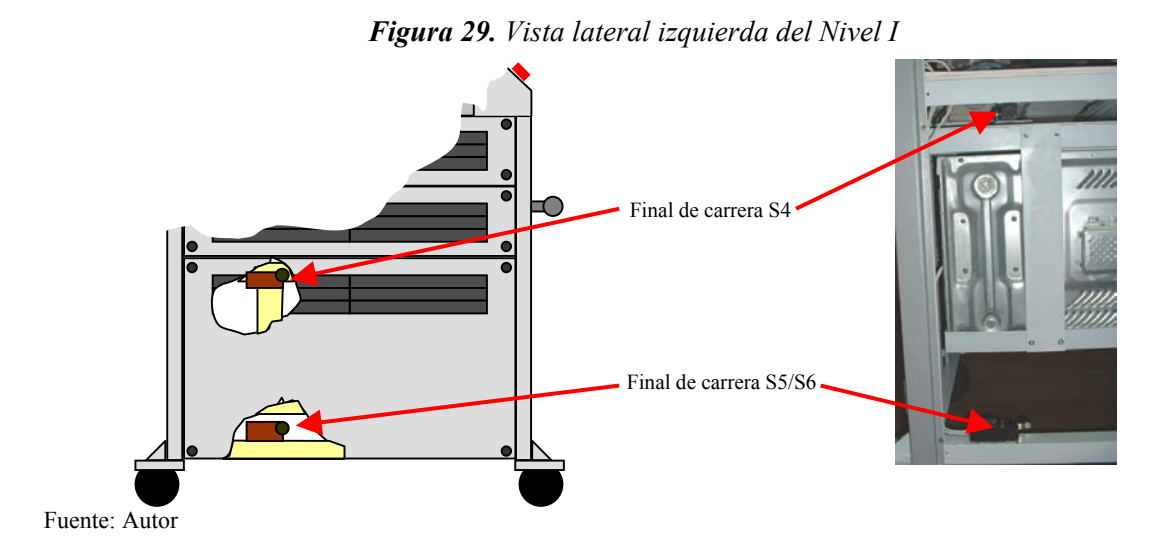

# **4.1.1.2 Características del Nivel II**

Algunas de las características del Nivel II que se ilustran en la Figura 30 son:

- a) Eje del motor y bujes para el soporte de la plataforma.
- b) Guaya para sostener la plataforma.
- c) Motor con freno electromagnético y reductor para el ascenso y descenso controlado de la plataforma

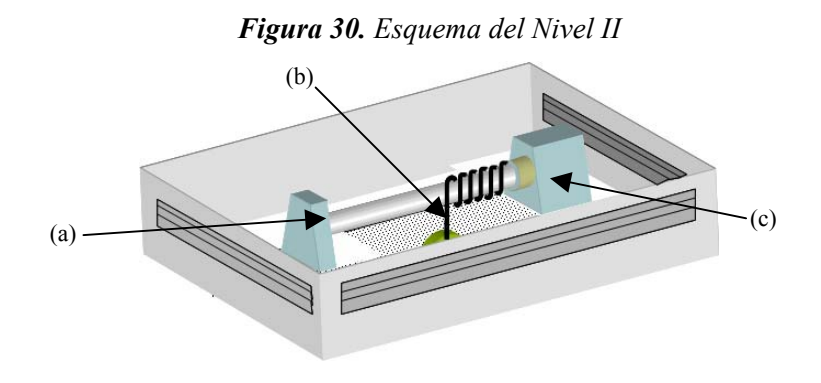

## **4.1.1.3 Características del Nivel III**

- a) Convertidor AC/DC. Entrada de  $220V_{AC}$  y tres salidas DC: dos fuentes duales de  $\pm 12$  $V_{DC}$  (una de 4 A y otra de 1 A) y una de 5  $V_{DC}$  (1 A).
- b) Sistema de detección de fugas. Cinco detectores de fugas entregan salidas TTL en paralelo al microcontrolador.
- c) Sistema de relés para conmutar sensado de temperatura/encendido de magnetrones. Incluye los acondicionadores de señal de las termocuplas tipo J.
- d) Variador de velocidad para asegurar la inversión de giro del motor y controlar el tiempo de ascenso/descenso de la plataforma.
- e) Cortacircuitos y relés para el control del sistema eléctrico del equipo.
- f) Tomacorriente para la alimentación de 220V.

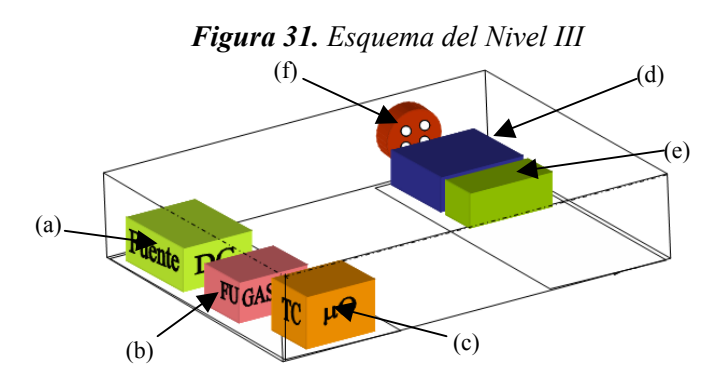

En la siguientes figuras se observan algunos detalles del nivel III del equipo prototipo de microondas.

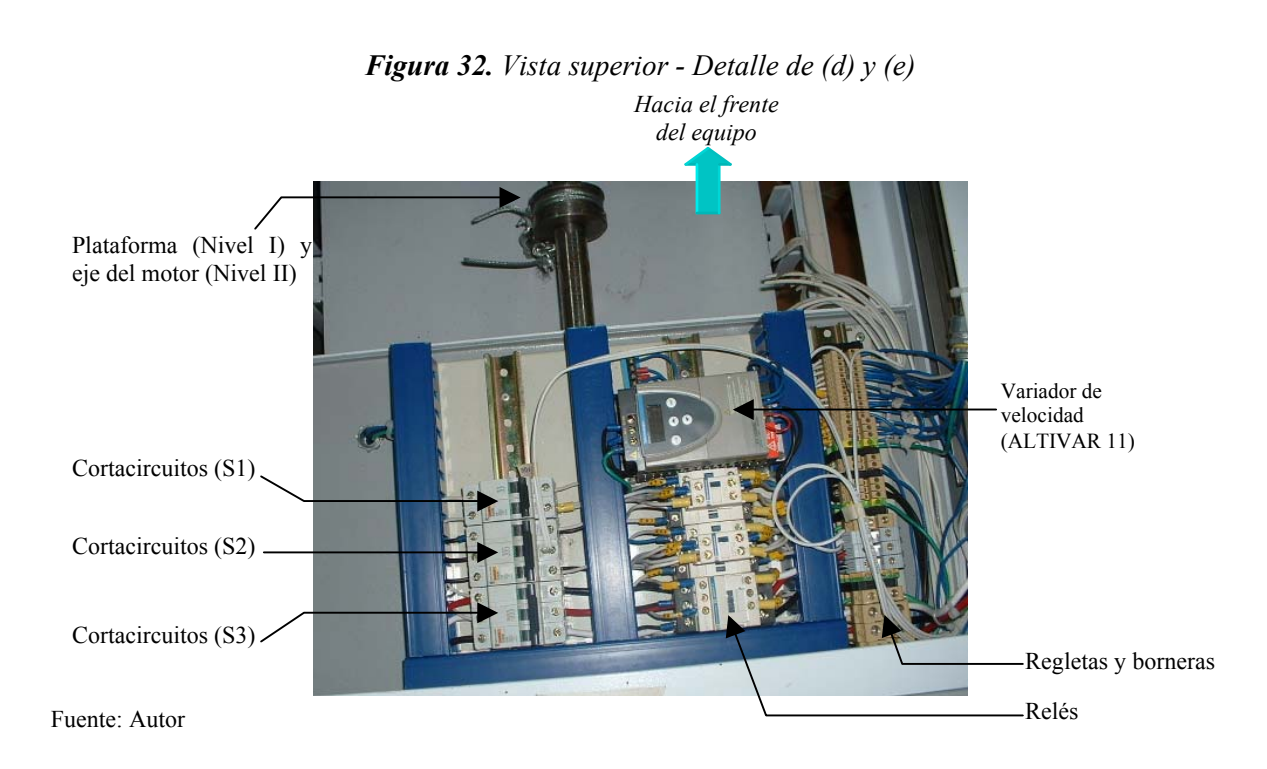

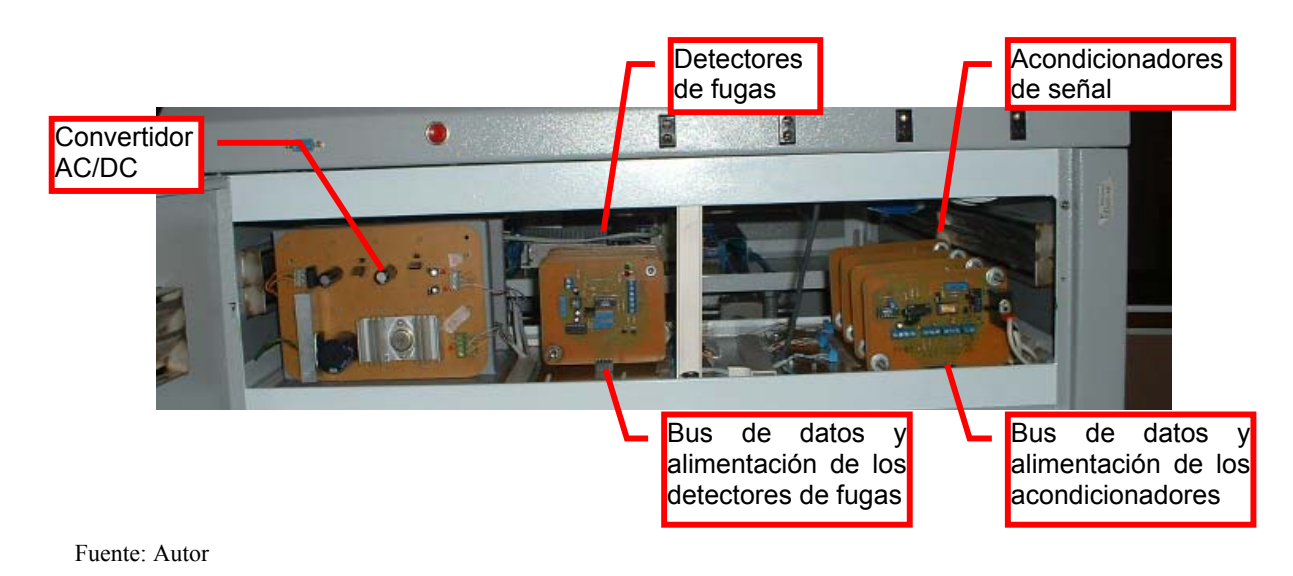

*Figura 33. Vista frontal – Detalle de (a), (b) y (c)* 

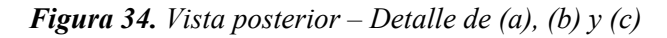

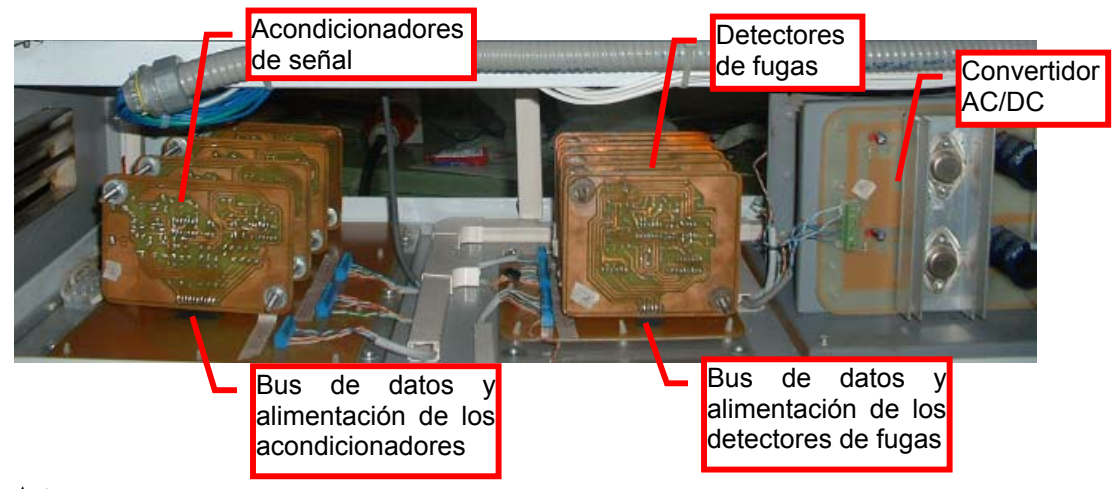

# **4.1.1.3 Nivel IV**

El último nivel contiene el microcontrolador que rige todas las operaciones del equipo, así como la interfaz de usuario del mismo (Figura 35)

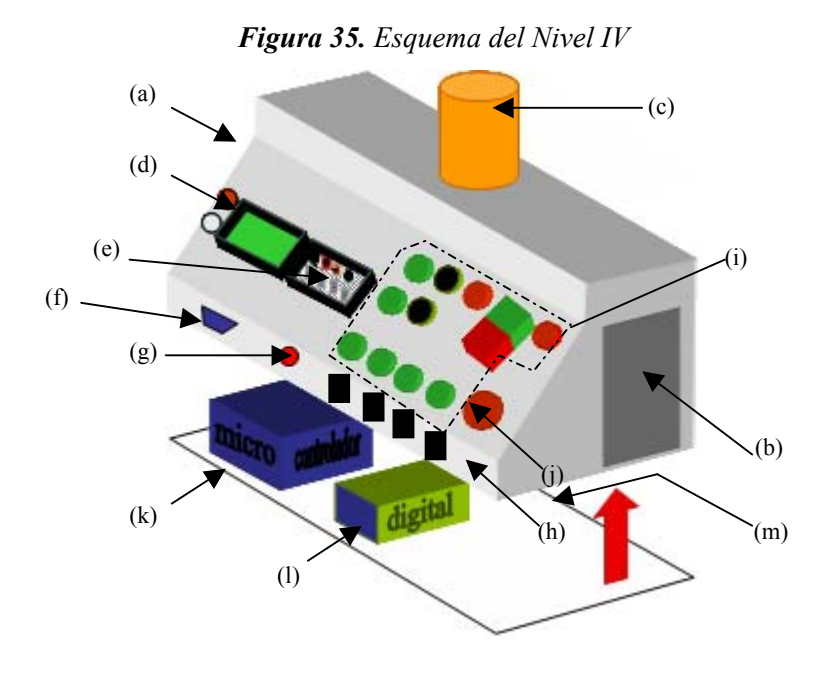

- a) Compartimiento 1. Destinado al almacenamiento del PDA (*Palm m130*) y cuenta además con un punto de alimentación (120 V) para la interfaz serial *HotSync Cradle-Serial*.
- b) Compartimiento 2. Destinado a almacenar las termocuplas.
- c) Lámpara de luz giratoria indicadora de alarma.
- d) Pantalla de cristal líquido (*display*) con sus respectivos controles de contraste y luz de fondo (*backlight*).
- e) Teclado para la ejecución de funciones de control y monitoreo del sistema de temperaturas.
- f) Puerto RS-232 para comunicación con el PDA.
- g) Pulsador de reinicio (*reset*) del microcontrolador.
- h) Conectores para las termocuplas tipo J.
- i) Pulsadores y indicadores luminosos para:
- j) Ascenso de plataforma (pulsador negro + indicador verde).
- k) Descenso de plataforma (pulsador negro + indicador verde).
- l) Detener plataforma (pulsador rojo)
- m) Magnetrones encendidos (cuatro indicadores verdes)
- n) Estación arranque/parada para alimentar el sistema de control (pulsadores verde/rojo).
- o) Equipo energizado (indicador rojo)
- p) Parada de emergencia (pulsador grande, rojo)
- q) Sistema basado en microcontrolador (MC68HC908GP32) para desempeñar las funciones de monitoreo y control del equipo.
- r) Tarjeta de relés para el acondicionamiento de las salidas digitales del sistema basado en microcontrolador.
- s) Ubicación del termómetro digital (DS1624) empleado para sensar la temperatura interna del equipo.

# **4.1.2 Especificaciones eléctricas**

Las especificaciones eléctricas del equipo se resumen a continuación:

- $\boxtimes$  Alimentación: 220 Vac / 60 Hz.
- $\boxtimes$  Potencia consumida: 5 kVA
- $\boxtimes$  Fuente de radiación: cuatro (4) magnetrones de 1200 W c/u.

La siguiente tabla describe los elementos principales del montaje eléctrico del prototipo:

| <b>Elemento</b> | Función/Descripción                                                |  |
|-----------------|--------------------------------------------------------------------|--|
| M               | Motor SIEMENS de 0,5 HP (0,37 kW); 220 V; 1,9 A, 1590 rpm.         |  |
| S1, S2, S3      | Cortacircuitos para alimentación del equipo.                       |  |
| $U2*$           | Final de carrera NO <sup>**</sup> .                                |  |
|                 | Se activa cuando la plataforma está abajo garantizando que sólo en |  |
|                 | ese estado los magnetrones puedan ser encendidos (lazo de la       |  |
|                 | bobina K).                                                         |  |
| $U1, U2*$       | Finales de carrera NC***.                                          |  |
|                 | Se activan cuando la plataforma está arriba (U1) o abajo (U2).     |  |
|                 | Habilitan los contactos asociados a la inversión de giro del motor |  |
|                 | (bobinas $L y M$ ).                                                |  |

*Tabla 5. Elementos del sistema eléctrico del equipo prototipo* 

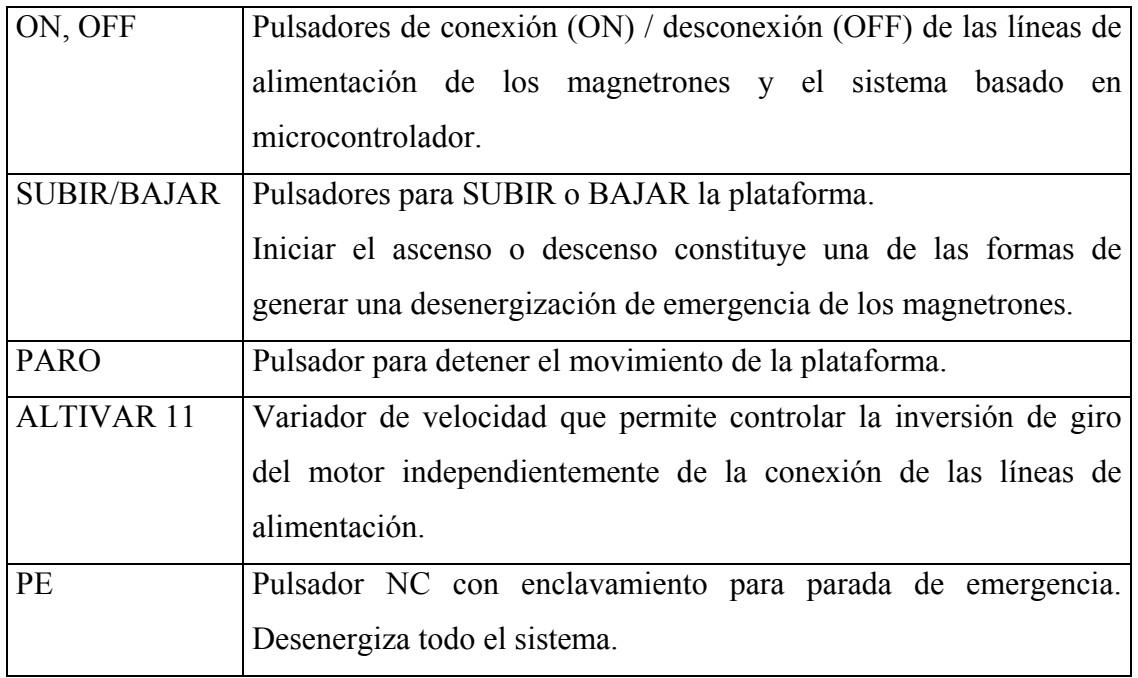

\* El final de carrera U2 cuenta con dos contactos, uno NO y otro NC

\*\* NO: normalmente abierto (normally open)

\*\*\* NC: normalmente cerrado (normally close)

La Figura 36 muestra la distribución de los controles e indicadores del panel frontal del equipo.

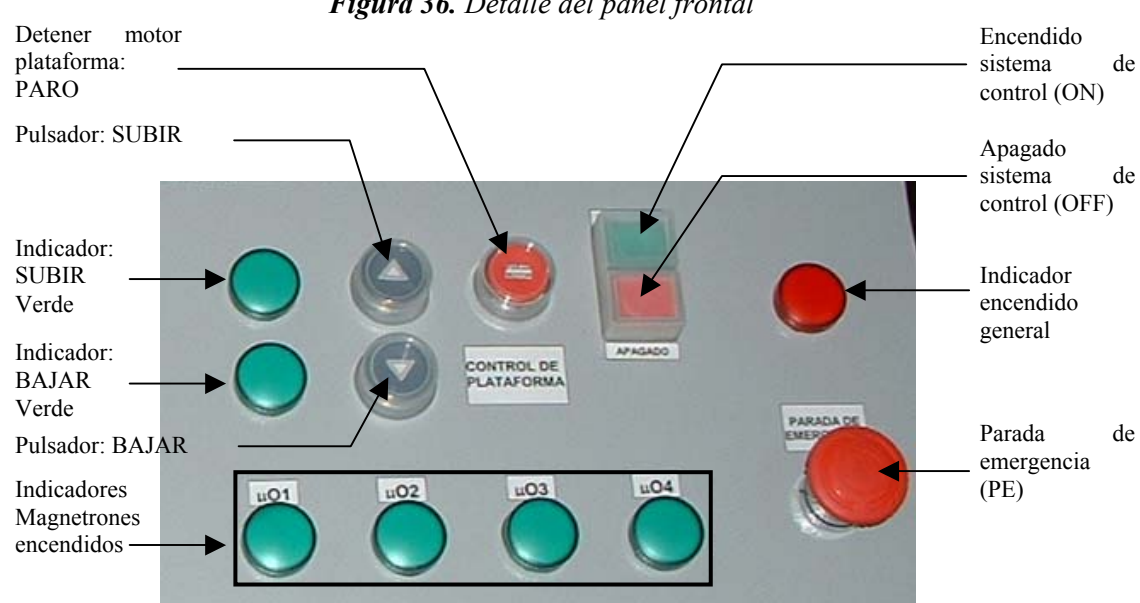

*Figura 36. Detalle del panel frontal*

Una vez conectado el equipo a la alimentación de 220 V y accionados los cortacircuitos **S1**, **S2** y **S3** el sistema eléctrico se encuentra dispuesto para operar.

#### **4.1.3 Especificaciones electrónicas**

El sistema electrónico consta de un sistema de monitoreo y un sistema de adquisición de datos. Como se observa en la Figura 34, se utiliza un convertidor AC/DC para la alimentación de estos sistemas, por medio de dos fuentes duales de  $\pm 12$  V<sub>DC</sub> (una de 4 A y otra de 1 A) y una de 5  $V_{DC}$  (1 A).

#### **4.1.3.1 Descripción general del sistema de monitoreo y control**

El sistema de monitoreo y control permite realizar las siguientes tareas:

- $\boxtimes$  Sensar y visualizar la temperatura en cuatro puntos diferentes de la superficie a calentar.
- $\boxtimes$  Sensar y visualizar la temperatura interna del equipo.
- $\boxtimes$  Verificar el estado y correcta operación del sistema.
- $\boxtimes$  Iniciar y detener el proceso de calentamiento.

El monitoreo de señales está asociado a un sistema de adquisición de datos que permite almacenar y transferir la información obtenida a lo largo de una prueba (datos de los cuatro sensores de temperatura) a un dispositivo portátil (*handheld*) para su posterior análisis y procesamiento. Este dispositivo es del tipo Palm Pilot, modelo m130 *Handheld* con características de interfaz serial RS-232 (PalmTM *HotSync® Cradle – Serial*) (Figura 37).

*Figura 37. PalmTM HotSync® Cradle – Serial* 

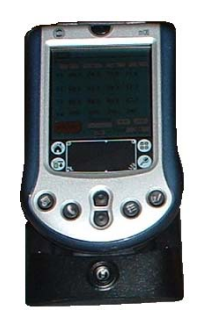

Las características del sistema de monitoreo y adquisición son las siguientes:

- $\boxtimes$  Cuatro (4) termocuplas tipo J con revestimiento en iconel, no aterrizadas, bulbo de 2", ∅ 4 mm y 3 m de cable teflón para la medición de la temperatura del pavimento. Para la instalación de las termocuplas en el pavimento se debe contar con las herramientas necesarias para abrir agujeros de profundidad (2 cm) y diámetro apropiados para introducir el bulbo. Las termocuplas se almacenan en el compartimiento 2 dispuesto en la cara lateral derecha del Nivel IV del equipo.
- $\boxtimes$  Cuatro acondicionadores de señal
- $\boxtimes$  Los elementos principales requeridos para los acondicionadores de señal son:
- ; Amplificadores de Aislamiento Ref: AD202JN
- ; Acondicionadores de Señal Ref: AD595AD
- $\boxtimes$  Filtros Universales UAF42AP
- $\boxtimes$  Una pantalla de cristal líquido (LCD ACM2004e) de 4x20 (Figura 38) que cuenta con luz de fondo (*backligth*) y control de contraste.

*Figura 38. Pantalla de cristal líquido ACM2004e* 

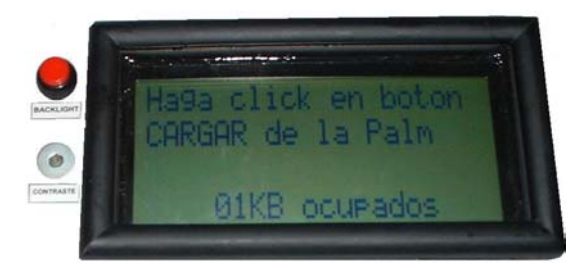

 $\boxtimes$  Teclado para comandos de entrada básicos (Figura 39). Este es un teclado matricial que requiere para su uso y configuración de seis (6) líneas de control (dos para selección de filas y dos para selección de columnas).

*Figura 39. Teclado matricial de 8 teclas* 

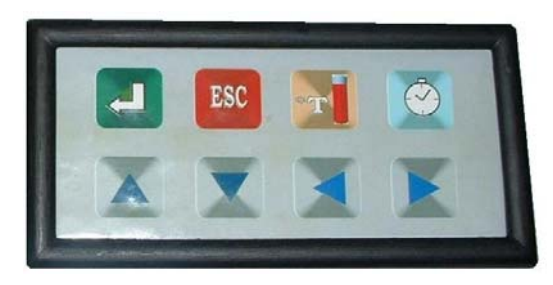

- Arriba (Decrementar)
- Abajo (Incrementar)
- Izquierda (Desplazamiento del cursor hacia la izquierda / Retroceder)
- Derecha (Desplazamiento del cursor hacia la derecha / Avanzar)
- Aceptar (Continuar)
- **ESC** Cancelar (Pantalla previa)
- Ajuste del *setpoint* de temperatura
- Ajuste del *setpoint* de tiempo
- $\boxtimes$  Tarjeta de acondicionamiento digital de 5V a 12V 3 A de 8 canales está dispuesta para posibles expansiones o el uso de mandos directos desde el microcontrolador para el control del sistema eléctrico.

 $\boxtimes$  Un medidor de temperatura interna (Figura 40) ubicado justo bajo la tarjeta de acondicionamiento digital. Este termómetro digital basado en el DS1624 (de Microchip®) se comunica con el microcontrolador a través del puerto I2C empleando el conector destinado para tal fin (ver Figura 41).

*Figura 40. Tarjeta impresa del sensor de temperatura DS1624* 

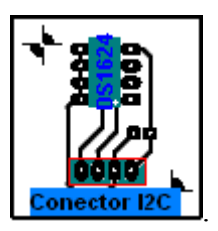

Fuente: Autor

# **4.1.3.2 Tarjeta de control del sistema**

Se diseñó una tarjeta basada en el microcontrolador MC68HC908GP32 organizada de la siguiente manera:

 $\boxtimes$  Puertos DIO (33 líneas), utilizados de la siguiente manera:

 $\boxtimes$  Puerto A:

- o Detector de fugas 4 (PA.7)
- o Detector de fugas 3 (PA.6)
- o Detector de fugas 2 (PA.5)
- o Detector de fugas 1 (PA.4)
- o Habilitación del sistema (PA.3)
- o Alarma visual (PA.2)
- $\circ$  Teclado Fila 1 (PA.1)
- $\circ$  Teclado Fila 1 (PA.0)

 $\boxtimes$  Puerto B:

- o Habilitación de termocuplas (PB.7)
- o Habilitación de magnetrones (PB.6)
- o No utilizado (PB.5, PB.4)
- o Conversor A/D, Termocupla 4 (PB.3)
- o Conversor A/D, Termocupla 3 (PB.2)
- o Conversor A/D, Termocupla 2 (PB.1)
- o Conversor A/D, Termocupla 1 (PB.0)
- $\boxtimes$  Puerto C:
	- $\circ$  Líneas de comunicación I<sup>2</sup>C: SCL, SDA, Enable (PC.4, PC.2, PC.1)
	- o Reset (PC.3)
	- o Deshabilitación del sistema (PC.0)
- $\boxtimes$  Puerto D:
	- o Detector de fugas 5 (PD.5)
	- o Final de carrera S6 (PD.4)
	- o Bus de datos multiplexado para teclado y LCD (PD.3-0)
- $\boxtimes$  Puerto E (RS-232):
	- $\circ$  R<sub>X</sub> (PE.1)
	- $\circ$  T<sub>X</sub> (PE.0)

En la Figura 41, se muestra el plano de la tarjeta construida y que alberga al microcontrolador MC68HC908GP32.

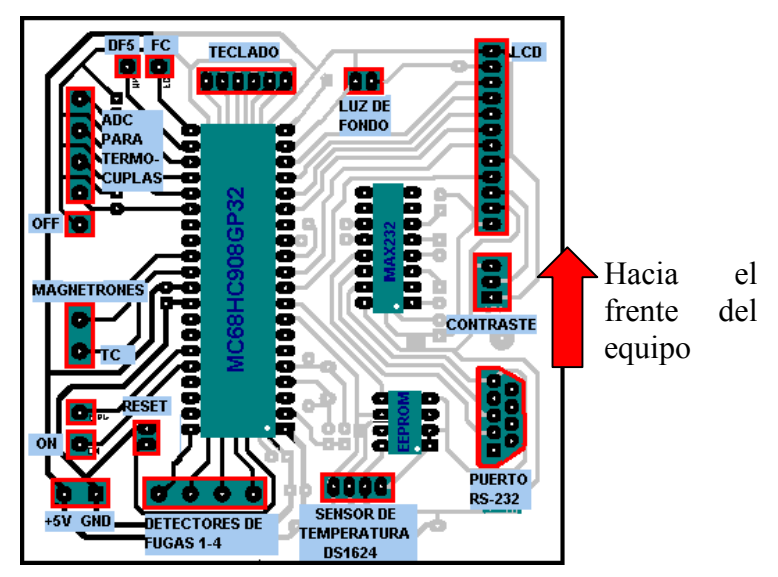

*Figura 41. Tarjeta impresa del microcontrolador* 

#### **4.1.4 Diseño del sistema de medición de temperatura**

Debido a la dificultad conocida para sensar temperaturas en presencia de campos electromagnéticos [ORT03], se diseñó un sistema conmutado de bajo costo con el fin de eliminar la necesidad de emplear algún equipo de medida patrón externo al prototipo, basado en fibra óptica. Este sistema (Figura 42) está compuesto por una etapa de sensado y acondicionamiento de las señales de temperaturas obtenida con termocuplas tipo J que son procesadas y almacenadas por un microcontrolador (68HC908GP32), el cual a su vez se encarga de conmutar el sistema entre dos estados mutuamente excluyentes: medición de temperatura y generación de microondas (los dos estados deben ser mutuamente excluyentes para evitar medidas erróneas y corrientes inducidas a la lógica de control a través de las termocuplas).

El aislamiento galvánico protege al microcontrolador de daños debidos a posibles corrientes inducidas a través de las termocuplas y limita los niveles de señal que llegan al filtro pasabajas. Este filtro reduce la incidencia de señales interferentes tales como las producidas por la red eléctrica (60 Hz)

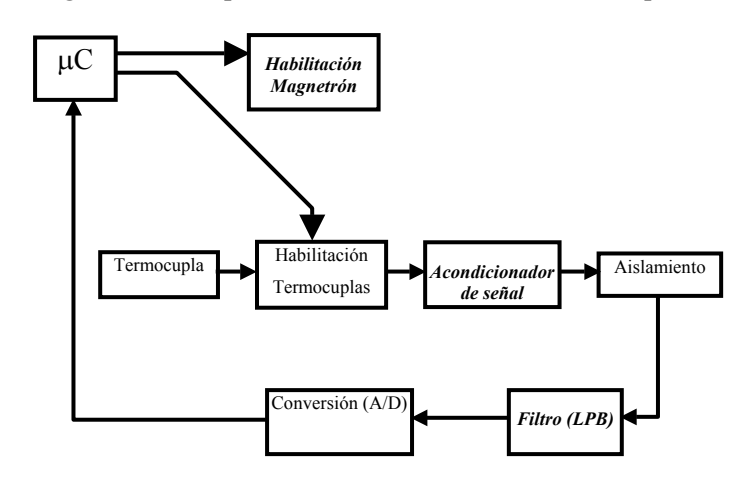

*Figura 42. Diagrama de bloques del sistema de medición de temperatura*

Fuente: Autor

En la Figura 43 se presentan los resultados arrojados por el sistema diseñado al calentar 250 ml de agua dentro de un horno microondas convencional, comparados con los obtenidos mediante un equipo patrón basado en fibra óptica (se empleó el Universal Multichannel Instrument –UMI– de FISO Technologies [*GIR04*]), donde se observan los escalones en la medición con termocupla, debidos a la conmutación con el sistema de generación de microondas de tal forma que la temperatura se sensa durante el 10% del período de conmutación, lapso en el cual los magnetrones permanecen apagados (el ciclo útil de esta conmutación determina la eficiencia de calentamiento comparada con una operación continua). El equipo patrón (fibra) opera en forma continua por ser inmune a la presencia del campo electromagnético producido por el magnetrón, el equipo patrón hace una lectura permanente de temperaturas.

*Figura 43. Mediciones de temperatura mediante termocuplas y fibra de una muestra de agua en el interior de un horno microondas convencional* 

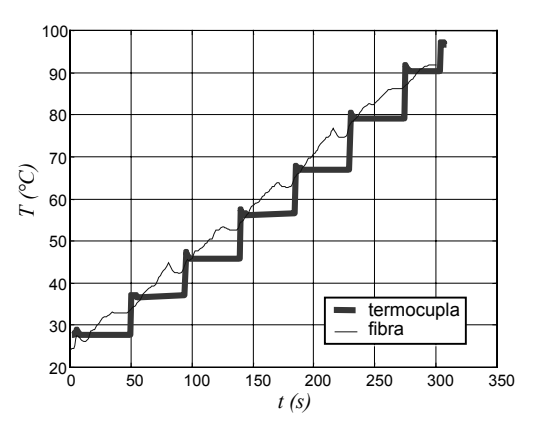

Fuente: Autor

Los errores absolutos reportados no exceden los 7°C, y pueden ser mejorados mediante procesamiento digital de las señales provenientes de los respectivos acondicionadores de las termocuplas, pues debido a que el ancho de banda de estas señales es bajo, comparado con las frecuencias de muestreo logradas con el microcontrolador (en una relación aproximada de 1:10), se pueden adquirir las muestras redundantes necesarias para realizar dicho procesamiento.

En las siguientes figuras se presentan los detalles de diseño de los acondicionadores.

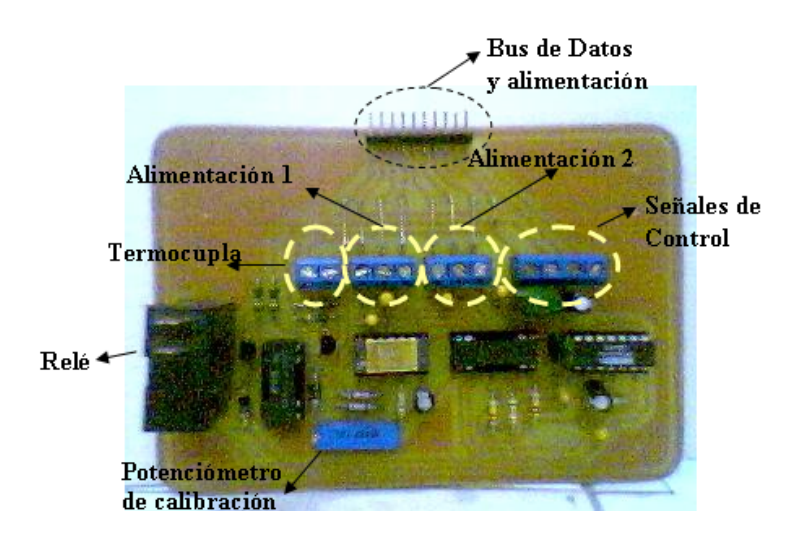

*Figura 44. Tarjeta de acondicionamiento de señales de las termocuplas* 

*Figura 45. Detalle del bus de datos y alimentación del acondicionador de señal* 

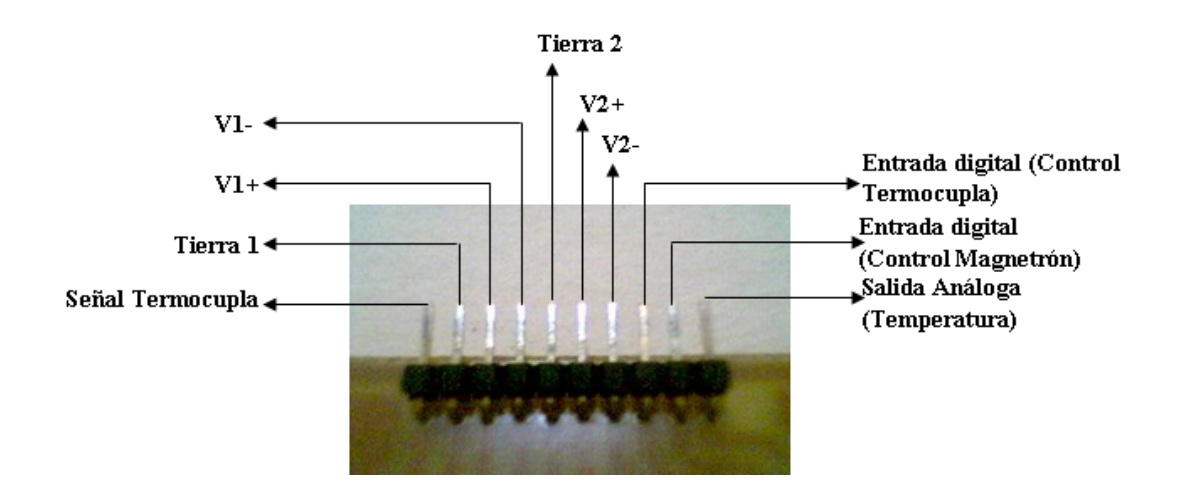

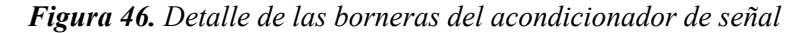

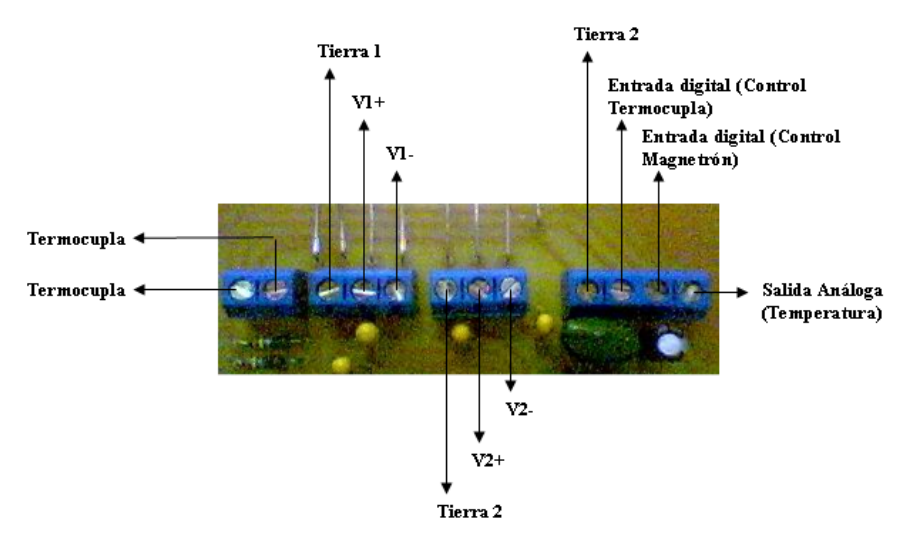

# **4.1.5 Sistema de seguridad y detección de fugas**

El sistema de seguridad contempla los siguientes elementos:

- $\boxtimes$  Detectores de fugas
- $\boxtimes$  Consta de 5 detectores de fugas (ON/OFF) que conectados en paralelo alertan las posibles fugas de radiación en dos niveles:
	- o Nivel de alerta bajo (luz amarilla): indica un nivel de radiación detectado pero *dentro de los límites seguros* de exposición a radiaciones no ionizantes. En la pantalla (LCD) se mostrará un mensaje de: "*REVISAR FUGA EN XX"* (*XX* representa el número del detector), que indica cuál sensor detectó la fuga (ver figura siguiente).
	- o Nivel de alerta alto (luz roja): indica un nivel de radiación *por encima de los límites seguros* de exposición a radiaciones no ionizantes. El sistema se detendrá activándose la alarma visual (lámpara estroboscópica) y en la pantalla (LCD) se mostrará además del mensaje de: "*REVISAR FUGA EN XX"*, uno que dice: "*SE ABORTO OPERACIÓN"*.

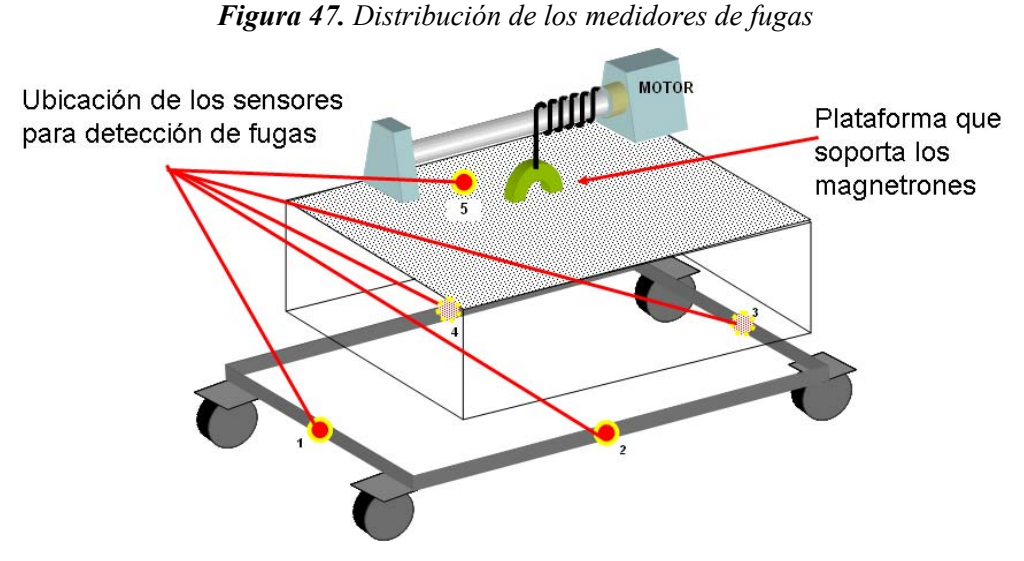

## **4.1.5.1 Detectores de fugas**

Este sistema (Figura 48) cuenta con un diseño flexible que le permite operar como un sistema independiente o integrarse al sistema central de control del equipo prototipo [*GIR04*]; para este fin, cuenta con algunas etapas para disponer de salidas TTL y posibilidad de alimentación independiente en un rango dinámico que va de los 9 a los 18 V.

*Figura 48. Diagrama de bloques del detector de radiación empleado para garantizar condiciones* 

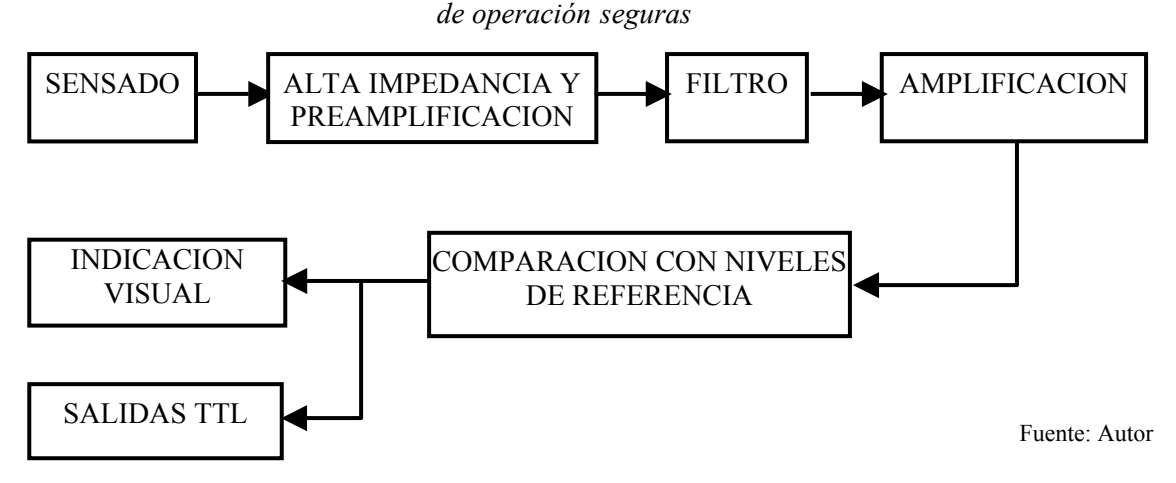

Cada uno de los cinco detectores que constituyen el sistema, cuenta con etapas de sensado, alta impedancia, filtrado, amplificación, comparación con niveles con referencia para la calibración mediante equipos patrón de medición de densidad de campo, visualización y salidas en niveles TTL. Esto permite que durante la operación se monitoree continuamente el nivel de radiación en las proximidades del equipo de forma tal que se pueda generar una parada de emergencia automática en caso de detectarse una condición insegura.

El esquema general de los detectores de fugas y su conexión dentro del equipo prototipo se muestra a través de las siguientes figuras.

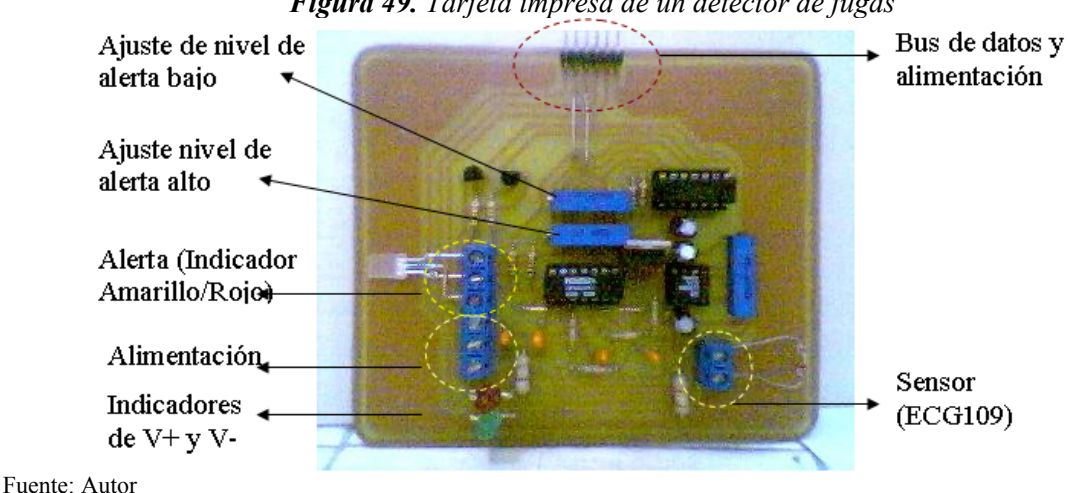

*Figura 49. Tarjeta impresa de un detector de fugas* 

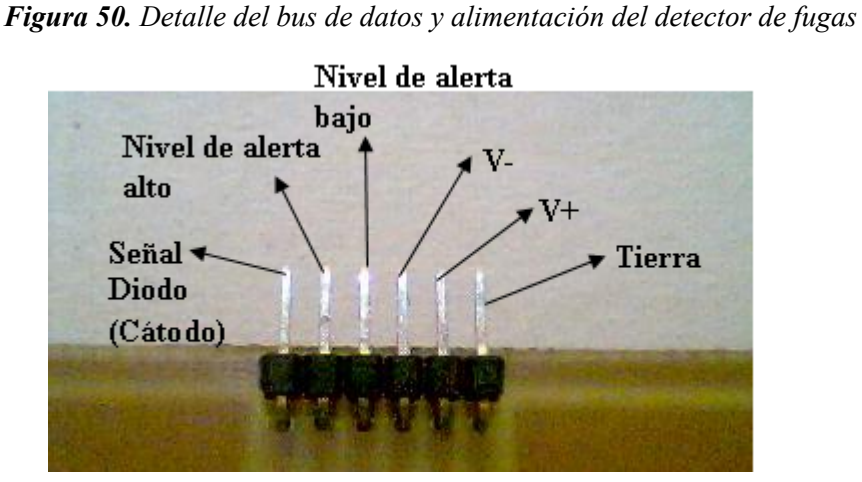

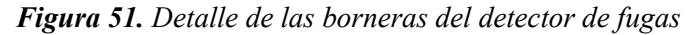

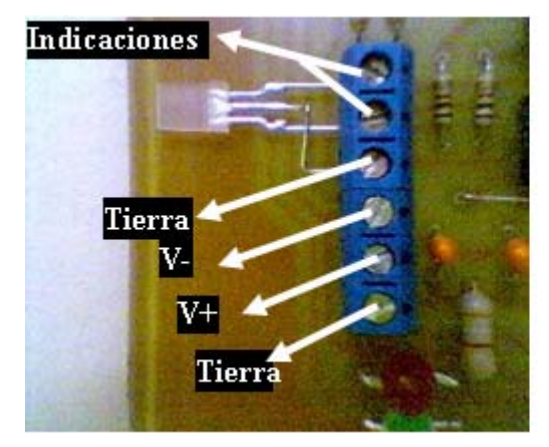

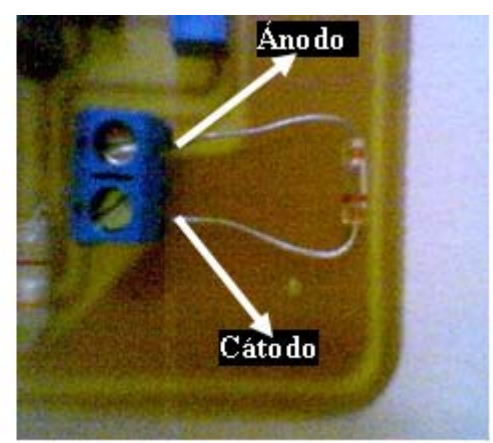

# **4.1.5.2 Alarma**

Se cuenta con una lámpara estroboscópica amarilla (Figura 52) a 110 V que sirve como indicación visual complementaria a los mensajes desplegados en la pantalla (LCD), y es visible desde cualquier lugar alrededor del equipo. Esta alarma se enciende **SIEMPRE** que el sistema basado en microcontrolador detiene automáticamente una prueba<sup>9</sup>.

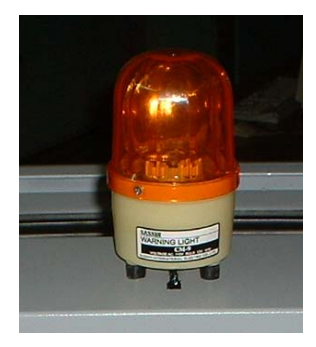

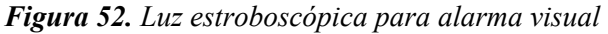

Fuente: Autor

1

Las posibles situaciones que pueden desencadenar esta alarma visual son:

<sup>9</sup> Si la operación se detiene manualmente (mediante los controles OFF o PE) la alarma visual no se activará.

- $\boxtimes$  Tiempo de la prueba cumplido.
- $\boxtimes$  Temperatura de la prueba alcanzada de acuerdo a la medición de al menos 1 de las termocuplas.
- $\boxtimes$  Fuga de nivel alto detectada.
- $\boxtimes$  Cambio en la posición de la plataforma.
- $\boxtimes$  Interrupción de la prueba mediante la tecla *ESC*.

En cualquiera de los casos, si la alarma visual está encendida, el sistema de radiación se habrá detenido y será **SEGURO** para el operario acercarse para observar el mensaje arrojado por la pantalla (LCD).

El sistema permite realizar al operario una rutina secuencial de ejecución del proceso en la cual no se deja opción para realizar variantes que puedan resultar riesgosas, tales como:

- $\boxtimes$  Encender los magnetrones sin haber hecho descender la plataforma.
- $\boxtimes$  Desplazar el equipo si la plataforma está abajo.

# *4.2 INSTALACIÓN DEL EQUIPO*

# **4.2.1 Conexión eléctrica**

Para la operación de este equipo prototipo se debe contar con alimentación trifásica (220 V) máximo a 20 m de distancia del lugar donde se desea realizará el reparcheo. Los pasos básicos a seguir para realizar esta conexión son los siguientes:

- $\boxtimes$  Verificar que los cortacircuitos S1, S2 y S3 estén abiertos (OFF).
- $\boxtimes$  Conectar la toma suministrada al sistema trifásico incluyendo la línea de tierra.
- $\boxtimes$  Verificar que el voltaje suministrado sea el adecuado (220 V).
- $\boxtimes$  Constatar que la fuente de potencia trifásica esté en capacidad de suministrar 5 kVA.
- $\boxtimes$  Conectar con la extensión trifásica de 20 m la toma instalada y el equipo prototipo.

; Cerrar los cortacircuitos S1, S2 y S3 (ON) y revisar que el display del *variador de velocidad* esté encendido y en operación normal (Figura 53)

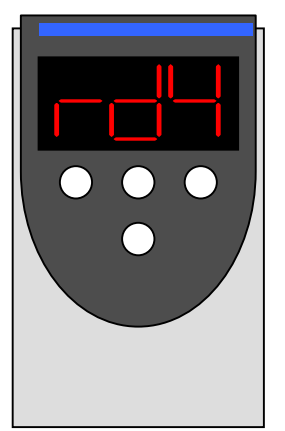

*Figura 53. Mensaje mostrado por el variador de velocidad en operación normal* 

Fuente: Autor

 $\boxtimes$  Siempre que el equipo se deba desplazar los cortacircuitos S1, S2 y S3 deben estar abiertos (OFF).

# **4.2.2 Desplazamiento del equipo**

Aunque el equipo cuenta con ruedas capaces de soportar su peso, éstas se han destinado para permitir cortos desplazamientos en los cuales se debe evitar el tránsito sobre superficies irregulares con el fin de minimizar las vibraciones del equipo, las cuales pueden provocar desajustes de las tarjetas electrónicas y las conexiones eléctricas.

Para el desplazamiento del equipo en largas distancias se debe contar con transporte adecuado, y los amarres suficientes para minimizar las oscilaciones que se pueden producir durante esta operación.

En **TODOS** los casos se deben verificar las conexiones eléctricas y electrónicas del equipo **ANTES** y **DESPUÉS** de cada desplazamiento y constatar su correcta disposición.

#### **4.2.3 Reemplazo de tarjetas y componentes electrónicas**

En caso de detectarse fallas en cualquiera de las tarjetas del sistema electrónico, está diseñado de tal forma que sólo sea necesario ubicar y reemplazar la tarjeta defectuosa y conectar la nueva atendiendo a la nomenclatura y disposición correspondiente a cada una, de acuerdo a lo definido en los marcadores de los diferentes cables, conectores y borneras, a los planos y/o gráficos suministrados con el equipo.

En caso de necesitarse el reemplazo del microcontrolador (p.e. si se actualiza la aplicación) debe retirarse primero el *compartimiento 1* (lateral izquierdo) y remover el microcontrolador antiguo e instalar el nuevo de acuerdo a la disposición mostrada en la Figura 41*.* 

## **4.2.4 Instalación de termocuplas**

Cada termocupla cuenta con un conector que se instala en el equipo según se muestra en la Figura 54.

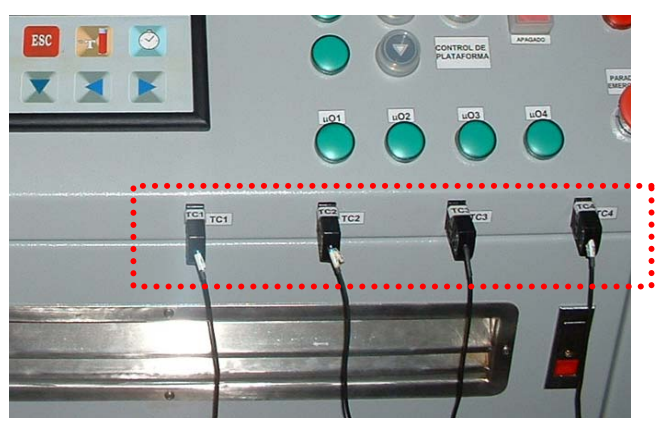

*Figura 54. Conexión de termocuplas al equipo* 

Fuente: Autor

Para la instalación del bulbo en el pavimento se debe realizar una perforación de 2 cm (o de acuerdo a la profundidad deseada en la medición) por cada termocupla, siguiendo el diagrama de acuerdo al tipo de cavidad instalada (Figura 56 y Figura 57) así:

- $\boxtimes$  Conecte las termocuplas al equipo (Figura 54)
- $\boxtimes$  Realice marcas para ubicar las ruedas del equipo ( $\bigotimes$ ), tal que la superficie a calentar se encuentre en el centro de dichas marcas.
- $\boxtimes$  Realice marcas para realizar las perforaciones en el lugar donde se instalarán las termocuplas  $(\bigoplus)$ .
- $\boxtimes$  Haga las cuatro (4) perforaciones en las marcas realizadas para tal fin.
- $\boxtimes$  Ubique el equipo prototipo sobre la zona a calentar ubicando las ruedas sobre las marcas realizadas para tal fin.
- $\boxtimes$  Inserte el bulbo de las termocuplas en las perforaciones realizadas para tal fin.

#### En la

Figura 55 se ilustra el procedimiento de instalación de las termocuplas en el pavimento; y en las figuras 40 y 41 se muestran los planos para dicha instalación.

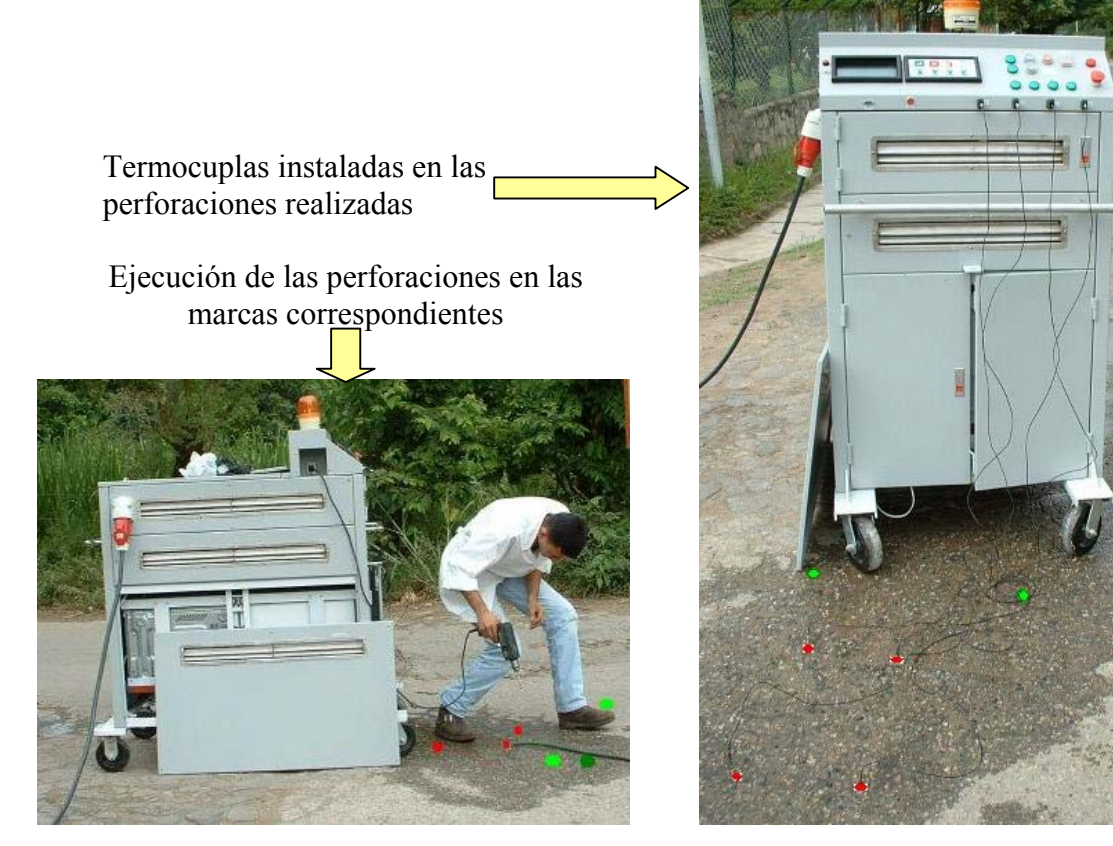

*Figura 55. Ubicación de las termocuplas en el pavimento* 

Fuente: Autor

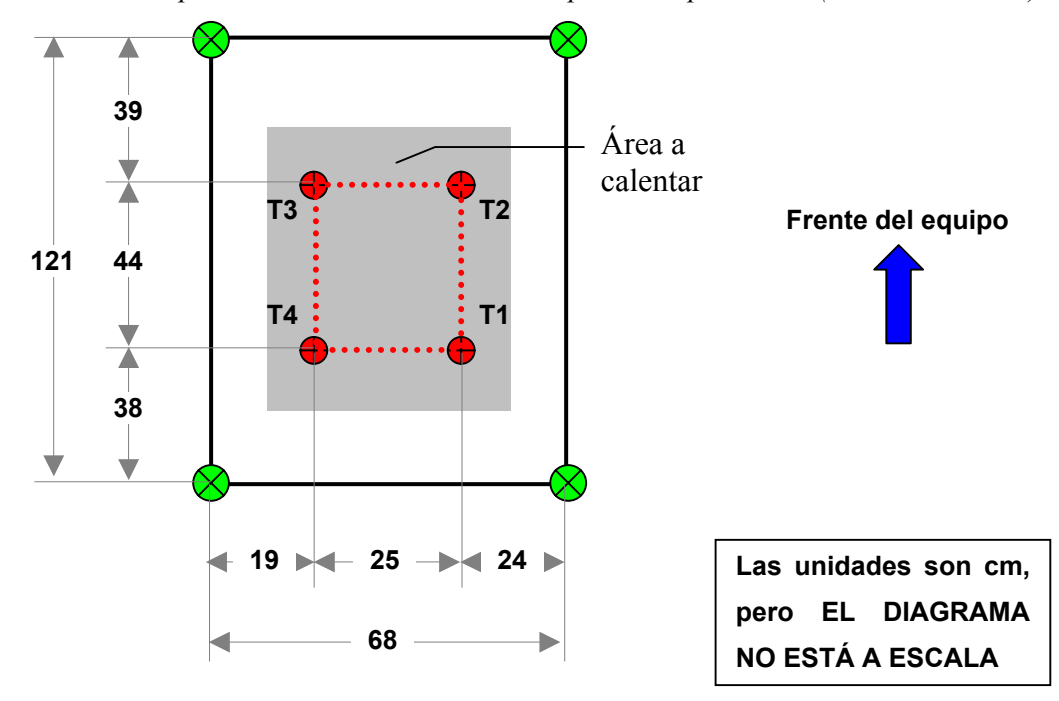

*Figura 56. Planos para la ubicación de las termocuplas en el pavimento (cuatro cavidades)* 

*Figura 57. Planos para la ubicación de las termocuplas en el pavimento (cavidad única)*

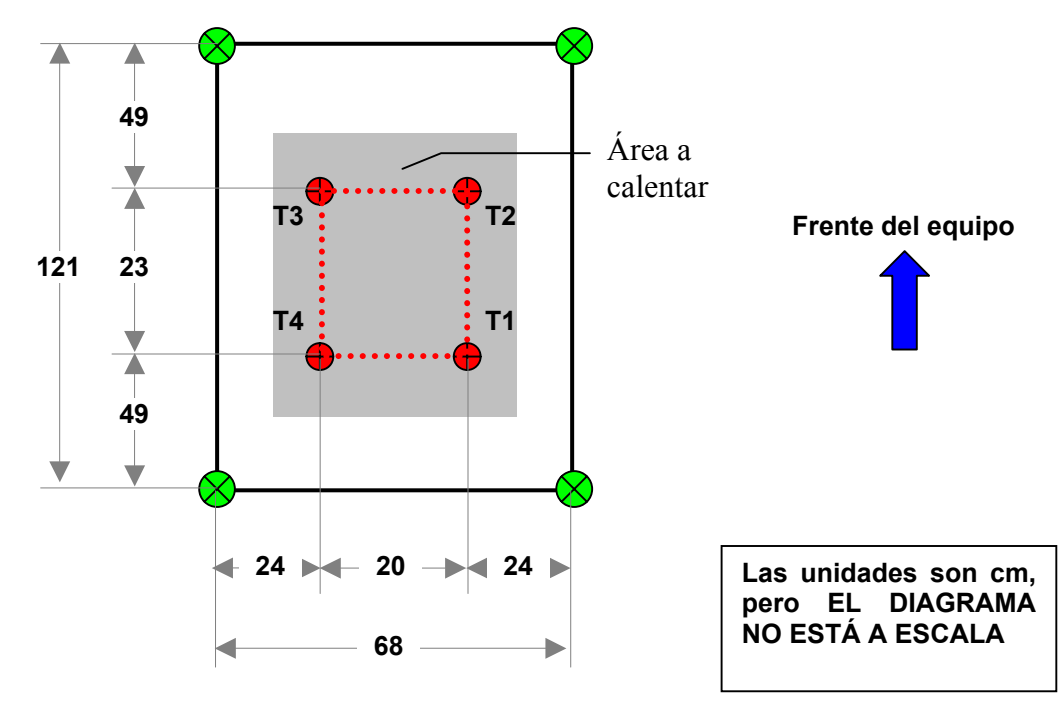

# **4.2.5 Instalación de magnetrones**

Para reemplazar (o instalar) algún magnetrón se debe seguir este procedimiento, teniendo en cuenta que el equipo no debe estar alimentado (cortacircuitos S1, S2 y S3 deben estar abiertos – OFF):

- $\boxtimes$  Abrir las puertas de acceso a los magnetrones (frontales y traseras) e identificar los cables y conectores de los cuatro magnetrones (Figura 58).
- $\boxtimes$  Desconectar la fase y el neutro de los cuatro magnetrones según se muestra en la anterior. Recordar que los cables correspondientes al neutro se encuentran marcados con cinta negra.
- $\boxtimes$  Desmontar la(s) cavidad(es) según las indicaciones del fabricante de la estructura mecánica del equipo.
- $\boxtimes$  Identificar los cuatro (4) conjuntos: magnetrón, transformador, condensador y diodo, según el plano (Figura 59) $^{10}$

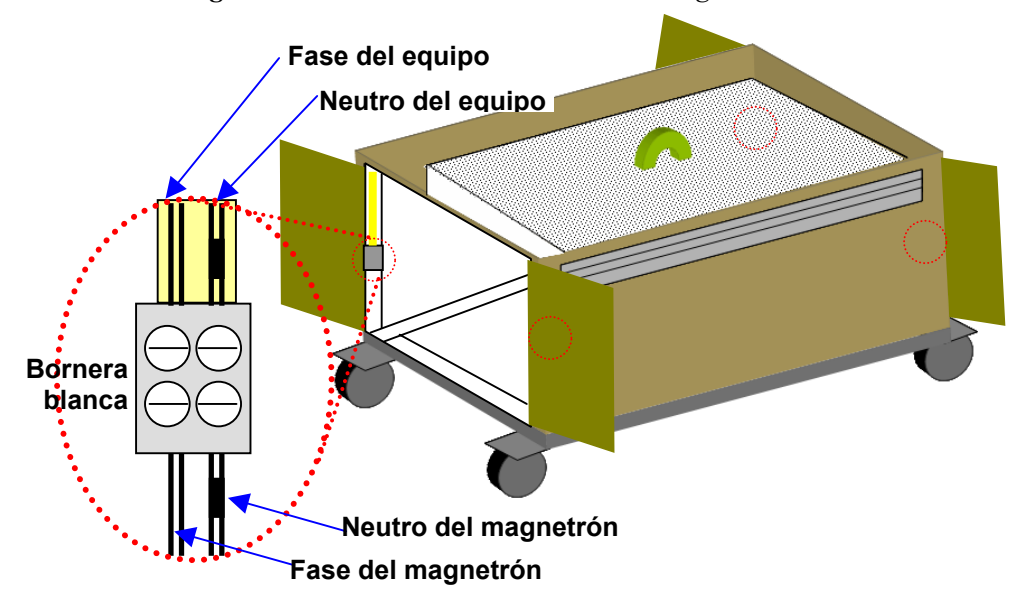

*Figura 58. Borneras de conexión de los magnetrones* 

Fuente: Autor

1

 $10$  En caso de haber un ventilador, éste se conecta entre la fase y el neutro del magnetrón.

*Figura 59. Plano de conexión de un magnetrón*

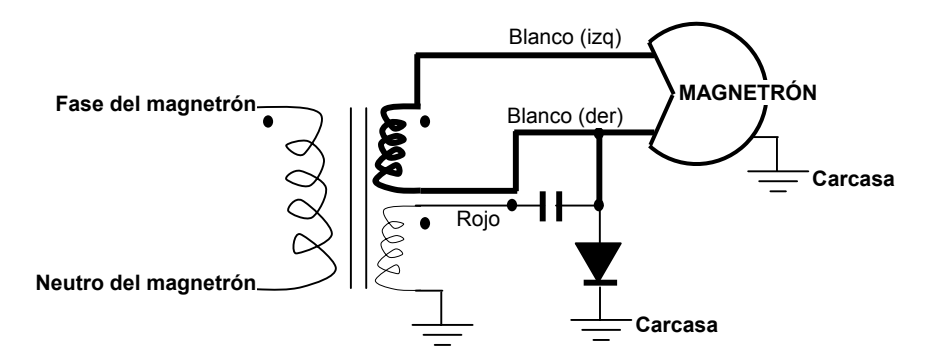

- $\boxtimes$  Desatornillar el magnetrón que se desea desmontar, con su respectivo transformador, condensador y diodo. Todo el conjunto se retira.
	- o **Caso I.** Se monta el nuevo conjunto sobre la cavidad teniendo cuidado de conectar el cátodo del diodo a la carcasa de la cavidad y realizar todas las demás conexiones como se tenían en el conjunto desmontado
	- o **Caso II**. Se monta el conjunto recién retirado sobre la otra cavidad teniendo cuidado de conectar el cátodo del diodo a la carcasa de la mima y realizar todas las demás conexiones como se indica en el plano.
- $\boxtimes$  Se repiten los pasos 5 y 6 para todos los magnetrones que se desean reemplazar.
- $\boxtimes$  Se monta la(s) cavidad(es) en el equipo prototipo siguiendo las recomendaciones del fabricante.
- $\boxtimes$  Se verifica que la posición del tope del final de carrera inferior se encuentre en la posición adecuada.
- $\boxtimes$  Se conectan las fases y neutros de los cuatro magnetrones a sus respectivas borneras. Recuerde que la cavidad única y las cavidades independientes cuentan con sus propios cables correspondientes a fases y neutros, es decir, que las fases y neutros de los magnetrones para la cavidad única no son los mismos que para las cavidades independientes.

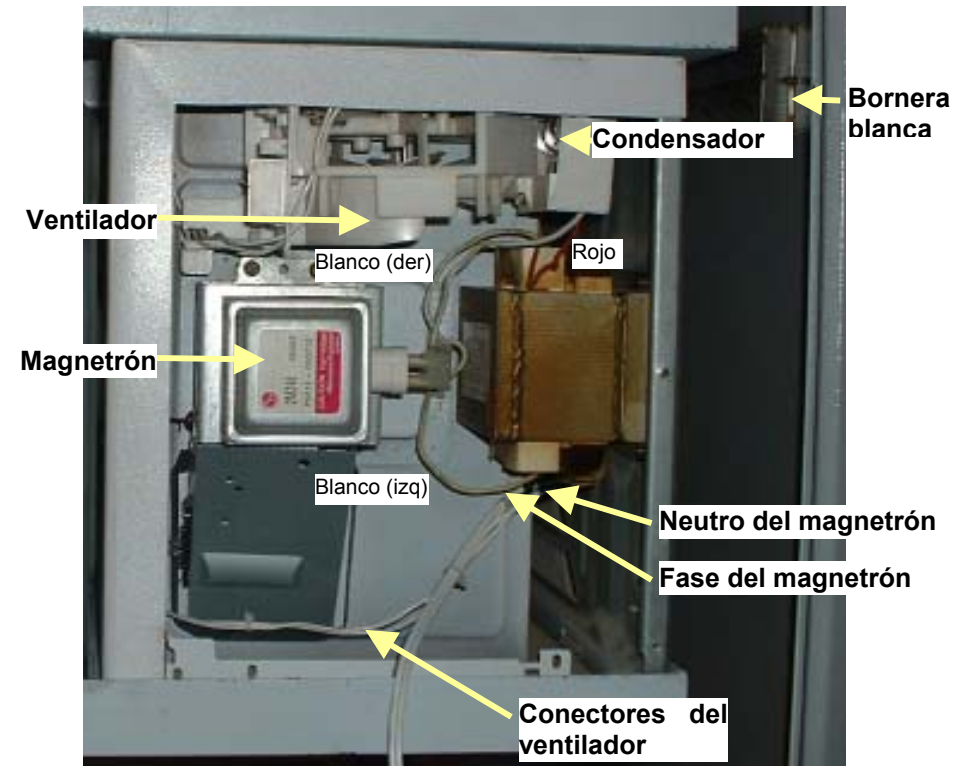

*Figura 60. Vista de un magnetrón instalado* 

1

# **4.2.6 Dispositivo portátil PDA**

Este dispositivo se emplea para descargar los datos almacenados en la última prueba realizada con el equipo prototipo y visualizar las curvas de temperatura de las cuatro termocuplas muestreadas cada cuatro minutos.<sup>11</sup>

El *software* instalado en la PDA (*Palm Pilot m130*) para realizar la descarga de los datos se denomina MONITOR. En caso de ser necesaria su reinstalación, remítase a la carpeta *software* del CD suministrado con el equipo prototipo e instale la aplicación denominada

 $11$  La frecuencia de muestreo fue sugerida por Corasfaltos.

*ConsumerBooster.NET\_PalmOS* en la PDA12 y a continuación instale la aplicación MONITOR, disponible en el mismo CD.

Para instalar la *Palm* al equipo prototipo se sigue el siguiente procedimiento:

- ; Conecte la *Palm* a la interfaz serial *HotSync Cradle-Serial.*
- ; Conecte el adaptador de la interfaz serial *HotSync Cradle-Serial* a 110 V empleando el toma disponible en el Compartimiento 1 (lateral izquierdo).
- $\boxtimes$  Conecte el cable serial al puerto DB9 disponible en la parte frontal del equipo (nivel IV).
- $\boxtimes$  Encienda la Palm y ejecute el programa MONITOR.

Para visualizar datos previamente almacenados en la *Palm*:

- $\boxtimes$  Encienda la Palm y ejecute el programa MONITOR.
- $\boxtimes$  Emplee las opciones de los botones y menús desplegables para acceder a las diferentes opciones de visualización.
- $\boxtimes$  Puede descargar la información a un PC empleando alguna herramienta de comunicación serie tal como *Hyperterminal*.

# *4.3 OPERACIÓN DEL EQUIPO*

# **4.3.1 Preliminares**

1

Teniendo en cuenta las condiciones de seguridad para la operación en campo de equipo eléctrico y electrónico se debe seleccionar el lugar de la operación y desplazar el equipo al mismo.

<sup>&</sup>lt;sup>12</sup> La PDA cuenta con su propio software de configuración suministrado por el fabricante, el cual deberá ser instalado en un PC antes de recargar el programa MONITOR al dispositivo portátil.

Se realizan las conexiones al sistema trifásico (se debe realizar la conexión teniendo en cuenta todas las consideraciones de seguridad y requerimientos de potencia propios de esta operación, teniendo en cuenta que la potencia consumida por el equipo es de 5 kW).

Luego de conectar la extensión de 20 m, del sistema eléctrico trifásico al equipo prototipo se realiza el encendido y verificación de condiciones de operación tales como:

- $\boxtimes$  Funcionamiento de los cortacircuitos y encendido de la pantalla del variador de velocidad.
- $\boxtimes$  Accionamientos de la plataforma (SUBIR, BAJAR, PARO).
- $\boxtimes$  Parada de emergencia (PE).

#### **4.3.2 Instalación de las termocuplas**

Una vez realizada la conexión al sistema eléctrico se procede a instalar las termocuplas en el lugar de operación según el procedimiento descrito anteriormente. A continuación se hace descender la plataforma mediante el control BAJAR. El motor se debe detener automáticamente cuando la plataforma llegue al piso. De lo contrario, presione el pulsador PARO y verifique si el tope correspondiente accionó el final de carrera inferior. Si este final de carrera no se ha accionado no se podrá continuar la operación del equipo hasta tanto no se solucione esta situación. Se procede a encender el sistema de control (pulsador ON) y automáticamente se enciende el LCD.

# **4.3.3 Procedimientos para la operación del equipo desde el teclado matricial**

En la tabla Tabla 6 se resume la operación del equipo una vez se ha encendido (pulsador ON) el sistema basado en microcontrolador. Pero antes se deben tener en cuenta las siguientes recomendaciones:

- $\boxtimes$  Si por alguna razón el sistema no realiza adecuadamente las operaciones programadas puede reiniciarse el sistema mediante el pulsador de *RESET*, o bien apagar el microcontrolador (pulsador OFF) o realizar una parada de emergencia (PE). En cualquiera de los casos el sistema se detendrá por completo y cesará cualquier tipo de irradiación sin que la alarma visual se active.
- $\boxtimes$  En algunos casos, debido a la interferencia de la radiación o a condiciones propias de la conmutación del sistema, la pantalla (*LCD*) puede bloquearse (se evidencia por la presencia de caracteres ilegibles) sin que esto afecte en lo absoluto la operación del equipo. En estas condiciones los magnetrones seguirán operando normalmente siguiendo la programación de tiempo y temperatura establecida. Es decisión del operario reiniciar el proceso (*RESET*) o continuar aún sin visualización en pantalla.

| #              | <b>PANTALLA</b>                                                                          | <b>DESCRIPCIÓN Y/O POSIBLE(S)</b><br>$ACCIÓN(ES)$ A SEGUIR <sup>13</sup>                                                                                                    |
|----------------|------------------------------------------------------------------------------------------|----------------------------------------------------------------------------------------------------|
|                | Equipo prototipo de<br>Microondas<br>UIS-E3T: Grupo CEMOS<br><b>CORASFALTOS-SENA-ICP</b> | Pantalla de inicio.<br>$\boxtimes$ Espere 2 segundos para pasar a<br>la pantalla 2.                                                                                                    |
| $\overline{2}$ | 10 Inst sensores temp<br>1 Verifique equipo                                              | Espere 1 segundo para pasar a la<br>pantalla 3.x (léase 3.1 o 3.2)                                                                                                    |
| 3.1            | En espera<br><b>A Descargar datos</b><br>J Iniciar prueba<br>$\bigcirc$ Ajustes          | El estado "En espera" indica que la<br>plataforma aún no ha descendido por lo<br>que se puede optar por presionar:<br>$\frac{\text{esc}}{\text{P}}$ Pasar a la pantalla 3.x.1 de<br>visualización de temperaturas<br>Para pasar a 3.x.2 de descarga de |

*Tabla 6. Operaciones básicas del equipo prototipo* 

1

<sup>&</sup>lt;sup>13</sup> En cualquier momento se puede pulsar *RESET*, para regresar a la pantalla 1.

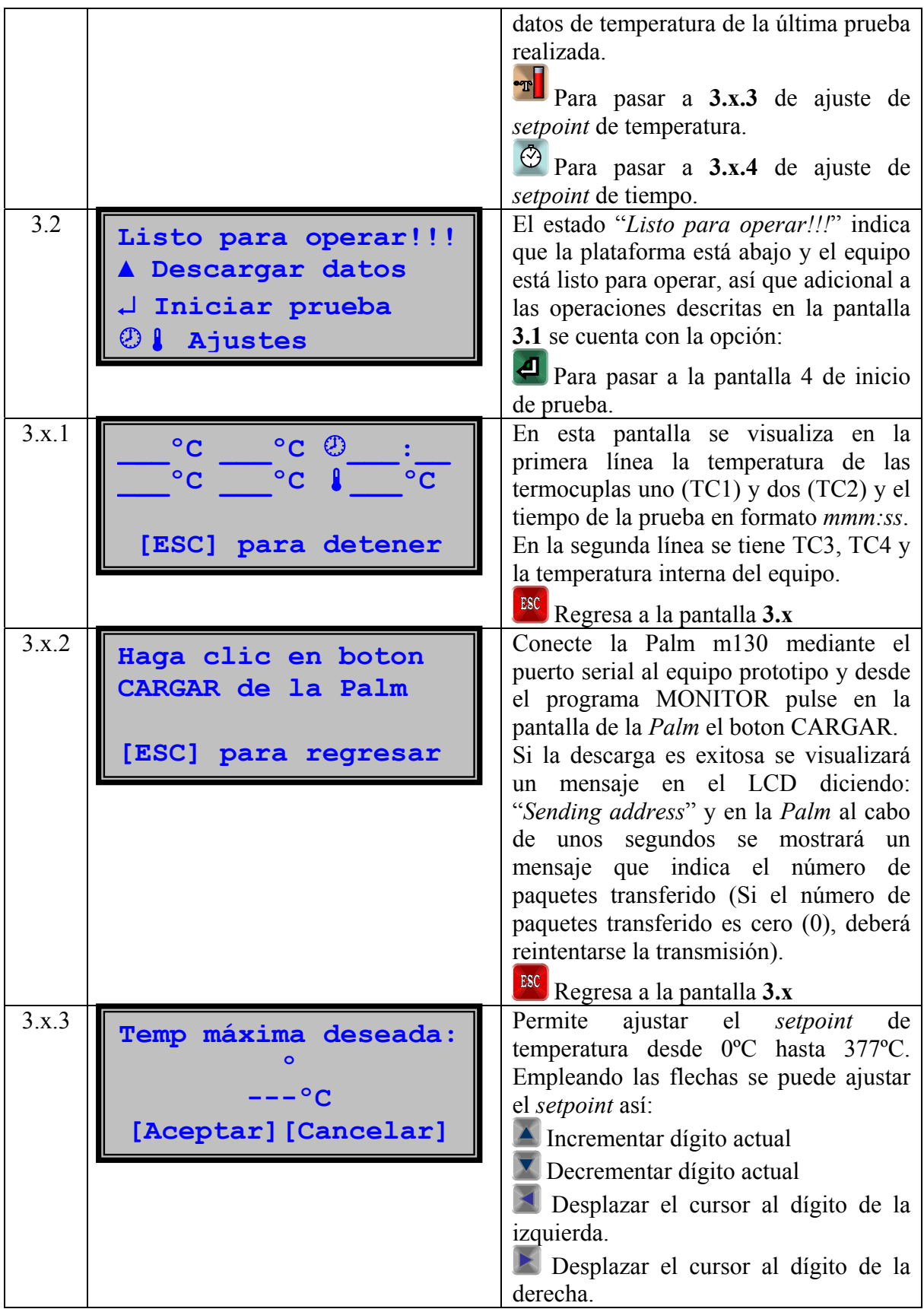

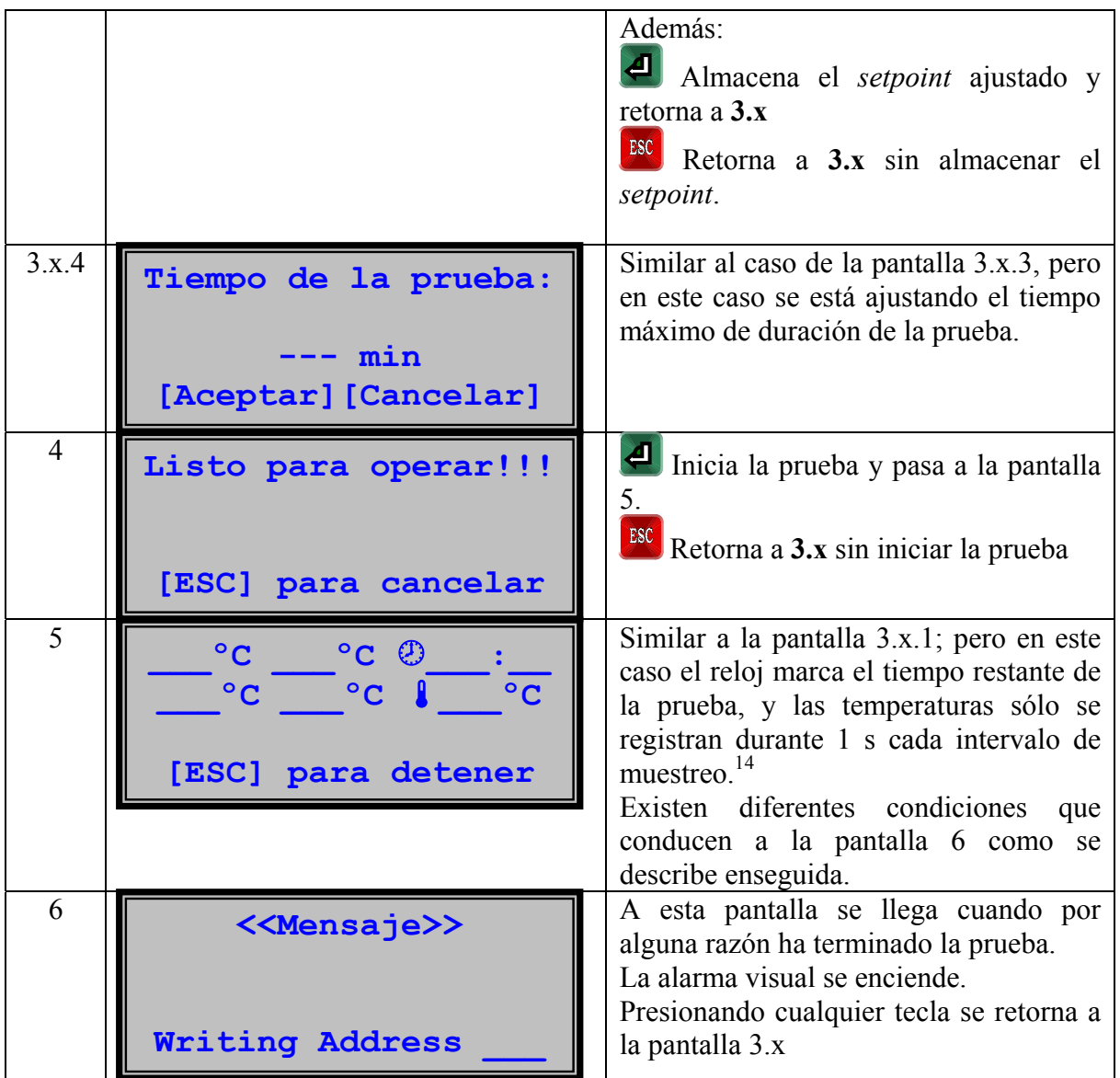

En la Tabla 7 se listan los posibles mensajes presentados en la pantalla 6 y su explicación. <sup>14</sup>

| <b>MENSAJE</b>       | <b>EXPLICACIÓN</b>                                                                             |
|----------------------|------------------------------------------------------------------------------------------------|
| ¡Revisar plataforma! | El final de carrera inferior se desactivó                                                      |
| ¡El tiempo se agoto! | Se cumplió el tiempo fijado para la prueba.                                                    |
| ¡Se alcanzo temp.!   | Alguna de las termocuplas registró una temperatura<br>mayor o igual a la fijada como setpoint. |
| ¡Se detecto Fuga     | Indica que se detectó un alto nivel de radiación en<br>alguno de los sensores.                 |

*Tabla 7. Mensajes de terminación de una prueba* 

1

<sup>14</sup> El intervalo de muestreo se ha fijado en 4 minutos según solicitud de Corasfaltos.

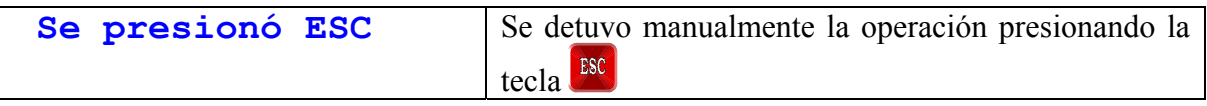

# **CAPÍTULO 5 OPERACIÓN DE PARCHEO DE VÍAS**

El siguiente es el procedimiento sugerido para el uso del equipo prototipo microondas para operaciones de parcheo de vías:

#### *Primero. Selección del lugar de las pruebas y desplazamiento del equipo al mismo*

• Se verifica el procedimiento de traslado del equipo y puesta a punto del mismo.

#### *Segundo. Verificación de operación del sistema eléctrico*

- Realizar las conexiones para el sistema trifásico de alimentación (se recomienda que un técnico realice esta conexión, teniendo en cuenta todas las consideraciones de seguridad y requerimientos de potencia propios de esta operación. **NOTA:** recordar que la potencia consumida por el equipo es de 5 kW)
- Conectar la extensión de 20 m, del sistema eléctrico trifásico al equipo prototipo.
- Encender el equipo: subir clavijas y verificar el encendido (luz indicadora roja).
- Subir y bajar la plataforma y constatar que los finales de carrera operen correctamente, y utilizar el pulsador para detener la plataforma si ésta no se detiene en los puntos esperados. En caso de ser necesario ajustar el tope de descenso al nivel adecuado para la zona de operación. Verificar que los indicadores respectivos enciendan.
- Dejar la plataforma arriba y apagar el equipo.

#### *Tercero. Instalación de termocuplas y verificación del sistema electrónico*

- Retirar las cuatro termocuplas del gabinete respectivo y conectarlas al equipo.
- Un técnico se encargará de abrir los cuatro (4) agujeros en el pavimento (zona de prueba) e introducir las termocuplas.
- Mover el equipo sobre la zona de prueba y asegurarse que los cables de las termocuplas no se encuentren quebrados o fracturados y que todas las puertas se encuentren cerradas.
- Encender el equipo y hacer descender COMPLETAMENTE la plataforma hasta que el borde de silicona haga pleno contacto con el pavimento (zona de prueba).
- Encender el sistema electrónico y constatar su encendido.
- Verificar el funcionamiento de:
	- o Backlight.
	- o Contraste
	- o Reset
	- o Teclado (realice operaciones que involucren el uso de las 8 teclas. Se sugiere para esto realizar ajustes de SETPOINT).
- Verificar las lecturas de temperatura de las termocuplas y compararlas con la medida de temperatura interna. Si el error en la medición con termocuplas excede los 20°C, verificar los conectores. De lo contrario, definir si el error presente se puede tolerar como un *offset* en la medición o bien si es necesario recalibrar las termocuplas.
- Ajustar el tiempo máximo de la prueba
- Ajustar el *setpoint* de temperatura
- Verificar que el mensaje LISTO PARA OPERAR se esté visualizando en pantalla.
- Iniciar la prueba. Verificar el encendido de los cuatro indicadores de los magnetrones (verdes).
- Leer constantemente las temperaturas registradas por el equipo con el fin de corroborar el correcto funcionamiento del sistema.
- Utilizar los equipos de medición de intensidad de campo y densidad de potencia para asegurarse que los niveles de irradiación son seguros. Recordar que los detectores de fugas pueden calibrarse para hacerlos más o menos sensibles a las radiaciones.
- SIEMPRE que una prueba finalice la LUZ DE ALARMA se encenderá. En esas condiciones los magnetrones se apagarán. Verificar esta condición.
• Revisar la pantalla para conocer la condición que produjo el final de la prueba y corroborar que corresponda con lo ocurrido.

Dentro de las posibles causas para el final de la prueba se tienen:

- o FUGAS: revisar el sensor que produjo la alarma siguiendo la secuencia:
	- ¾ Sensor
	- $\triangleright$  Tarjeta
	- ¾ Cableado
- o ESC: corresponde a una finalización manual mediante teclado.
- o FINAL DE CARRERA: aparece el mensaje: EN ESPERA…, que indica que la plataforma no activó el final de carrera inferior.
- o TIEMPO ALCANZADO.
- o TEMPERATURA ALCANZADA.

#### *Cuarto. Descargar los resultados de la prueba a la Palm Pilot.*

*Quinto. Repetir los pasos tercero y cuarto si lo considera necesario.* 

#### *Sexto. Finalización de la prueba.*

- Apagar el equipo.
- Retirarlo de la zona de prueba y verificar el estado del asfalto.
- Puede tomar las muestras que considere necesarias para tal fin.
- Retirar las termocuplas. Opcional: descargar la información al PDA.

# **CAPÍTULO 6 RECOMENDACIONES Y CONCLUSIONES**

Dados los resultados de pruebas preliminares se observa que el uso de la cavidad única o las cuatro cavidades independientes no reporta diferencias significativas en cuanto a tiempo y temperatura, por lo cual, y teniendo en cuenta los supuestos teóricos al respecto que incluyen consideraciones de densidad de potencia, se recomienda utilizar la **cavidad única** y proponer un estudio para un rediseño de la misma que permita incrementar la eficiencia en términos de densidad de potencia irradiada a la superficie del asfalto y minimizar las fugas ya que, aun cuando están por debajo de los límites recomendados, en la cavidad única se presentaron niveles de fugas superiores a los medidos en las cuatro cavidades independientes.

Una vez optimizadas las condiciones del equipo desde el punto de vista del diseño eléctrico/electrónico, se deben adelantar estudios que permitan modificar el proceso de pavimentación de vías con el fin de mejorar la interacción del pavimento con las microondas y así incrementar la eficiencia energética del método propuesto sin perjuicio de la calidad de las carreteras pavimentadas.

Se propone realizar pruebas con magnetrones industriales una vez se hayan realizado modificaciones a las condiciones del pavimento para mejorar su interacción con las microondas, y así construir un equipo que supere la fase de prototipo, reduciendo su costo, volumen y consumo energético.

Respecto al prototipo, se recomienda disponer de ventiladores propios conectados en paralelo a cada transformador para refrescar los componentes asociados a cada magnetrón además se recomienda emplear láminas metálicas en la parte baja del equipo (a ras de suelo) para minimizar las fugas de radiación en esta zona (parte baja del nivel I) que se encuentra descubierta.

Adicional a lo anterior, se plantean las siguientes conclusiones y recomendaciones particulares.

## *6.1 CONCLUSIONES*

#### *Sobre los modelos analizados*

- 1. El modelo empírico para mezcla de dieléctricos *(43)* puede ser usado para predecir la permitividad dieléctrica de agregado asfáltico con diversos contenidos de agua. Se observa que este modelo empírico de mezcla es bastante preciso aún si las permitividades dieléctricas de los componentes individuales son completamente diferentes en magnitud.
- 2. Se concluye de los resultados obtenidos por [*McC99*] que la incorporación de un modelo de campo electromagnético en el de trasferencia de calor produce un modelo mejorado del cual se obtienen distribuciones de temperatura, comparadas con las obtenidas cuando se asume un campo uniforme, con mayor uniformidad a lo largo de la muestra con gradientes de temperatura más pequeños. Esta condición es favorable en la mayoría de aplicaciones industriales de calentamiento. Sin embargo, el modelo debe ser mejorado para que pueda ser aplicado no sólo a muestras delgadas. En este sentido se debe seguir trabajando para poder lograr obtener un modelo unificado que permita evaluar los efectos térmicos de las microondas en una mezcla asfáltica.
- 3. Las frecuencias obtenidas teóricamente, es decir, a partir de la solución de las ecuaciones de MAXWELL, concuerdan con las arrojadas por el software ANSYS según se muestra en [*ACO04*]. En algunos casos, las frecuencias no son

exactamente iguales, pero esto se debe a la resolución del enmallado realizado a la cavidad.

### *Sobre las pruebas de laboratorio<sup>15</sup>*

 $\overline{a}$ 

- 4. Se corroboró el efecto de interacción de las microondas con el pavimento de acuerdo a los resultados experimentales. Al término de las dos horas de calentamiento se alcanzan temperaturas de más de 100ºC, dependiendo de la profundidad a la cual se realiza la medición.
- 5. Al terminar las pruebas de una hora, el material no presenta cambio de fase en ninguna zona, tampoco desprendimientos de material o cambios visibles de sus propiedades físicas.
- 6. Al terminar la prueba de 120 minutos se observaron fisuras y desprendimientos de material, también indicios de un comienzo de cambio de fase en ciertas zonas. Se observa en la superficie un cambio de color que sugiere un calentamiento localizado propio de una muestra anisotrópica como es el presente caso.
- 7. Las curvas de temperatura obtenidas de pruebas con muestras diferentes pero ubicadas en la misma posición, difieren unas de otras debido a que el calentamiento en estos puntos depende de la distribución de la composición específica de cada muestra.

<sup>&</sup>lt;sup>15</sup> Aunque también se realizaron pruebas de campo donde se verificó la correcta operación del equipo prototipo, desde el punto de vista eléctrico, electrónico y en cuanto al objeto de su diseño, los resultados de las mismas no pueden ser divulgados sin la debida autorización de las entidades financiadoras del proyecto

- 8. Las muestras de asfalto al someterlas a calentamiento con microondas por un tiempo aproximado de 3,5 minutos pueden ser destruidas usando las dos manos, partiéndola a la mitad o incluso en segmentos mas pequeños. Con un tiempo de exposición entre cuatro y cinco minutos, dependiendo de la composición de la muestra, ésta se ablanda al punto que usando una sola mano se podría destruir totalmente. Este es el punto requerido para que la tecnología pueda ser aplicada a las operaciones de reparcheo de vías.
- 9. En general se alcanzan altas temperaturas (en un orden de 100 °C ) en períodos de tiempo cercanos a las 2 horas.

#### *Sobre el sistema de medición de temperatura y detección de fugas*

- 10. Para el estudio de la interacción térmica microondas-pavimento y la aplicación de ésta como técnica en el proceso de reparcheo de vías se tuvieron en cuenta aspectos de seguridad, sensado de temperatura, y el desarrollo de pruebas de laboratorio, lo cual determinó la viabilidad de desarrollar el equipo prototipo construido como resultado de este trabajo. Para esto se desarrollaron dos sistemas permitiendo cubrir las necesidades de seguridad y de sensado de temperatura; también se realizaron pruebas de laboratorio y se obtuvieron los perfiles de temperatura del pavimento cuando es radiado dentro de una cavidad resonante, y cuando el pavimento reemplaza una de las caras de la cavidad.
- 11. En la parte de seguridad se desarrolló un detector de fugas que utiliza como sensor un diodo fotodetector en su modo fotovoltaico, además se desarrolló una tarjeta de acondicionamiento que cuenta con etapas alta impedancia, filtrado, amplificación, comparación con niveles con referencia, visualización y salidas de señales TTL. El sistema cumple a cabalidad su función de garantizar que el equipo no opere en condiciones inseguras según las recomendaciones internacionales (ver anexo B).

12. El sistema de medición de temperatura se calibró empleando sensores de fibra óptica. Con estos sensores se obtuvieron los perfiles de temperatura para cada una de las pruebas de laboratorio sobre pavimento, asegurando que el sistema construido basado en termocuplas no reportara un error superior a 4°C (aproximadamente), lo cual está dentro de los límites de tolerancia impuestos por la aplicación. Además se optimizó la estrategia para medir temperatura por medio de termocupla en presencia de campos electromagnéticos.

#### *Sobre el diseño electrónico*

- 13. Después de realizar pruebas a **puerta cerrada**, corroborándose la alta interacción térmica que existe entre las microondas y el pavimento, se pueden contrastar los resultados cuando el pavimento reemplaza una de las caras de la cavidad, obteniéndose tiempos de procesamiento considerablemente mayores. Sin embargo, esto señala un nuevo camino relacionado con los procedimientos y materiales empleados para la pavimentación, en procura de incrementar la interacción de las microondas con alguno(s) de los componentes presentes en la mezcla asfáltica y así aprovechar aún más las características únicas de operación que posee.
- 14. El aumento del número de fuentes de radiación (4 magnetrones), ubicados en una cavidad resonante no reportó mejoras sustanciales con respecto al uso de cuatro cavidades independientes con sus respectivos magnetrones.
- 15. Se observó que la profundidad de penetración de las microondas en el pavimento es superior a 16 cm; también se observó en algunas pruebas preliminares de laboratorio [*GIR04*] que las microondas son reflejadas si la superficie sobre la cual descansa la muestra es metálica; y al realizar un apantallamiento se

observaron incrementos de temperatura por esta razón hasta de 50ºC, en el mismo tiempo de exposición y en el punto más caliente.

- 16. El monitoreo para trabajar con radiación de microondas con frecuencia de 2,45 GHz, estuvo brindado por el desarrollo del sistema de detección de fugas para microondas de 2,45 GHz; como se mencionó antes, este sistema se calibró cumpliendo con las normas internacionales de seguridad en humanos, para el trabajo con radiación no ionizante. De aquí también se concluye que los diodos con recubrimiento de cristal tienen respuesta a la acción de microondas, aunque algunos presentan tensiones inducidas más altas que otros; es decisión de cada diseñador hacer la elección del diodo a emplear en una determinada aplicación.
- 17. El sistema (hardware y software) de sensado de temperatura por medio de termocupla tiene un desempeño óptimo frente al equipo patrón, presentando un error menor de 4ºC para la medición de temperatura cuando se utilizan medios de calentamiento que no involucran microondas; en cuanto al desempeño de este sistema, si es empleada radiación electromagnética presenta un error de  $\pm$  4°C, cuando se ha estabilizado la medida; un error aceptable en el proceso de calentamiento de pavimento. Este error es debido al acondicionador o linealizador, dado que este elemento introduce un error de 1ºC a 3ºC al realizar el acondicionamiento.

## *6.2 RECOMENDACIONES ESPECÍFICAS*

De los resultados experimentales obtenidos en el laboratorio, se recomienda realizar un estudio de viabilidad para implantar una malla metálica ó fragmentos de metal en las vías, que refleje las microondas; de este estudio se podría tener disminución del tiempo de calentamiento y por lo tanto eficiencia y ahorro energético evitando también el envejecimiento de la capa asfáltica por la sobre-exposición a la radiación.

De esta manera se puede lograr que esta nueva tecnología para el proceso de reparcheo de vías sea sostenible ecológica y económicamente en el país.

El tiempo de radiación para llevar el pavimento a una temperatura de 120ºC es alto; se recomienda utilizar magnetrones que estén diseñados para operar durante largos tiempos, ya que los utilizados (magnetrones de hornos convencionales) presentan alto calentamiento, lo cual puede afectar la vida útil de este elemento.

La elección del diodo para implementar un detector de fugas debe presentar tiempos de respuesta bajos, altas tensiones inducidas ante las presencia de microondas. En cuanto a la calibración de los detectores de fugas se recomienda hacerla en el momento de una nueva implementación, o cuando se va a cambiar de aplicación; así se utilicen siempre el mismo fotodetector y demás elementos que componen su hardware.

El proyecto contó con un medidor de campo eléctrico y densidad de potencia con fines de calibración. Se recomienda desarrollar un sistema de sensado de campo eléctrico que permita cuantificar los niveles de exposición y que posea una escala más alta que el ya existente. El detector de fugas desarrollado abre las puertas para la implementación de un sistema de medición que sería ampliamente utilizado en el estudio de nuevas tecnologías que utilicen microondas.

Realizar el modelado del efecto de calentamiento producido en la termocupla cuando se está sensando temperatura en pavimento permitiría hacer este sistema más eficiente; dado que se podría disminuir el tiempo para tomar la medida de temperatura, o en su defecto se podría llegar a predecir; también podría ayudar al estudio de las variaciones del campo electromagnético dentro de la cavidad.

Para disminuir el error en el sensado de temperatura, se recomienda cambiar el acondicionador de la termocupla; o cambiar la estrategia de sensado; es decir, que la termocupla sólo este dentro del pavimento en el momento de realizar el sensado.

## **REFERENCIAS**

**[ACO04]** ACOSTA, C., ACEVEDO, A. Simulación de la interacción dielectricomicroondas en una cavidad resonante. Tesis de grado. Grupo CEMOS, Universidad Industrial de Santander. Bucaramanga, 2004.

**[BAL89]** BALANIS, Constantine A., Advanced engineering electromagnetics, John Wiley and Sons,1989

**[CUR99]** CURTIS, John M. Experimental verification for microwave processing of materials in single mode rectangular resonant cavity. Virginia Polytechnic Institute and State University. Blacksburg, VA. 1999.

**[DOL98]** DOLAN, James P. Use of volumetric heating to improve heat transfer during vial freeze-drying. Virginia Polytechnic Institute and State University. Blacksburg, VA. 1998.

**[GIR04]** GIRALDO, C., GUALDRON, J., MENDEZ, J. Desarrollo de un sistema de medición de temperatura y detección de fugas de microondas para el estudio de la interacción térmica microondas-pavimento. Tesis de grado. Grupo CEMOS, Universidad Industrial de Santander. Bucaramanga, 2004.

**[IFT02]** INSTITUTE FOR RESEARCH IN ELECTRONICS AND APPLIED PHYSICS. Microwave Processing Laboratory for Advanced Materials. University of Maryland. 2002. En: ift.confex.com/ift/2000/techprogram/paper\_4346.htm

**[INC99]** INCROPERA, Frank P., DEWITT, David P. Fundamentos de transferencia de calor, cuarta edición, Prentice Hall, 1999.

**[JIN02]** JIN, Jianming, Finite element method in electromagnetics,segunda edición, John Wiley and Sons, 2002

**[LAN98]** LANZ, Jason E. A numerical model of thermal effects in a microwave irradiated catalyst bed. Virginia Polytechnic Institute and State University. Blacksburg, VA. 1998.

**[LOT78]** LOTTMAN, R. P. National Cooperative Highway Research Program. Report 192. 1978

**[McC99]** McCONNEL, Bryan G. A coupled heat transfer and electromagnetic model for simulating microwave heating of thin dielectric materials in a resonant cavity. Virginia Polytechnic Institute and State University. Blacksburg, VA. 1999.

**[NAT94]** The National Materials Advisory Board of the National Research Council report, USA-1994

**[ORT03]** ORTIZ, G., ROJAS, Y. Diseño y Construcción de un Equipo Prototipo para Tratamiento Térmico. Tesis de grado. Grupo CEMOS, Universidad Industrial de Santander. Bucaramanga, 2003.

**[REY04]** REYES, Oscar. Manual de instalación, operación y seguridad del Equipo Prototipo de Microondas. CORASFALTOS, ICP, SENA. Bucaramanga. 2004.

**[ROU95]** ROUSSY P, PIERCE J.A. Foundations and industrial applications of microwaves and radio frequency fields. Physical and Chemical Processes. Wiley. 1995.

**[SIE04]** SIERRA, Daniel. MODELADO MATEMÁTICO DEL NODO SINUSAL:

Estudio de Sensibilidad Paramétrica. Tesis de Maestría. Universidad Industrial de Santander. Bucaramanga, 2004.

**[SUB93]** SUBEDI P., CHATTERJEE, I. Dielectric mixture model for asphaltaggregate mixtures. Journal of Microwave Power and Electromagnetic Energy. Vol 28 No. 2. 1993

## **ANEXO A CONDICIONES DE SEGURIDAD**

## *A.1 MARCO CONCEPTUAL*

En esta parte se presenta un marco conceptual respecto al uso de radiaciones no ionizantes en niveles seguros de acuerdo al ICNIRP (*International Commission on No-Ionizing Radiation Protection*), teniendo en cuenta que la legislación al respecto en Colombia aún es objeto de estudio.

Los límites de seguridad han sido clasificados para dos tipos de público expuesto a microondas; uno de ellos el de trabajadores que dentro de sus industrias o lugares de trabajo se encuentran directamente expuestos a la radiación (exposición ocupacional), y el otro grupo lo conforman las demás personas considerado como la población en general (exposición poblacional); en este capítulo se hará énfasis en el grupo de los trabajadores.

Los límites básicos en el rango de frecuencias de los 1500 MHz a los 15000 MHz que proporcionan las entidades que se han dedicado a estos estudios sobre seguridad<sup>16</sup> se relacionan en la siguiente tabla.

| Frecuencia<br>(MHz) | Intensidad de<br>campo<br>eléctrico<br>(V/m) | Intensidad de<br>campo<br>magnético<br>(A/m) | Densidad de<br>Potencia<br>(mW/cm <sup>2</sup> ) | <b>Tiempo</b><br>promedio<br>(min) |
|---------------------|----------------------------------------------|----------------------------------------------|--------------------------------------------------|------------------------------------|
| $1500 - 15000$      | 137                                          | 0.364                                        |                                                  |                                    |

*Tabla A.1. Limites básicos de seguridad para exposición ocupacional* 

Fuente: ICNIRP International Commission on No-Ionizing Radiation Protection.

16 ICNIRP *International Commission on No-Ionizing Radiation Protection.* 

 *Guidelines for limiting exposure to time – varying electric, magnetic and electromagnetic fields (up to 300 GHz).* 

Existe otra medida que se debe tener en cuenta cuado se trabaja a altas frecuencias; la SAR (*Specific Absortion Rate*) que se define como una medida de la proporción de la energía electromagnética que es absorbida por el cuerpo. La SAR para este caso en el que la frecuencia de trabajo esta en el intervalo de los 100 kHz - 10 GHz tiene prioridad sobre la medidas anteriormente mencionadas. En la siguiente tabla se presentan los limites de la SAR para exposición ocupacional. El Anexo B presenta con más detalle los parámetros de seguridad cuando se trabaja con microondas.

*Tabla A.2. Límites de la SAR para exposición ocupacional (Trabajadores expuestos a RF y Microondas)*

| Condición                                                          | Límite de<br>SAR (W/kg) |
|--------------------------------------------------------------------|-------------------------|
| SAR promedio sobre toda la masa corporal del cuerpo                |                         |
| SAR promedio local para la cabeza, cuello y tronco sobre cualquier |                         |
| Gramo de tejido                                                    |                         |
|                                                                    |                         |

*Fuente: ICNIRP International Commission on No-Ionizing Radiation Protection.* 

### *A.2 RECOMENDACIONES DE SEGURIDAD*

Algunas recomendaciones básicas para el uso del equipo prototipo son las siguientes:

- Mientras el equipo esté operando (irradiando), manténgase a una distancia prudencial entre dos y tres metros. La alarma visual le indicará en qué momento acercarse a verificar el equipo. Así, las funciones del operador se restringen a configurar e iniciar una prueba, vigilar que el equipo opere adecuadamente y detener la operación en caso de alguna eventualidad (daños eléctricos, lluvia, problemas con la energía, etc.), y por último constatar las condiciones del final de la prueba revisando los posibles mensajes en pantalla.
- Señalar un perímetro de seguridad de dos metros de radio para proteger a los transeúntes de irradiaciones ocasionales.
- Prohibir el uso de celulares dentro del perímetro de seguridad e incluso en el doble de radio.
- Utilizar la parada de emergencia (PE) siempre que se considere necesario.

## *A.3 REVISIÓN DE SITUACIONES CRÍTICAS*

El siguiente cuadro permite reconocer algunas situaciones críticas como son:

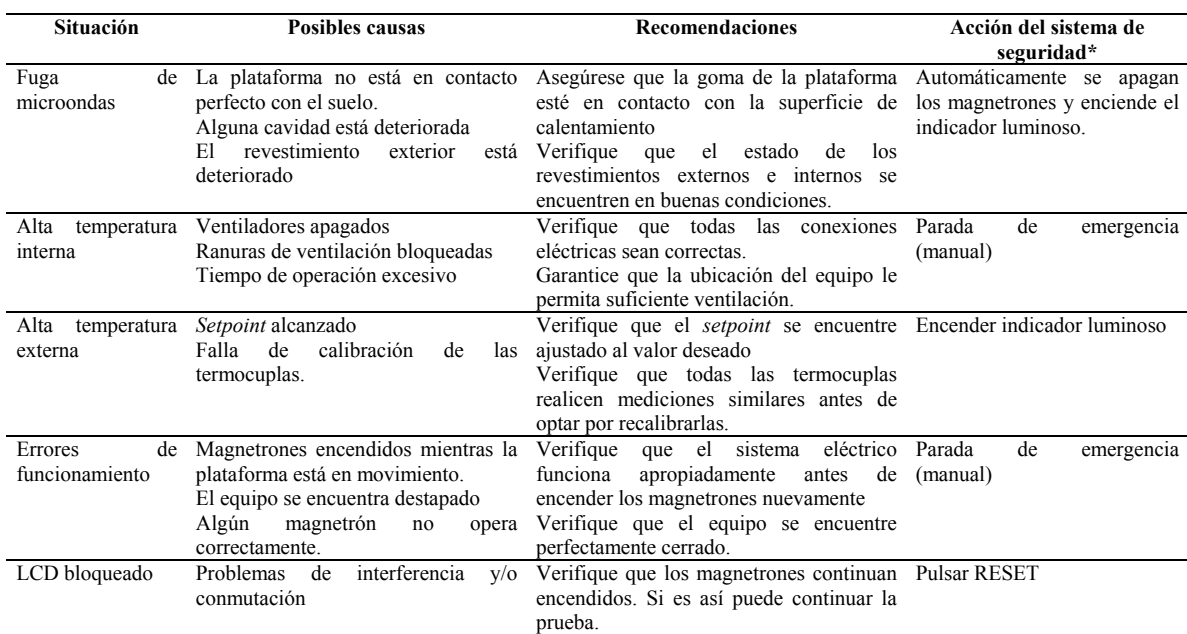

\* En todos los casos que se enciende la alarma visual se despliega un mensaje en la pantalla del panel frontal